**أثر استخدام الخرائط الذهنية في تدريس الدراسات االجتماعية على تنمية القدرة على التصور المكاني والتحصيل الدراسي لدى تالميذ الصف األول اإلعدادي د. محمد احمد احمد سالم** نمط عرض الفيديو التفاعلي السحابي (الأسئلة والتعليقات<sub>)</sub>  **وفق اسرتاتيجية التعلم املعجل لتنمية مهارات توظيف املستحدثات التكنولوجية لتلبية املمارسات التدريسية لدى أعضاء هيئة التدريس واجتاهاتهم حنوها أ.م.د. منى عبد المنعم حسين فرهود**  كلية تربية نوعية- جامعة بورسعيد  مدرس تكنولوجيا التعليم  كلية تربية نوعية- جامعة بورسعيد  أستاذ تكنولوجيا التعليم المساعد

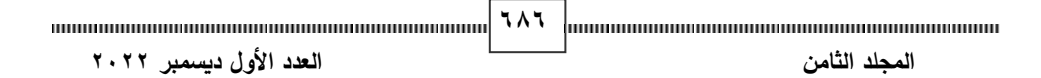

**منط عرض الفيديو التفاعلي السحابي )األسئلة والتعليقات( وفق اسرتاتيجية التعلم املعجل لتنمية مهارات توظيف املستحدثات التكنولوجية لتلبية** 

**املمارسات التدريسية لدى أعضاء هيئة التدريس واجتاهاتهم حنوها أ.م.د. منى عبد المنعم حسين فرهود ) )د. محمد احمد احمد سالم ) )**

**مستخلص البحث:** 

لاستخدام Microsoft teams واختبار تحصيلي لقياس الجانب المعرفي وبطاقة ملاحظة لقياس الجانب الادائي ومقياس اتجاه نحو استخدام Microsoft teams لتلبية يهدف البحث الحالي إلى قياس تطوير الفيديو التفاعلي السحابي )األسئلة والتعليقات) لتنمية مهارات توظيف المستحدثات التكنولوجية الحديثة لتلبية الممارسات التدريسية لدى أعضاء هيئة التدريس بجامعة بورسعيد، والتعرف عليها، توظيف تكنولوجيا التعليم عن بعد متمثلة في teams Microsoft لتلبية هذه الممارسات،و التعرف على كيفية تطوير الفيديو التفاعلي السحابي لتنمية مهارات توظيفها، ينتمي البحث الى فئة البحوث التي تستخدم المنهج الوصفي في مرحلة الدراسة والتحليل والتصميم، والمنهج التجريبي عند قياس أثر المتغير المستقل تطوير برنامج تدريبي مقترح قائم على الفيديو التفاعلي السحابي (الأسئلة والتعليقات) على المتغير التابع المتمثل في مهارات توظيف المستحدثات التكنولوجية الحديثة متمثلة في Microsoft teams، واختيرت عينة البحث من أعضاء هيئة التدريس بكلية تربية نوعية جامعة بورسعيد، ثم تم إعداد قائمة مهارات الممارسات التدريسية لاعضاء هيئة التدريس، وجاءت نتائج البحث في وجود فاعلية البرنامج المقترح القائم على الفيديو التفاعلي السحابي بأسلوب الأسئلة في تنمية الجانب المعرفي واالدائي ومقياس االتجاه نحو تنمية مهارات توظيف المستحدثات التكنولوجية

> أستاذ تكنولوجيا التعليم المساعد- كلية تربية نوعية- جامعة بورسعيد. مدرس تكنولوجيا التعليم- كلية تربية نوعية- جامعة بورسعيد.

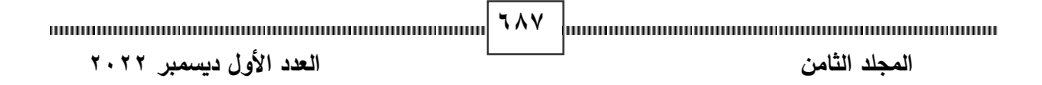

الحديثة متمثلة في Microsoft teams لتلبية الممارسات التدريسية لدى أعضاء هيئة التدريس بجامعة بورسعيد على الفيديو التفاعلي التعليقات بأسلوب التعليقات. **الكلمات المفتاحية:** الفيديو التفاعلي السحابي، استراتيجية التعلم المعجل ،

مهارات توظيف المستحدثات التكنولوجية، الممار سات التدريسية.

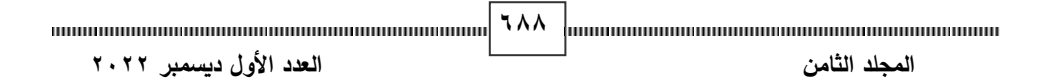

**مقدمة البحث:** 

نعيش الان عصر التقدم وانغماس الأجيال الحالية في وسائل التقنية الحديثة كاألجهزة المحمولة واللوحية، مما جعل الطرق التقليدية غير مجدية ودمجها في العملية التعليمية اصبح ضرورة ملحة، مما يعين على زيادة الدافعية نحو عملية التعلم كونها تحاكي واقعه وتنسجم مع متطلباته، فأصبح هذا الجيل في حاجة لتسخير التكنولوجيا، إلضافة اإلثارة والتشويق والفضول لعناصر البيئة التعليمية المتعددة من مواد المنهج الدراسي الخاصة بالمتعلمين.

وقد زادت الحاجة إلى توظيف استراتيجيات وأساليب تعلُّم تعتمد على إثارة التفكير واالنتقال من حالة السلبية والتلقي والخمول إلى وضعية النشاط والحيوية بحيث يكون للمتعلم الدور الإيجابي في عملية التعلَّم، ويظهر التعلَّم المُعجّل كأحد الأساليب الذي يؤكد على ذلك؛ حيث أنه يُزود المتعلم بخبرات تعلَّم نشطة، وممتعة، وتعاونية، ومغذية، ومرحة وهو يسعى لتقديم بيئة تعلَّم غنية التنوع والتي تناسب كل أنماط التعلَّم. ويُمثل التعلَّم المُعجّل أحد الأساليب الحديثة للتعلَّم؛ حيث يقدم تصوراً جديداً لاستثمار العقل البشري والجسم وجميع الحواس في التعلُّم، واستخدامها معاً لتحقيق أفضل النتائج، وللحصول على أقصى درجة من التعلُّم من خلال التطبيقات العملية والتمرين (محمد هلال، ۲۰۰۷، ص۱۲)\* .

إن التعلَّم المُعجّل تعلَّم طبيعي، يؤكد على قضية انغماس المتعلم بكُلّيته ولتحقيق ذلك فهو يُزوّد المتعلم بخبرات نشطة، ممتعة، ومرحة وهو يسعى لتقديم بيئة تعلُّم غنية التنوّع والتي تناسب كل أنماط التعلُّم ولهذا فهو مفتوح ومتطور بشكل مستمر حيث أن<br>. مصممي التعلَّم المُعجّل يبحثون باستمرار عن أفضل الطرق لجعل التعلَّم أسرع، أكثر مرحا، أكثر فاعلية، أكثر إنغماسا لكل المتعلمين (تامر الملاح، ٢٠١٧، ص٣٩).

يتبع الباحثان نظام التوثيق الخاص بالجمعيةة اممريكيةة للعلةوم النةسةية American The) 6 APA( Psychological Association الإصدار السادس وتم التعديل في أسماء مراجع اللغة العربية واستخدامها كما هي.

**<sup>689</sup> المجلد الثامن العدد األول ديسمبر 2022**

كما أشار (خالد فرجون، ٢٠١٥) إلى أن التعلَّم المُعجّل نمط تعلَّم طبيعي يعتمد<br>. على تعلَّم الشخص وفق قدراته الخاصة استناداً علي وسائط تعليمية جديدة تُعجّل من حصوله على المعلومات، فالمعروف أن كل متعلم لا يتعلم كغيره أو كأقرانه تماماً، رغم تشابه أساليب تعلم بعضهم، ولكن لكل منهم صبغته الخاصة فالتعلَّم المُعجّل ليس كالأنظمة الأسمنتية بل هو نظام مرن، قائم على الاجتهاد والتطوير المستمر وما يهم فيه الوصول للنتائج، لذا فهذا النمط من التعلُّم مخرجاته من المتعلمين أكثر ۖ إبداعية وإِنتاجية، مع إمكانية توفير الوقت.

فالتعلُّم المُعجّل يُبنى على تفاعل المتعلم وانشغاله بالمادة العلمية المطروحة من خالل عملية اجتماعية مليئة بالدعم، كما أنه يهيئ بيئة تعلم ملهمة ومحاكية للواقع، يرتبط فيها كل متعلم مع المحتوى على المستوى الشخصي والعاطفي، وذلك من خالل ما يعنيه له التعلُّم. (تامر الملاح، ٢٠١٧، ص٤٣).

ولما كانت هذه المميزات الستراتيجية التعلم المعجل فقد قام الباحثان بتوظيف الفيديو التفاعلي السحابي داخل استراتيجية التعلم المعجل للوصول الي حلول جديده ومبتكره لحل مشكلة البحث الحالي.

دون زيادة الحمل المعرفي. فقد يكون من الصعب فى بعض الأحيان الإنتباه إلى الصور **لدى تالميذ الصف األول اإلعدادي**  والرسوم المتحركة لسرعة وتيرتها، لكن يمكن التغلب على ذلك بتجزئة الصور والرسوم أن الفيديو التفاعلي يحتوي على وقفات أثناء عرض الصور والرسوم المتحركة تساعد الم تعلم على المعالجة المعرفية للمعلومات الجديدة وتنظيمها وتكاملها وتماسكها المتحركة إلى قطع صغيرة من خلال وقفات فاصلة (Spanjers, I. et al, 2011)

كما أن الفيديو التفاعلي يقدم المحتوى التعليمي بشكل إلكتروني مصحوب بالصوت والصورة معاً بشكل متزامن، بالإضافة إلى توفير أدوات أخرى تتيح للمتعلم التفاعل مع الفيديو من حيث التحكم في طرق العرض والتنقل واإلبحار إلى أي مكان داخل البيئة التفاعلية، كما يتيح الفيديو التفاعلي الفرصة للتفاعل الذي يمنح المتعلم القدرة على التحكم والتعلم وفقاً لسرعته الذاتية والطرق التي تناسبه، كما يخاطب الفيديو

**<sup>690</sup> المجلد الثامن العدد األول ديسمبر 2022**

التفاعلي أكثر من حاسة، فتعمل على إثارة اهتمام المتعلم فيزيد التركيز على المعلومات المراد توصيلها، وبحقق هذا النوع من الفيديو التفاعل بين المتعلم والمادة التعليمية، فيمنح المتعلم درجة كبيرة من الحرية في التعامل مع المحتوى، والتجول داخله حسب قدرته وإمكانياته، وبذلك يحقق التعلم الأفضل له (جمعة إبراهيم، ٢٠١٥).

وجدير بالذكر أن عملية استخدام الفيديو التفاعلي من الناحية التربوية لها العديد من اإلمكانات منها قدرة البرنامج على إثارة دافعية المتعلم وعلى جذب انتباهه حيث يستطيع الفيديو التفاعلي استغالل الكثير من السمات والمالمح الفنية التى تناسب المعرفة عند المتعلم مع تكامل الصورة المرئية على شاشة الحاسوب، والتي بدورها تقدم قاعدة أساسية للتعلم، وأيضا قدرته على أن يتفاعل المتعلم مع المادة التعليمية حيث يقوم بدور إرشاد وتوجيه المتعلم نحو التعلم الفعال (أحمد حمدان، ۲۰۱۲).

وطرق للإرشاد وغيرها حتى يصل الى مستوى افضل من التعلم كما يجعل المتعلم أكثر انغماسا في التعلم والذ*ى* يكون اكثر جاذبية بالنسبة له في نفس الوقت كما يسمح بمزيد كما يتميز الفيديو التفاعلي من الناحية التربوية بالقدرة على أثارة دافعية المتعلم وجذب انتباهه واستغلال الكثير من الملامح الفنية التي تسهم في توصيل المعلومات بسهولة للمتعلم، وتكامل الصورة المرئية على شاشة الكمبيوتر التي بدورها تقدم قاعدة أساسية للتعلم، إضافة الى انه يتيح للمتعلم القدرة على التفاعل مع المادة التعليمية ويتلقى توجيه وإرشاد نحو التعلم بطريقة فعالة فالطالب في حالة تفاعل مستمر أثناء العرض ويتلقى الطالب التغذية الراجعة بطريقة مستمرة ويمكن أن يتم تزويد المتعلمين بوسائل من الفردية ويتيح إمكانية الحصول على معلومات حول ردود فعل المتعلمين ويدعم األفكار المستندة إلى البيانات من أجل تفاعل أفضل وأطول ),2018Rizvi).

وتأكيد علي ما سبق فقد توصلت العديد من الدراسات الى فاعلية الفيديو التفاعلي في تنمية جوانب التعلم المختلفة مثل دراسة كل من: )2017(Ibrahim & Abu Hmaid في تحصيل طالب الصف الخامس في مادة الرياضيات )2014( Tiernan في تدريب الموظفين ؛ Behrmann & Evmenova, Graff $(2017)$  في تنمية فهم

المقاطع غير الروائية لطالب المرحلة الثانوية ذوي اإلعاقة الذهنية الكبيرة، ووجدوا أن مقاطع الفيديو التكيفية والتفاعلية كانت مشوقة ومفيدة بالنسبة لهم؛ )2016( et ,Wright all في تدريس المفاهيم األساسية لعلم األحياء لطالب كلية التربية عبر نموذج التعلم المقلوب؛ )2012( all et Pereira في تنمية مهارات التحدث باللغة اإلنجليزية كلغة ثانية للطالب في إحدى الجامعات اإلسبانية.

لما كانت كل هذه المميزات التربوية للفيديو التفاعلي فيرى الباحثان انه إذا ما تم معالجة وإتاحته على سحابة الكترونية للوصول الي الفيديو التفاعلي السحابي الذي يدمج بين مميزات الفيديو التفاعلي والحوسبة السحابية معاً سيكون له أثر فعال للوصول لحل مشكلة البحث الحالي.

فالحوسبة السحابية تعد أحد الأساليب التي يتم فيها تقديم الموارد الحاسوبية مثل: )شبكات العمل، الخوادم، التخزين، التطبيقات، الخدمات، الوسائط المتعددة ( كخدمات يمكن نشرها والتشارك فيها بأقل جهد وتكلفة وبأسرع و قت ويتاح للمستخدمين الوصول إليها عبر شبكة اإلنترنت دون الحاجة إلى امتالك المعرفة أو الخبرة أو حتى التحكم بالبنية التحتية التي تدعم هذه الخدمات وبهذا تتحول برامج تكنولوجيا المعلومات من منتجات إلى خدمات.

المعلومات عن الشبكات المستخدمة لها وبالتالي يتركز مجهود الجهات المستفيدة على استخدام هذه الخدمات فقط وقد ظهرت الحوسبة السحابية كحل ع*م*لي بعد توفير البنية حيث تساهم هذه التكنولوجيا في حل مشاكل الصيانة وتطوير برامج تقنية ً التحتية لشبكة اإلنترنت في مختلف بقاع العالم، وأصبح أمر االتصال ال يشكل عائقا لاسيما بعد الطفرة الهائلة في جانب إصدار الهواتف الذكية التي تحمل معها دائما خصائص االتصال باإلنترنت وإمكانية التعامل مع مختلف المعلومات والملفات على .. (Kundra, 2011) ..

**692 المجلد الثامن العدد األول ديسمبر 2022** حيث تعمل الحوسبة السحابية على تقليل المخاطر األمنية حيث توفر للمتعلم الدخول علي ملفاته وتطبيقاته من خالل السحابة دون الحاجة لتوفير التطبيق علي

جهازه, كما يستفاد من الحوسبة السحابية أيضا في إجراء العمليات المعقدة التي قد تتطلب أجهزة بمواصفات عالية, كما أنه ال توجد حدود للتخزين والمعالجة علي السحابة, وتقوم فكرة الحوسبة السحابية علي تقليل عدد األجهزة الخاصة بالبنية التحتية وتوفير عدد العاملين في صيانة الأجهزة والبرمجيات في المؤسسة التعليمية مما يؤدي لتقليل التكاليف, كما أن معظم مؤسسات التعليم عن بعد ال تمتلك الموارد لشراء اإلصدارات الحديثة ومتابعة تطورها السريع, أما بالنسبة للمتعلم الذي يتعامل مع الحوسبة السحابية فكل ما يحتاجه هو حاسب متصل بخط أنترنت سريع وأحد المواقع التي تقدم البرمجيات . Erkoç& Kert, 2010; Karim, 2011; Martini& Choo, 2012يحتاجها التي

ومع ظهور تطبيقات الحوسبة السحابية أمكن الاستفادة منها في إستراتيجيات التعلم المختلفة كإستراتيجية التعلم الجوال "Learning Mobile "والفيديو التفاعلي "Social Networks & Information والشبكات الاجتماعية "Social Networks & Information "e-Learning" التعلم الافتراضي "Virtual learning" والتعلم الإلكتروني "e-Learning" .(Blain, 2012)

فسنجد أنها تعتمد على التشارك بين الأقسام والتفاعل بين المعلمين والمتعلمين Hui et) كما زادت بصورة ملحوظة استخدام إستراتيجية التعلم التشاركي؛ حيث إن التعاون والمشاركة هما أحد المفاهيم الهامة في بيئة الحوسبة السحابية، وإذا تطرقنا للحديث عن بيئة التعلم المعتمدة على الحوسبة السحابية التي أنشأها منصة جوجل التشاركية كمثال .al., 2010)

تتكون بيئة الحوسبة السحابية من ثالث طبقات، طبقة البنية التحتية كخدمة laas) Infrastructure as a service) وهي عملية تحويل منتجات الكمبيوتر من برامج وغيره إلي خدمات علي اإلنترنت، وطبقة المنهجية كخدمة a as platform paas)service) حيث تركز هذه الطبقة على المطورين لتطوير تطبيقات الويب، وطبقة البرمجيات كخدمة aservice as software)saas (وهي توفير البرامج كخدمة

, . (Sultan, 2013; Pocatilu, et al., 2010; Ostermann, et alللمستخدمين ;2010محمد شلتوت, 2013 ).

هذا ما دفع الباحثان الستخدام الفيديو التفاعلي السحابي مما له من مميزات قد تساعد في تحقيق أهداف البحث الحالي من خالل االستفادة من مميزات كال من الفيديو التفاعلي والحوسبة السحابية معا.

أيضا تحقيقاً لأهداف وزارة التعليم العالي والبحث العلمي المصرية إلى خلق التوازن بين الفكر التربوي والعمل المهني والحفاظ على اإلجراءات اال حترازية الخاصة بتفشي فيروس كورونا حفاظاً على سلامة وصحة المتعلمين وأعضاء هيئة التدريس في نفس ذات الوقت فقد دعت الوزارة الى طرح العديد من البرامج التدريبية والتأهيلية التي تخص العاملين بها من أعضاء هيئة التدريس لتدريبهم على هذه ا لتقنيات الحديثة حيث يكلف الكثير من المال والوقت حتى يستطيع عضو هيئة التدريس التعامل مع تقنيات التعلم عن بعد التي تعتبر ذلك تحديا كبيرا لتحقيق هذا الهدف المنشود.

ومن اهم تقنيات التعليم والتدريب عن بعد التي ينبغي على عضو هيئة التدريس امتلاك مهارات استخدامها والتعامل معها هي Microsoft teams حيث تم اعتماده من اهم المنصات التعليمية لتقديم العملية التعليمية بجميع ممارساتها التدريسية لدى أعضاء هيئة التدريس بالجامعات المصرية.

ولمواجهة التحديات والتطورات المتسارعة التي تواجه التعليم، شهدت الآونة **لدى تالميذ الصف األول اإلعدادي**  الجامعي ومصداقيته (داوود الحدابي وع*م*ر خان، ۲۰۱۸).<br>. الأخيرة اهتمامًا متزايدًا بتقويم جميع مدخلات التعليم الجامعي، ومنها الأداء الأكاديمي ألعضاء هيئة التدريس بالجامعات، حيث إن كفاءة عضو هيئة التدريس، تعد أحد المتطلبات الأساسية لتطوير العملية التعليمية والبحثية والحفاظ على سمعة التعليم

كما أن وظيفة التدريس الجامعي من اهم الوظائف التي تؤديها الجامعات وأكثرها فاعلية في أعداد الطالب للحياة المستقبلية، حيث تزودهم بالمعارف التخصصية

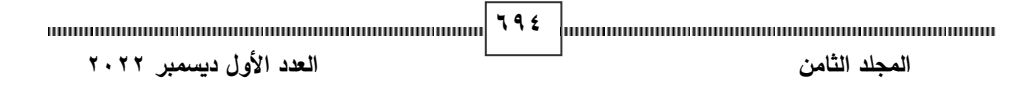

والاتجاهات السلوكية الإيجابية والقيمية، وكل المهارات العلمية والعملية اللازمة لتأهيلهم كي يصبحوا أعضاء فاعلين في خدمة المجتمع. (عبد الرزاق الجنابي،٢٠٠٩) لذا فإن البحث الحالي يهدف إلى تنمية مهارات توظيف المستحدثات التكنولوجية لتلبية الممارسات التدريسية لدى أعضاء هيئة التدريس بجامعة بورسعيد. **اإلحساس بمشكلة البحث :**  نبع اإلحساس بمشكلة البحث من خالل: **أوالا: المالحظة الشخصية للباحثان:**

وتحقيقها بمنتهى الجودة، ولأن الباحثان يعملان في قسم تكنولوجيا التعليم ومعلم الحاسب الآلي في كلية التربية النوعية جامعة بورسعيد فقد لا حظى وجود قصور واضح من قبل تتجلى أهمية الممارسات التدربسية لأعضاء هيئة التدربس في تحقيق الأهداف الجامعية وفي بناء مخرجات مؤهلة ذات كفاءة تلبي حاجات المجتمع والمتطلبات المختلفة في ظل ما تمر به البلاد وما يمر به العالم بأكمله من تفشي الأمراض التي تتطلب منا التباعد االجتماعي وتلقى التعليم عن بعد وهناك فئة ذات عدد ال يستهان به من أعضاء هيئة التدريس اللذين وصلوا الى مرحلة عمرية تقاوم التعامل مع المستحدثات التكنولوجية الحديثة وتوظيفها في ممارساتهم التدريسية وفي ظل ما يمر به العالم بأكمله من تفشي أوبئة وفيروسات مثل فيروس كرونا فأصبح استخدام وتوظيف المستحدثات التكنولوجية ضرورة ملحة وليس من باب التجويد فكان لزاما على هذه الفئة من أعضاء هيئة التدريس اكتساب هذه المهارات وإتقانها حتى يستطيعون مسايرة هذه الضرورة العديد من أعضاء هيئة التدريس بكلية التربية النوعية حيث انهم بأقسام بعيدة عن مهارات توظيف المستحدثات التكنولوجية لتلبية الممارسات التدريسية لدى أعضاء هيئة التدريس .

**ثانيا: الدراسة االستكشافية: ا**

**695** قام الباحثان بعمل دراسة استكشافية من واقع عملهما لتحديد مدي توافر مهارات توظيف المستحدثات التكنولوجية لتلبية الممارسات التدريسية لدى أعضاء هيئة التدريس

ومدي الحاجة لتوظيف الفيديو التفاعلي السحابي (الأسئلة/التعليقات) في تنمية مهارات توظيف المستحدثات التكنولوجية لتلبية الممارسات التدريسية لدى أعضاء هيئة التدريس. وقد أسفرت نتائج الدراسة االستكشافية عن اآلتي:

- ひ عدد كبير من أعضـاء هيئـة التدريس لـم يتلقـوا أي بـرامج تعليميـة خاصــة بمهارات توظيف المستحدثات التكنولوجية لتلبية الممارسات التدريسية.
- √ وجود عدد كبير من من أعضـاء هيئـة التدريس غير المتخصصـين فـي المجال التكنولوجي التدريسي.
- خدرة وجـود بــرامج تدريبيــة حاليــة لتتميــة مهــارات توظيــف المســتحدثات  $\checkmark$ التكنولوجية لتلبية الممارسات التدريسية لدى أعضاء هيئة التدريس.
- حدودية توافر أجهزة ذات إمكانيات عاليـة بالمؤسسـات التدريبيـة تستوعب  $\checkmark$ البرمجيدات ذات اإلصددارات المتطدورة التدي تيسدر علدى أعضداء هيئدة التددريس من تنمية مهارتهم التكنولوجية.

**ثالثا: من خالل الدراسات السابقة: ا**

تقنية تفاعلية جديدة تستخدم في التعليم، ولذلك فإنه لا يوجد الكثير من الدراسات التربوية **لدى تالميذ الصف األول اإلعدادي**  من خالل اطالع الباحثان على العديد من الدراسات السابقة التي اهتمت بالفيديو التفاعلي السحابي لاحظوا ندرة الأبحاث التي اهتمت به؛ لفيديو التفاعلي السحابي هو التي تتناوله بشكل مباشر. ومع ذلك، هناك بعض الدراسات التي تناولت استخدام التقنيات التفاعلية في التعليم عمومًا، وقد تطرقت إلى استخدام الفيديو التفاعلي السحابي كواحدة من هذه التقنيات .

في دراسة أجريت في الولايات المتحدة الأمريكية، استخدم الباحثون الفيديو التفاعلي السحابي في مادة الرياضيات، وأظهروا أن هذه التقنية تساعد في تحسين تفاعل الطالب وإدراكهم للمواد التعليمية.

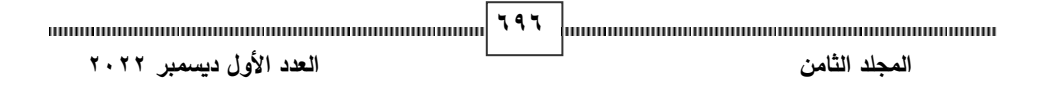

وفي دراسة أخرى أجريت في ماليزيا، استخدم الباحثون الفيديو التفاعلي السحابي في تعليم العلوم، وأظهروا أن هذه التقنية تحسن من مهارات التفاعل والتواصل بين المعلمين والطالب .

ومن الجدير بالذكر أن الفيديو التفاعلي السحابي ال يستخدم فقط في التعليم، وإنما يمكن استخدامه أيضًا في التدريب والتطوير المهني. ففي دراسة أجريت في تركيا، استخدم الباحثون الفيديو التفاعلي السحابي في تدريب المعلمين، وأظهروا أن هذه التقنية تحسن من فعالية التدريب ومستوى التعلم لديهم(Dewi, D., & Yuliarti, L.,2021)

بشكل عام، يمكن القول إن استخدام التقنيات التفاعلية في التعليم بشكل عام، واستخدام الفيديو التفاعلي السحابي بشكل خاص، يساعد في تحسين تفاعل الطالب وتواصلهم، ويساعد في تطوير مهاراتهم وتعزيز فهمهم للمواد التعليمية . **اربعا: توصيات المؤتمرات: ا**

- أكد المؤتمر العلمي السنوي العاشر "تكنولوجيا التعليم اإللكت روني، ومتطلبات الجودة الشاملة")2005( على ضرورة اإلفادة من إمكانيات المستحدثات التكنولوجية، واالتجاهات العالمية المعاصرة في مجال التعليم اإللكتروني بهدف تطوير التعليم، هذا إلى جانب تنمية الوعي بالتعلم، والتدريب اإللكتروني لدى التربويين، والمسئولين عن التعليم.
- أوصـى المؤتمر التقني السعودي الرابع للتدريب المهني والتقني (٢٠٠٦) بضرورة مبادرة كلً من المؤسسات التعليمية والتدريبية في البلدان العربية للاستفادة من الخدمات والتطورات الحادثة في خدمات الويب وتسخيرها فيما يعود بالنفع على الطالب وأعضاء هيئة التدريس .
- وكذلك أوصي مؤتمر تطبيقات الحوسبة السحابية والتقنيات االجتماعية في التعلم الإلكتروني (٢٠١٢) بضرورة الارتقاء بالأساليب والأدوات والتقنيات التي تستخدم في التعلم اإللكتروني وتعمل على تحقيق الجودة في العملية التعليمية وذلك من خلال تطبيق تقنيات الحوسبة السحابية في التعلم الإلكتروني. وتطبيق الإستراتيجيات

**<sup>697</sup> المجلد الثامن العدد األول ديسمبر 2022**

المختلفة للحوسبة السحابية في التعلم اإللكتروني وكذلك االستفادة من تطبيقات الحوسبة السحابية في تطوير واستضافة المقررات التعليمية على اإلنترنت لتطوير العملية التعليمية.

• وجاء مؤتمر نحو تطويع تكنولوجيا الحوسبة السحابية لمساعدة منشآت األعمال المصرية في تعظيم موارد تكنولوجيا المعلومات بها )2012( لينادي بضرورة تطبيق الحوسبة السحابية في المؤسسات التعليمية، وتشجيع البحث العلمي والتطوير الهادف بالجامعات والمؤسسات ومراكز البحوث العلمية للتوصل لنماذج وبرمجيات حوسبة سحابية تتفق مع منظمات المجتمع لالستفادة منها.

**مشكلة البحث :** 

**تمكنا الباحثان من بلورة مشكلة البحث، وصياغتها من خالل التالي:** 

من تفشي أوبئة وفيروسات مثل فيروس كرونا وما تبعه من فيروسات متحورة ومختلفة التأثير فأصبح استخدام وتوظيف المستحدثات التكنولوجية ضرورة ملحة وليس من باب تتجلى أهمية الممارسات التدربسية لأعضاء هيئة التدربس في تحقيق الأهداف الجامعية وفي بناء مخرجات مؤهلة ذات كفاءة تلبي حاجات المجتمع والمتطلبات المختلفة في ظل ما تمر به البلاد وما يمر به العالم بأكمله من تفشي الأمراض التي تتطلب منا التباعد االجتماعي و تلقى التعليم عن بعد وهناك فئة ذات عدد ال يستهان به من أعضاء هيئة التدريس اللذين وصلوا الى مرحلة عمرية تقاوم التعامل مع المستحدثات التكنولوجية الحديثة وتوظيفها في ممارساتهم التدريسية وفي ظل ما يمر به العالم بأكمله التجويد فكان لزاماً على هذه الفئة من أعضاء هيئة التدريس اكتساب هذه المهارات وإتقانها حتى يستطيعون مسايرة هذه الضرورة وتحقيقها بمنتهى الجودة، وألن الباحثان يعمالن في قسم تكنولوجيا التعليم ومعلم الحاسب اآللي في كلية التربية النوعية جامعة بورسعيد وقاما بإعداد برنامج الفيديو التفاعلي السحابي (بنمطيه الأسئلة والتعليقات) لكسب أعضاء هيئة التدربس مهارات توظيف المستحدثات التكنولوجية متمثلة في منصة Microsoft Teams حيث أنها المعتمدة من قبل وزارة التعليم العالي والبحث العلمي

**<sup>698</sup> المجلد الثامن العدد األول ديسمبر 2022**

للقيام بجميع ممارساتهم التدريسية بمنتهى الكفاءة والقدرة على أدائها متمثلة في مهار ات التخطيط للتدريس الجامعي، ومهارات تنفيذ التدريس الجامعي، ومهارات تقويم تعلم الطالب وتقديم التغذية الراجعة، ومهارات االتصال والتواصل مع الطالب، كما يتناول اثر بعض المتغيرات كالخبرة في التدريس الجامعي، والمؤهل العلمي، وتقديم مجموعة من التوصيات لتطوير وتحسين الأداء التدريسي لهم. **أسئلة البحث:** 

**لحل مشكلة البحث الحالي كان البد من اإلجابة عن السؤال الرئيس التالي: وينبع من هذا التساؤل الرئيس أسئلة فرعية هي:** 

- .1ما صورة الفيديو التفاعلي السحابي )األسئلة والتعليقات( لتنمية مهارات توظيف المستحدثات التكنولوجية لتلبية الممارسات التدريسية لدى أعضاء هيئة التدريس بجامعة بورسعيد؟
- .2ما مهارات توظيف المستحدثات التكنولوجية الحديثة لتلبية الممارسات تدريسية لدى أعضاء هيئة التدريس بجامعة بورسعيد؟
- .3ما الممارسات التدريسية لدى أعضاء هيئة التدريس بكلية التربية النوعية بجامعة بورسعيد ؟
- مهارات توظيف المستحدثات التكنولوجية لتلبية الممارسات تدريسية لدى أعضاء هيئة التدريس بجامعة بورسعيد؟ ٤.ما التصميم التعليمي لتطوير الفيديو التفاعلي السحابي (الأسئلة والتعليقات) لتتمية
- 0.ما أثر تطوير الفيديو التفاعلي السحابي (الأسئلة والتعليقات) لتتمية مهارات توظيف المستحدثات التكنولوجية الحديثة لتلبية الممارسات التدريسية لدى أعضاء هيئة التدريس بجامعة بورسعيد؟

**أهداف البحث:** 

**يهدف البحث الحالي الى:** 

يهدف البحث الحالي إلى قياس تطوير الفيديو التفاعلي السحابي )األسئلة والتعليقات) لتنمية مهارات توظيف المستحدثات التكنولوجية الحديثة لتلبية الممارسات تدريسية لدى أعضاء هيئة التدريس بجامعة بورسعيد، ويتفرع من الهدف الرئيسي عدد من الأهداف الفرعية كما يلي:

.1التعرف على الممارسات التدريسية لدى أعضاء هيئة التدريس بالجامعات المصرية. .2توظيف تكنولوجيا التعليم عن بعد متمثلة في teams Microsoft لتلبية ا لممارسات

التدريسية لأعضاء هيئة التدريس.

.3التعرف على كيفية تطوير الفيديو التفاعلي السحابي لتنمية مهارات توظيف المستحدثات التكنولوجية الحديثة لتلبية الممارسات التدريسية لدى أعضاء هيئة التدريس بجامعة بورسعيد.

**أهمية البحث :** 

- .1قد تفيد نتائج البحث في:
- **أثر استخدام الخرائط الذهنية في تدريس الدراسات االجتماعية على تنمية القدرة على التصور المكاني والتحصيل الدراسي**  ٢.تصميم الخبرات التعليمية والأنشطة التربوية التي سيقدمها أعضاء هيئة التدريس عبر التعليم عن بعد باستخدام المستحدثات التكنولوجية الحديثة وفقا لمعايير التصميم المعتمدة.
- **لدى تالميذ الصف األول اإلعدادي**  .3االستمتاع باستخدام التكنولوجيا فى التدريس والتركيز على األهداف التربوية وتغطية محتوي المقرر.
	- .4إدارة ا لمناقشات باستخدام أدوات التعلم عن بعد التفاعلية بشكل فعال ودقيق. .5تعريف أعضاء هيئة التدريس بالتقنيات الحديثة وأساليب استعمالها في التعلم.
- .6الرغبة فى التعاون والتشارك مع أعضاء هيئة تدريس آخرين مما ينمي روح العمل الجماعي لديهم.

.7فتح مجال لدراسات بحثية جديدة ال ستخدام الفيديو التفاعلي السحابي لتنمية مهارات توظيف المستحدثات التكنولوجية الحديثة لتلبية الممارسات التدريسية لدى أعضاء هيئة التدريس.

- **حدود البحث: يقتصر البحث الحالي على:**
- **الحدود الموضوعية:** المستحدثات التكنولوجية متمثلة في teams Microsoft .
- **الحدود البشرية:** يق تصر تطبيق هذا البحث على بعض أعضاء هيئة التدريس اللذين أقروا بوجود قصور لديهم فى تلبية الممارسات التدريسية عن بعد باستخدام تكنولوجيا التعليم وأدواتها الرتباطها الوثيق بمقررات يدرسونها مما يؤثر في ايجابيتهم في التدريس ولديهم الرغبة الملحة في الالتحاق في التدريب.
- **الحدود الزمنية:** تم تطبيق الدراسة والتوصل الي نتائجها خالل الفصل الدراسي األول للعام الجامعي .2022-2021

# **منهج البحث:**

التابع المتمثل في مهارات توظيف المستحدثات التكنولوجية الحديثة لتلبية الممارسات التدريسية لدى أعضاء هيئة التدريس بجامعة بورسعيد. ينتمي البحث الحالي الى فئة البحوث التي تستخدم منهج المسح الوصفي في مرحلة الدراسة والتحليل والتصميم، والمنهج شبه التجريبي للبحث عند قياس فاعلية المتغير المستقل المتمثل في الفيديو التفاعلي السحابي (الأسئلة والتعليقات) على المتغير

**التصميم شبه التجريبي للبحث:** 

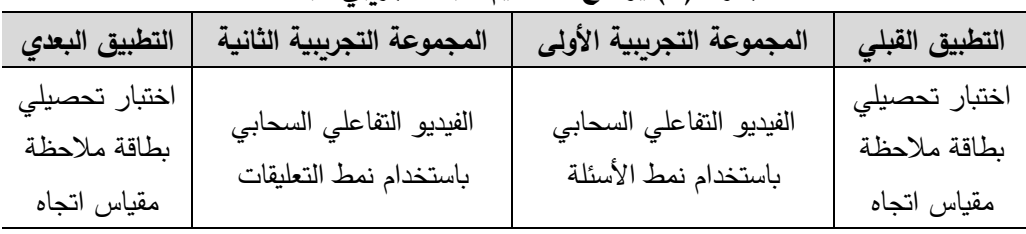

**جدول )1( يوضح التصميم شبه التجريبي للبحث** 

**<sup>701</sup> المجلد الثامن العدد األول ديسمبر 2022**

المجلة الدولية للتعليم الإلكتروني **فروض البحث :** 

**يسعى البحث الحالي للتحقق من صحة الفروض األتية:** 

- .1ال يوجد فرق دال إحصائيا عند مستوى )0.05( بين متوسطي درجات المجموعة التجريبية الأولى (التعلم من خلال فيديو تفاعلي السحابي القائم على نمط الأسئلة) والمجموعة التجرببية الثانية (التعلم من خلال فيديو تفاعلي السحابي القائم على نمط التعليقات) في التطبيق البعدي للاختبار التحصيلي.
- **.2**ال يوجد فرق دال إحصائيا عند مستوى )0.05( بين متوسطي درجات المجموعة التجريبية الأولى (التعلم من خلال فيديو تفاعلي السحابي القائم على نمط الأسئلة) والمجموعة التجريبية الثانية (التعلم من خلال فيديو تفاعلي السحابي القائم على نمط التعليقات) في التطبيق البعدي لبطاقة الملاحظة.
- **.3**ال يوجد فرق بين متوسطي درجات المجموعة التجريبية األولى )التعلم من خالل فيديو تفاعلي السحابي القائم على نمط الأسئلة) والمجموعة التجريبية الثانية (التعلم من خالل فيديو تفاعلي السحابي القائم على نمط التعليقات ( فى التطبيق البعدي لمقياس االتجاه نحو teams microsoft.

**أدوات البحث :** 

**استخدم الباحثان األدوات األتية:** 

- **أثر استخدام الخرائط الذهنية في تدريس الدراسات االجتماعية على تنمية القدرة على التصور المكاني والتحصيل الدراسي**  قائمة مهارات استخدام teamsMicrosoft .
	- **لدى تالميذ الصف األول اإلعدادي**  اختبار التحصيلي لقياس الجانب المعر في لمهارات teams Microsoft
		- بطاقة مالحظة لقياس الجانب األدائية لمهارات teams Microsoft
- مقياس االتجاه نحو استخدام منصة teams Microsoft تلبية الممارسات تدريسية ألداء أعضاء هيئة التدريس بجامعة بورسعيد.

المجلة الدولية للتعليم الإلكتروني **إجراءات البحث :**  .1مسح وتحليل لألدبيات، والدراسات المرتبطة بموضوعات البحث وذلك بهدف إعداد اإلطار النظري للبحث، واالستعانة بها في توجيه الفروض من عدمه واالستشهادات

- بها في تفسير النتائج الخاصة بالبحث.
- .2تحديد مهارات توظيف المستحدثات التكنولوجية الحديثة لتلبية الممارسات التدريسية لدى أعضاء هيئة التدريس وعرضها على مجموعة من المحكمين من أهل الخبرة والتخصص للتأكد من صحتها وخلوها من األخطاء.
- .3تحديد المحتوى العلمي لمها ارت توظيف المستحدثات التكنولوجيةبجانبيها األدائي والمعرفي، وتحكيمها وعمل التعديالت الالزمة عليها وفقا آلراء المحكمين.
- ٤.إعداد الاختبار التحصيلي المعرفي، وعرضه على السادة المحكمين وإجراء التعديلات ووضعه في صورته النهائية الصالحة للتطبيق.
- .5إعداد بطاقة مالحظة أداء المهارة، وعرضها على المحكمين وإجراء التعديالت ووضعها في صورتها النهائية الصالحة للتطبيق.
- .6إعداد مقياس االتجاه نحو اس تخدام منصة teams Microsoft لتلبية الممار سات تدريسية لأداء أعضاء هيئة التدريس بجامعة بورسعيد، وعرضه على المحكمين وإجراء التعديالت ووضعه في صورته النهائية الصالحة للتطبيق.
- ٠.تصميم السيناريو العام المشترك للفيديو التفاعلي السحابي (الأسئلة/التعليقات) موضع **لدى تالميذ الصف األول اإلعدادي**  دراسة البحث الحالي وفقا للتصميم التجريبي للبحث، وعرضها على المحكمين وإجراء التعديالت ووضعها في صورتها النهائية الصالحة للتطبيق.
- .4إنتاج مواد المعالجة التجريبية الفيديو التفاعلي السحابي (الأسئلة/التعليقات) وعرضها على خبراء في مجال تكنولوجيا التعليم؛ إلجازتهما، ثم إعداد البيئة في صورتها النهائية، بعد إجراء التعديالت المقترحة وفق آراء السادة الخبراء المحكمين. .9تحديد عينة البحث.

.10 إجراء التجربة االستطالعية لمواد المعالجة التجريبية، وأدوات القياس؛ بهدف قياس ثباتها، والتعرف على أهم الصعوبات التي قد تواجه الباحثان، أو أفراد العينة عند إجراء التجربة الأساسية للبحث.

- .11 تطبيق االختبار التحصيلي؛ وبطاقة المالحظة بهدف التأكد من عدم إلمام المجموعات التجريبية بالجوانب المعرفية والأدائية للمحتوى التعليمي.
- .12 عرض مواد المعالجة التجريبية على أفراد العينة وفق التصميم التجريبي للبحث . .13 تطبيق أدوات القياس: االختبار التحصيلي و بطاقة المالحظة ومقياس االتجاه على نفس أفراد العينة، بعد عرض مواد المعالجة التجريبية عليهم .
- .14 حساب درجات الكسب للمجموعتين التجريبيتين في تحصيل الطالب للجوانب المعرفية لموضوع التعلم .
	- .15 حساب درجات الكسب للمجموعتين التجريبيتين في معدل األداء المهارى.
- ١٦. إجراء المعالجة الإحصائية للنتائج، ومن ثم تحليل البيانات، وحساب مدى التغير في تحصيل الطلاب، ومعدل أدائهم المهارى، واتجاهاتهم ومقارنة نتائج التطبيق، ومناقشتها، وتفسيرها على ضوء الإطار النظري، والدراسات، والنظريات المرتبطة.
- ١٧. تقديم التوصيات على ضوء النتائج التي تم التوصل إليها، والمقترحات بالبحوث المستقبلية.

#### **أثر استخدام الخرائط الذهنية في تدريس الدراسات االجتماعية على تنمية القدرة على التصور المكاني والتحصيل الدراسي مصطلحات البحث:**

**704 لدى تالميذ الصف األول اإلعدادي فيديو تفاعلي سحابي :** مقاطع فيديو تفاعلية يتم تحميلها ونشرها من خالل سحابة  **المجلد الثامن العدد األول ديسمبر 2022** الكترونية تتيح هذه السحابة الفيديو التفاعلي السحابي بنمطي األسئلة والتعليقات التي توجه للمتعلم لتضمن تركيزه وفهمه لما تم عرضه وإذا لم يتفاعل معهم المتعلم باستجابة صحيحة يتم اعاده عرض ما تم عرضة حتى يستجيب المتعلم باإلجابة التي تضمن فهمه للمعلومات التي تم عرضها وحينها يسمح له الفيديو باالنتقال الي المقطع األخر. ا**لفيديو التفاعلي السحابي (الأسئلة):** يقوم تصميم هذا الفيديو على تقديم الأسئلة بواسطة الفيديو ويتم تخزينها بشكل رقمي، كل منها يحمل نص يظهر على شاشة الكمبيوتر ثم

يتم االستجابة عليه من قبل المتعلم إذا كانت اإلجابة صحيحة سمح له بمتابعة الفيديو وان كانت اإلجابة خطأ تمت إعادة الفيديو مره أخرى حتى يتمكن من اإلجابة الصحيحة ليتمكن من استمرار مشاهدة الفيديو التفاعلي.

**الفيديو التفاعلي السحابي )التعليقات(:** يعرض الفيديو التفاعلي المفاهيم العامة في صورة تعليقات أساسية يتم عرضها بهدف التأكيد عليها للمتعلم ويقوم المتعلم بالتفاعل مع التعليقات بالضغط عليها للتأكد من مشاهدة ويتم السماح له بمتابعة الفيديو التفاعلي**.** 

**المستحدثات التكنولوجية الحديثة:** يعبر عنها نظام أساسي موحد لالتصال والتعاون يجمع بين الدردشة المستمرة في مكان العمل واجتماعات الفيديو وتخزين الملفات ومشاركتها وتكامل التطبيقات، وتتكامل الخدمة مع المجموعة اإلنتاجية [مايكروسوفت](https://ar.wikipedia.org/wiki/%D9%85%D8%A7%D9%8A%D9%83%D8%B1%D9%88%D8%B3%D9%88%D9%81%D8%AA_%D8%A3%D9%88%D9%81%D9%8A%D8%B3_365)  [أوفيس ،365](https://ar.wikipedia.org/wiki/%D9%85%D8%A7%D9%8A%D9%83%D8%B1%D9%88%D8%B3%D9%88%D9%81%D8%AA_%D8%A3%D9%88%D9%81%D9%8A%D8%B3_365) وتتميز بامتدادات يمكن أن تتكامل مع المنتجات غير التابعة لشركة [مايكروسوفت](https://ar.wikipedia.org/wiki/%D9%85%D8%A7%D9%8A%D9%83%D8%B1%D9%88%D8%B3%D9%88%D9%81%D8%AA) المالكة للمنصة، كما يسمح للمعلمين بتوزيع واجبات الطالب وتقييم مالحظاتهم وتسليمهما عبر استخدام عالمة التبويب "التعيينات" المتوفرة لمشتركي Office ۳٦٥ for Education. ويمكن أيضًا تخصيص الاختبارات للطلاب من خلال التكامل مع تطبيق النماذج.

تفاعلية، مريحة، ممتعة، ومشجعة على التعلَّم، واستخدام بعض التقنيات والأساليب التي تعمل على تسريع عملية التعلُّم مثل الفيديو التفاعلي السحابي (أسئلة/تعليقات). <mark>التعلُّم المُعجّل:</mark> أسلوب التعلُّم الذي يتيح للطلاب أن يمارسوا العديد من الأنشطة التي تناسب أنماط تعلمهم وذكائهم المتعدد، وذلك من خالل توفير بيئة تعلم اجتماعية،

**الممارسات التدريسية:** جميع األفعال التي يقوم بها أعضاء هيئة التدريس داخل التعلم اإللكترونية والتي يهدف من خاللها إلى تحقيق النتاجات التربوية والتعليمية للمتعلمين. **اإلطار النظري للبحث والد ارسات المرتبطة:**

نظرا ألن هذا البحث يهدف إلى تنمية مهارات توظيف المستحدثات التكنولوجية الحدِيثة باستخدام teams Microsoft لتلبية الممارسات التدريسية عن طريق الفيديو

**<sup>705</sup> المجلد الثامن العدد األول ديسمبر 2022**

التفاعلي السحابي باستخدام نمط األسئلة والتعليقات؛ لذلك فقد انقسم اإلطار النظري في البحث الحالي إلى خمس محاور كالتالي: المحور األول: الفيديو التفاعلي. المحور الثاني: الحوسبة السحابية. المحور الثالث: استراتيجية التعلم المعجل. المحور الرابع: المستحدثات التكنولوجية الحديثة. المحور الخامس: الممارسات التدريسية لدى أعضاء هيئة التدريس. **المحور األول: الفيديو التفاعلي:**

دمج الحاسب اآللي والفيديو في تقنية حديثة وأطلق عليها الفيديو التفاعلي، ويعد الفيديو التفاعلي من أحدث أدوات التعلم الذاتي، وأهمها حيث يخلق الفيديو التفاعلي بيئة تعليمية فردية يستخدم فيها كل من الفيديو التفاعلي والحاسب اآللي؛ بحيث يعتبر من العوامل المساعدة في التعليم (,2018 Zalipour &Gedera (.

بين إمكانيات الحاسب الآلي من حيث واقعية الفيديو التعليمي وتفاعل المتعلم في الوقت التعليمي في الحاسب الآلي كذلك يتسم بمراعاة إمكانات المتعلم في تعلمه. وعرفه محمود مهدي (٢٠٠٢) بأنه نظام التعليم الفردي ينتج عن طريق اتصال جهاز فيديو ذي الشريط أو األسطوانة ذات الوصول العشوائي، عن طريق بنية واجهته الخارجية التي تمكن من دمج المواد التلفزيونية المخزنة على الشريط الفيديو أو إسطوانة مع برامج الحاسب التعليمية المقدمة بواسطة الحاسب، ويرى أيضا انه يتميز بأنه يجمع

أما (2003) Gardener فقد نظر اليه نظرة أخرى علي أنه برنامج فيديو مقسم إلى أجزاء صغيرة وهذه الأجزاء يمكن أن تتألف من تتابعات حركية وإطارات ثابتة وأسئلة وتعليقات، بينما تكون استجابات للمتعلم عن طريق الحاسب اآللي هي المحددة لعدد تتابع مشاهد الفيديو وعليها يتأثر شكل وطبيعة العرض وهذا من التعريفات التي يستند اليها البحث الحالي.

ثم عرفه محمود الفرماوي )2012( الفيديو التفاعلي على انه وحدة متكاملة للمعلومات بحيث يعرض من أوله إلى أخره بترتيب منطقي وفق بداية ونهاية محددة ويجمع الفيديو التفاعلي بين خصائص كلاً من الفيديو والكمبيوتر المساعد للتعلم.

ثم أضافت أسماء السريحي (٢٠١٨) بان الفيديو التفاعلي هو إحدى المستحدثات التكنولوجية فهو يدمج ما بين الكمبيوتر والفيديو ويحقق بيئة تفاعلية تسير وفق تحكم المتعلم يما يتناسب مع قدراته وإمكاناته واهتماماته وميوله وقابليته الذاتية ويقدم المعلومات بأشكال مختلفة بإستخدام لقطات فيديو ونصوص وصور، وأصوات، وإطارات ثابتة، ورسومات.

#### **اإلمكانيات التعليمية للفيديو التفاعلي:**

اتفق كالً من (2018) Zalipour &Gedera); 2015(Kaltura على أن الفيديو التفاعلي يعد أداة تعلم قوية لأنه يتمتع بالإمكانيات التعليمية الآتية:

- التأثير المرئي للفيديو التفاعلي يجعل التعلم أكثر جاذبية وإمتاع للمتعلمين
- الجودة العالية للصور المرئية مورد واقعي للمحاكاة يفوق البرامج التعليمية للكمبيوتر .
- ذكر الأهداف في مقدمة البرنامج يساعد المتعلم على الاستدعاء اللفظي للمعلومات.
	- الطريقة التفاعلية للفيديو تعطي المتعلمين فرصة السيطرة والمشاركة اإليجابية.
- يتعلمون من الكتب بسبب طبيعته النشطة الفعالة وبذلك فهو حافز ق*وي* للطلاب ▪ الفيديو التفاعلي يمثل وسيلة جديدة ممتعة بالنسبة للمتعلمين يتعلمون منها أكثر مما على التعلم.
- يتميز بتكنولوجيا تمكن المتعلم من مشاهدة تتابعات الفيديو ثم طرح الأسئلة عن طريق الكمبيوتر ثم يستقبلها الكمبيوتر ويدخل استجابات المتعلم ويقوم بتقسيمها وتقديم التغذية الراجعة والتعزيز الفوري.
	- يزود المتعلمين بالرجع الدائم لجزء من المهمة ذاتها.
- يزيد القدرة على فهم الأفكار والمفاهيم الصعبة بسبب سرعته في استرجاع المعلومات وحجم قواعد البيانات الحية والقوية لدعم عمل المشروع والمناقشة.

▪ يستطيع المتعلمون من خالل الفيديو التفاعلي التعلم وفق سرعتهم الخاصة واإلعادة

- والمراجعة.
	- يمكن استخدامه كوسيلة للشرح وتقليل حاجة المعلم للإعادة وتكرار الشرح.
- يوفر فرص التعلم البناء والمشاركة اإليجابية ألنه يعزز العمليات المعرفية الضرورية للتعلم وجوانب الدافعية والمتعة.

**اعتبارات استخدام الفيديو التفاعلي:**

ولما كانت هذه اإلمكانيات التي يتمتع بها الفيديو التفاعلي إال إن هناك ما يجب أن يوضع في الاعتبار عند توظيفه في العملية التعليمية وهي كما أشار اليها سلمان المالكي )2013( على النحو التالي:

- -1 إعادة صياغة المعلومات عن طريق األسئلة والمشكالت التي طرحت.
- -2 أن ال تطول مدة عرض الفيديو، بحيث ال تتجاوز )30( دقيقة يتخللها توقفات من قبل المعلم.
	- -3 ترك ا لنهايات مفتو حة بدون إجابات إلثارة المتعلم ودفعه لمزيد من المعرفة. -4 تطابق وتوافق ما يسمع مع ما يشاهد .
		- 0– الحاجة إلى التكرار بإستخدام أساليب متنوعة منعا للملل ولإثارة الانتباه.
	- **أثر استخدام الخرائط الذهنية في تدريس الدراسات االجتماعية على تنمية القدرة على التصور المكاني والتحصيل الدراسي**  -6 ضرورة تلخيص النقاط الرئيسية.
		- **لدى تالميذ الصف األول اإلعدادي**  -7 ضرورة وضع إشا ارت واضحة عند اإلنتقال من لقطة ألخرى كوضع فواصل.
- -8 عدم إطالة الشرح على صورة ثابتة لتجنب الملل وأال تكون المعلومات المعروضة معقدة أو متسعة جدا.
	- **)** -9 مخاطبة المتعلم مباشرة، وتعزيز إجابته بإشعاره بالنجاح .
- -10 يجب أن تكون الشخصيات أقرب من الواقعية مع موثوقية المعلومات وال يمنع ذلك أن تكون ممتعة ومرحة.

المجلة الدولية للتعليم الإلكتروني **مستويات التفاعل في الفيديو التفاعلي:**  اتفق كلاً من رفيق البربري (٢٠١٠);(2015).Laws,P.W.&Teese, R. على أن يجب مراعاة تحديد نوع وكم التفاعل المستهدف من الفيديو التفاعلي، وهو تحديد مستوى التفاعل وهي على النحو التالي: **-1 التحكم باألسئلة:** 

في هذا المستوى يسمح للمتعلم بالتحكم في تسريع الفيديو سواء للأمام أو الخلف بإستخدام مفاتيح التحكم ويعرض البرنامج أسئلة ثم يستجيب المتعلم باختياره لجزء معين أو إطار معين ويقوم البرنامج بإعطاء تغذية راجعة فورية إلخبار المتعلم عما إذا كانت إجابته خاطئة لكي يعمل على تصحيحها أو صحيحة لإلستمرار وإمكانية إضافة شروح إضافية علاجية إذا لزم الأمر. وهذا ما اتبعه الباحثان في تصميم الفيديو التفاعلي ذو نمط عرض الأسئلة.

**-2 المعالج الدقيق:** 

في هذا المستوى تقدم األسئلة بواسطة الفيديو ويتم تخزينها بشكل رقمي، كل منها يحمل نص يظهر على شاشة الكمبيوتر ثم يتم تقديم صورة مطبوعة الستجابات المتعلم تحتوي على الدرجة التي حققها والزمن الذي قطعه لتقديم كل استجابة.

**-3 التفاعل الشخصي المباشر:** 

يكون هنا التفاعل ثنائي مباشر من خلال استخدام أسلوب الحديث المباشر مع المتعلم من خلال البرنامج وكأن المحادثة تدور بين فردين ويكون ذلك عن طريق صياغة أسئلة يوجهها البرنامج للمتعلم تعمل على إثارة فكره لأعمال عقله.

**-4 نظم التفاعل الذكية:** 

يعتبر هنا الذكاء االصطناعي من اإلتجاهات المرغوبة عند التدريب لتحليل طرق التعلم بما يفضل المعاونة للمتعلم حيث يهدف هذا المستوى استحداث نظم اتصاالت على نحو أكثر سرعة ودقة لالستجابة لمجمو عة من اإلجابات وفهم مفردات وأساليب المتعلمين في استجابتهم .

**<sup>709</sup> المجلد الثامن العدد األول ديسمبر 2022**

**-5 تعليقات التوقف أو االنتظار :**  يكون التفاعل عند هذا المستوى على النحو التالي: أ- يحتوي الفيديو على المفاهيم العامة تحتوي على تعليقات تتضمن مفاهيم أساسية تم عرضها بهدف التأكيد عليها للمتعلم. ب- يقوم المتعلم بالتفاعل مع التعليق بالضغط عليه للتأكد من مشاهدة المتعلم له ويتم السماح له بمتابعة الفيديو التفاعلي وهذا ما اتبعه الباحثان في تصميم الفيديو التفاعلي ذو نمط عرض التعليقات. **-6 أدوات اإلستجابة الطرفية:**  يمكن للمتعلم في هذا المستوى إدخال إستجاباته عن طريق أدوات طرفية مثل: عصا الألعاب، شاشات اللمس، نظم المحاكاة.

# **الفوائد التربوية للفيديو التفاعلي: هناك العديد من الفوائد التربوية بالنسبة للمتعلمين:**

- الترابط: يساعد الفيديو التفاعلي المتعلمين على زيادة فترة االنتباه مدة أطول، كما انه يجعل المتعلم محور العملية التعليمية من خالل زيادة دافعيته، وتعزيز خبراته، ومهارات التواصل لديه.
- التفاعلي بعرض المحتوى التعليمي الذي يستطيع المتعلم استكشافه بنفسه. ▪ االستكشاف: التعلم من خالله يعتبر من أفضل الطرق للتعلم، لما يقوم به الفيديو
- التكيف: يتيح الفيديو التفاعلي للمتعلمين الفرصة للتكيف بناء على احتياجاتهم وقدراتهم الفردية، فالطالب يقرر ون متى وكيف يتعلمون بناء على ظروفهم الشخصية.
- الثقة بالنفس: إن إتاحة الفرصة للمتعلم أن يتعلم بناء على ظروفه وإمكاناته الشخصية سيزيد من ثقته بنفسه.
- التعلم في أي وقت: يتيح الفيديو التفاعلي للمتعلمين التعلم في أي وقت يناسبهم، وفي أي مكان.

■ زيادة الفرصة للتعلم الذاتي: حيث إن الفيديو التفاعلي يسمح بان يتعلم الطلاب ذاتياً، فاإلنترنت يحتوي على العديد من المصادر والمواد التعليمية المتاحة للتعلم الذاتي. )أشرف كحيل، 2017)

**كما إن هناك العديد من الفوائد التربوية للفيد يو التفاعلي بالنسبة للمعلم:** 

- .1 سهولة متابعة المعلم عمليات تعلم كل متعلم بشكل منفصل في عملية التعلم، حيث أصبح بمقدرته اآلن باستخدام الفيديو التفاعلي ضمن بيئة تعلم الكتروني أن يقدم تغذية راجعة لأعمالهم.
- .2 زيادة كفاءة المعلمين من خالل إكسابهم المهارات التدريسية باس تخدام الفيديو التفاعلي، ضمن برنامج تدريب متكامل.
- .3 استخدام المعلم للفيديو التفاعلي ضمن استراتيجيات كالصف المقلوب، سيساهم في توفير المزيد من الوقت لمتابعة المتعلمين داخل الحصة الصفية، وتنفيذ األنشطة المختلفة.
- **أثر استخدام الخرائط الذهنية في تدريس الدراسات االجتماعية على تنمية القدرة على التصور المكاني والتحصيل الدراسي**  .8 يزوده بأدوات للتعليق، بحيث يستطيعون استثمار وقتهم في تقديم التغذية ال ارجعة .4 تزيد الفرص للتطوير الذاتي في مجال طرق التدريس. 0. تزيد الفرص لان يكون أكثر ابتكارا في التدريس. ٦. تخلق نوعاً جديداً من التفاعل بينه وبين الطلاب، وبين الطلاب والمحتوى. ٧. تطور قدرته على أن يصبح مسهلا، ومرشدا للعملية التعليمية.

للطلاب. **(Bakla, a ,2017)** 

**الفوائد التربوية للفيديو التعليمي بالنسبة البيئة التعليمية:** 

- تحقيق مبدأ التحليل البصري ويقصد بذلك القيام بعمليات مثل إبطاء الحركة، تسريع الحركة، اختصار الوقت من خالل تصوير موضوع ما في فترات متباينة والقدرة على التوقف على جزئية معينة من المهارة يريد المتعلم التحقق منها، وذلك من خالل قدرات المتعلم الذاتية وحسب حاجاته، ويوفر له الحاسب تحقيق هذا المبدأ على درجة ممكنة حسب األهداف التعليمية الموضوعة.
- **711 المجلد الثامن العدد األول ديسمبر 2022**

- يساعد رابط الفيديو التفاعلي على الاستفادة من المعلومات والطاقات الأخرى أي إضافة أو توليد إمكانات، بطاقات أخرى جديدة، وهذه الميزة بالذات هي التي تركز على عمليات التطوير والتحسن في الآونة الأخيرة.
- يساعد على إكساب الفهم ويقصد به الفهم السمعي، وذلك من خالل تنمية حاسة السمع لدى المتعلم بالربط بين سماع الصوت والحركة، بجميع أشكالها والتكرار عند الحاجة، يساعد ذلك على سهولة االحتفاظ بالبرنامج واستعادتها في أي وقت.
- يساهم في اكتساب الكفاءة الحركية بدرجة ال تقل، بل تزيد عن المعرفة الحركية. )حسن إسماعيل، 2013(.

**النظريات التربوية الداعمة للفيديو التفاعلي:** 

### **نظرية التعلم عن طريق االكتشاف"Theory Learning Discovery":**

يقوم المتعلم بالبدأ في المشاهدة والترقب الي الخطوات القادمة بناء علي الاستجابة الخاصة بالتفاعل الموجود بالفيديو التفاعل*ي*. يعتبر " برونر" رائد هذه النظرية، حيث اعتبر أن [التعلم باالكتشاف](https://www.new-educ.com/%D8%A7%D9%84%D8%AA%D8%B9%D9%84%D9%85-%D8%A8%D8%A7%D9%84%D8%A7%D9%83%D8%AA%D8%B4%D8%A7%D9%81) يحفز المتعلمين بشكل كبير، فهم يتوصلون إلى المعلومات عن طريق مجهود ينطلق من التساؤل الذي يؤدي إلى تشكيل الأفكار . وبتضح أن "برونر " يهتم اهتماماً كبيراً بأسلوب الحصول على المعلومات أكثر من المعلومات نفسها، كما اشتهر بأسلوب المنهج الحلزوني الذي يقوم على التدرج في اكتساب المعرفة، فكلما انتقل المتعلم إلى مستوى أعلى كلما تعمق في دراسة الظواهر أكثر فأكثر وهذا ما يحدث عند استخدام الفيديو التفاعلي السحابي حيث

## **نظرية الدافعية "Theory Motivation" :**

ترى نظرية ا لدافعية أن النشاط السلوكي وسيلة للوصول إلى هدف معين مستقل عن السلوك ذاته، فالاستجابات الصادرة من أجل الحصول على المعززات تشير إلى دافعية خارجية "Motivation Extrinisic "تحددها عوامل مستقلة عن صاحب السلوك ذاته، األمر الذي يشير إلى حتمية السلوك وضبطه بمثيرات قد تقع خارج نطاق إرادة الفرد. كما ترى نظرية الدافعية أن الفرد يتمتع بإرادة حرة تمكنه من اتخاذ قرارات واعية

<sup>712</sup> minimum minimum minimum minimum minimum | Y 1 Y | <sub>m</sub>inimum minimum minimum minimum minimum  **المجلد الثامن العدد األول ديسمبر 2022**

 ً على النحو الذي يرغب فيه. لذلك تؤكد هذه النظرية على مفاهيم أكثر ارتباطا بمتوسطات مركزية كالقصد والنية والتوقع، ألن النشاط العقلي للفرد يزوده بدافعية ذاتية "Motivation Intrinsic"متأصلة فيه وتشير إلى النشاط السلوكي كغاية في ذاته وليس

كوسيلة، وينجم عادة عن عمليات معالجة المعلومات والمدركات الحسية المتوافرة للفرد في الوضع المثيري الذي يوجد فيه، وبذلك يتمتع الفرد بدرجة عالية من الضبط الذاتي وهذا يتوفر بالفيديو التفاعلي السحابي حيث تتم زيادة دافعية المتعلم كلما مر علي األسئلة أو التعليقات واتضح له انه يسير في االتجاه الصحيح للتعلم مما يزيد من فاعلية الفيديو التفاعلي.

## **النظرية السلوكية الحديثة )اإلجرائية( (Procedural (Theory Behavioral:**

ساهمت النظرية السلوكية في بناء مفهوم جديد للتعلم ركز على سلوك المتعلم والظروف التي يحدث خاللها التعلم، حيث تغير ارتباط مفهوم التعليم في إحدى مراحل تطوره من المثيرات إلى السلوك المعزز، فهذه المرحلة تؤكد ضرورة استخدام األدوات لمساعدة المعلم على التعزيز بدل االكتفاء باإللقاء، ألن المعلم غير قادر على تحقيق هذا التعزيز بمفرده، وتساعده تقنية التعليم بشكل كبير في خلق هذا التعزيز وتنميته تربوباً حيث يقوم الفيديو التفاعلي بتقديم التعزيز الخاص بتفاعل المتعلم في صورة مواصلة مشاهدة الفيديو التعليمي ويعطيه أشاره انه علي الطريق السليم للتعلم.

**أثر استخدام الخرائط الذهنية في تدريس الدراسات االجتماعية على تنمية القدرة على التصور المكاني والتحصيل الدراسي نظرية العزيمة الذاتية "Theory Determination-Self":** 

الفيديو التفاعلي السحابي يمكن أن يستخدم عوامل التحفيز لتغيير سلوك المتعلمين، وأيضا يمكن أن يضيف حكم ذاتي للمهمة لكي ً ُ نرقى أنواع مختلفة من التحفيز لدى المتعلمين، وتوجد أيضاً علاقة بين الفيديو التفاعلي والتحفيز تتمثل في خبرة المتعلمين التي يمكن أن تؤثر على العالقة بين الفيديو التفاعلي والتحفيز ,Morris( .Leung, 2006, P.p. 1581–1596)

**محددات وعيوب استخدام الفيديو تفاعلي:**  هناك مجموعة من المحددات والعيوب التي من الممكن أن تظهر من خالل استخدام تقنية الفيديو تفاعلي في العملية التربوية والتعليمية، هي: ■ قد تقتصر العملية التعليمية على العرض الأول للفيديو التفاعلي فقط. ■ تلف الأجهزة الوسيطة لعرض المادة التعليمية (الفيديو تفاعلي). ■ حدوث أعطال خارجية مثل تعطل الاتصال شبكة الإنترنت. ■ عدم توافر معلم أو فني متخصص لاستخدام الأجهزة وتشغيلها وصيانتها التي يتم عرض الفيديو التفاعلي عليها. (عاطف السيد، ٢٠٠٤) **المهارات التي يمكن تنميتها باستخدام الفيديو التفاعلي: هناك العديد من المهارات التي يمكن إكسابها وتنميتها لدى المتعلمين، هي:**  ■ المهارات التدريسية لدى المعلمين. (هذا ما يهتم به موضوع البحث وتتناوله مشكلته) ■ مهارات التعلم الذاتي لدى المتعلمين. ■ تتمية المفردات في اللغات المختلفة. ■ مهارات التعامل مع الحاسب والبرمجة والتصميم. ■ مهارات الفهم والاستيعاب. ■ المهارات الرياضية والحركية. ■ المهارات الفنية كالخط والرسم. & Gedera & Zalipour, 2018), (Keller ) **لدى تالميذ الصف األول اإلعدادي**  .others, 2019), (matar &others,2018) وبعد الدراسة واالطالع اتضح للباحثين وجود عيوب وتحديات في وجه ،Alharbi, H., & Yusop, F. D. (2019) وضحها السحابي الفيديو Al-Samarraie, H., & و Dicupe, L. P. D., & Sepe, B. G. (2020) :يلي فيما Al-Rahmi, W. M. (2018) - التقنية والبنية التحتية: قد يحتاج استخدام الفيديو التفاعلي السحابي إلى بنية تحتية قوية من حيث الشبكة والسرعة واألدوات الالزمة لتشغيله بشكل فعال.**714**

 **المجلد الثامن العدد األول ديسمبر 2022**

المجلة الدولية للتعليم الإلكتروني

- تكلفة التطوير: يمكن أن يكون إنشاء محتوى الفيديو التفاعلي السحابي وتطويره مكلفًا للغاية، ويمكن أن يتطلب توظيف فريق من المطورين والمصممين والمحتوى.

- التحديات التعليمية: قد تواجه الفيديو التفاعلي السحابي تحديات تعليمية، مثل توافر الموارد التعليمية المناسبة وكذلك قدرة الطالب على االستفادة الكاملة من هذا النوع من الموارد التعليمية.
- التأثير على التركيز: يمكن أن يؤثر االستخدام المتكرر للفيديو التفاعلي السحابي على التركيز والتركيز على المحتوى األساسي المطلوب.

**أثر استخدام الخرائط الذهنية في تدريس الدراسات االجتماعية على تنمية القدرة على التصور المكاني والتحصيل الدراسي**  فقدانها، و مشاركتها بسهولة مع مستخدمين آخرين دون الحاجة إلى نسخها على ان الفيديو التفاعلي يتطلب تخزين كميات كبيرة من البيانات الرقمية، مثل الفيديو والصوت والنصوص والصور وغيرها، باإلضافة إلى بيانات التفاعل مثل األسئلة والتعليقات واإلجابات والتصويتات، ومن أجل تخزين هذه البيانات بكفاءة، يمكن استخدام خدمات التخزين السحابي،التي سبق وذكر عيوبها ولكن اذا نظرنا الى الفائدة مقابل العيب نجد أهمية التخزين السحابي؛ حيث يتم تخزين البيانات في خوادم بعيدة ومتعددة تديرها شركات كبرى مثل جوجل وأمازون ومايكروسوفت، ويمكن للمستخدمين الوصول إلى هذه البيانات عن بعد عبر اإلنترنت،. كما يتيح التخز ين السحابي مزايا عدة للفيديو التفاعلي، منها الوصول السريع والفعال للبيانات من أي مكان في العالم، والحفاظ على نسخ احتياطية من البيانات للحماية من أجهزة مختلفة؛ ولذلك يعد التخزين السحابي من الأساليب الفعالة لتخزين البيانات الخاصة بالفيديو التفاعلي ويتيح هذا النهج التفاعل السهل والسريع مع البيانات المختلفة المرتبطة بالفيديو؛ ومن هنا جاءت العالقة الوثيقة بين الفيديو التفاعلي والتخزين السحابي.

715 mm - 115 mm - 115 mm - 115 mm - 115 mm - 115 mm - 115 mm - 115 mm - 115 mm - 115 mm - 115 mm - 115 mm - 11<br>115 mm - 115 mm - 115 mm - 115 mm - 115 mm - 115 mm - 115 mm - 115 mm - 115 mm - 115 mm - 115 mm - 115 mm - 11  **المجلد الثامن العدد األول ديسمبر 2022**

**المحور الثاني: الحوسبة السحابية:**

تعد الحوسبة السحابية هي تقنية تعتمد على نقل المعالجة ومساحة التخزين والبيانات الخاصة بالحاسب إلى ما يسمي بالسحابة وهي جهاز خادم يتم الوصول إليه عن طريق الإنترنت، أي أنها حولت برامج تقنية المعلومات من منتجات إلى خدمات.

عرفها )2010) Aumueller بأنها االستثمار فى البنية التحتية من خالل دفع مبالغ معينة والحصول على خدمات لبنية تحتية متطورة بدون تحديث أي برامج أو شراء أي جهاز.

كما عرفها (2011) kundra على أنها أحد أساليب الحوسبة يتم فيها تقديم الموارد الحاسوبية كخدمات، ويتاح للمستخدمين الوصول إليها عبر شبكة اإلنترنت دون الحاجة إلى امتالك المعرفة، أو الخبرة أو حتى التحكم بالبنية التحتية التي تدعم هذه الخدمات.

**خصائص الحوسبة السحابية:**

**أشااار (2010 ,Schubert (علااى أهاام الخصااائص المتااوفرة فااي الحوساابة السحابية هي:**

- .1األدوات: حيث تتوافر بها صفة عامة األدوات الالزمة لدعم التنمية والتكيف واالستفادة القصوى من الخدمات المقدمة عبر الحوسبة السحابية.
- **أثر استخدام الخرائط الذهنية في تدريس الدراسات االجتماعية على تنمية القدرة على التصور المكاني والتحصيل الدراسي**  .2استقاللية البنية التحتية: فمن حيث المبدأ، فإن التقنيات االفتراضية تسمح ألكبر توافق **لدى تالميذ الصف األول اإلعدادي**  من خالل جعل المنصة متاحة مستقلة.
- .3استقاللية التواجد: فيمكن الوصول إلى الخدمات والموارد بصورة مستقلة، بحيث ال يتقيد المستخدم بالتواجد في مكان محدد للحصول على الخدمة.
- .4االفتراضية: تعد من السمات األساسية التكنولوجية للحوسبة السحابية، فاستخدامها بسيط يبعد المستخدم عن التعقيدات التكنولوجية للخوادم األخرى المتوفرة عبر الشبكة.

7.7 minimum minimum minimum minimum minimum | 7.17 minimum minimum minimum minimum minimum  **المجلد الثامن العدد األول ديسمبر 2022**

.5تخفيض التكلفة: حيث توفر السحب عامل التكيف مع تغير سلوك المستهلك والحد من تكاليف صيانة البنية التحتية.

- .6توفر الخدمات والبيانات: فنظم السحب توفر قاعدة بيانات تضمن التزامن المتزايد المتكرر للبيانات /الخدمات وتوزيعها عبر مصادر مختلفة لتحقيق موازنة التحميل.
- .7جودة الخدمة: فهي قدرة السحابة على القيام بمتطلبات محددة دون االستعانة بموارد أو مصادر خارجية لتلبية تلك المتطلبات، وذلك بأفضل صورة ممكنة حيث يتحقق هذا األمر في أقل وقت محدد لها، وذلك لضمان تلبية عنصر الجودة لمستخدم السحابة.
- ٠.الدفع على قدر الاستخدام: فنظم السحب توفر القدرة على بناء التكاليف وفقا لالستهالك الفعلي للموارد، وبذلك يمكن تحديد متطلبات محددة يتعين تحقيقها من قبل النظام.
- .9سهولة االستخدام: من خالل إخفاء تعقيد البنية التحتية )بما في ذلك اإلدارة، والتكوين وغيرها)، فبذلك يمكن تقديم المحاكاة الافتراضية بصورة أسهل وأفضل من التطبيقات الأخرى.
- **أثر استخدام الخرائط الذهنية في تدريس الدراسات االجتماعية على تنمية القدرة على التصور المكاني والتحصيل الدراسي**  السحابية. .10 القياس: ألي نوع من استهالك الموارد والخدمات أمر ضروري من أجل تقديم أسعار مرنة، ولذلك يعد هذا شرطا مسبقا للمرونة للخدمات المقدمة بالحوسبة
- **لدى تالميذ الصف األول اإلعدادي**  .11 المرونة والتكيف: هي القدرة الذاتية للسحابة على تلبية المتغيرات بكمية وحجم الموارد بشتى أنواعها في الوقت المحد د والتكييف الذاتي مع تلك المتغيرات، فمن خلال التعرض لتنفيذ البيئة الافتراضية، تكون البنية التحتية الأساسية أكثر مرونة عند التغيير وفقا للظروف والمتطلبات المختلفة.
- ١٢. الموثوقية: حيث توفر نظم السحب ضمان التشغيل المستمر للنظام دون انقطاع، أي عدم فقدان البيانات.

717 minimum minimum minimum minimum minimum valit valit puntum minimum minimum minimum minimum  **المجلد الثامن العدد األول ديسمبر 2022**

١٣. نظم إدارة البيانات: فهو يعد أحد الجوانب الأساسية ولإسيما بالنسبة للتخزين بالحوسبة السحابية، حيث يتم توزيع البيانات بمرونة عبر موارد متعددة ضمنيا. كما أن حجم البيانات قد يتغير في أي وقت، لذا يجب أن ت تناول إدارة البيانات الجوانب على المستويين األفقي والرأسي لتطويره.

.14 واجهات برمجة التطبيقات وتحسينات البرمجة: تعد ضرورية لالستفادة من مميزات السحابة، فهي بذلك توفر تلك المميزات بطريقة تسمح للمستخدم أن يترك مثل هذه اإلدارة لهذا النظام.

### **مميزات الحوسبة السحابية:**

يؤكد كال من محمود مصباح )2012( ; )2010) ,Pocatiluعلى العديد من المميزات للحوسبة السحابية ومنها:

- ١.١لاستفادة من الخادمات الكبيرة جدا في إجراء العمليات المعقدة التي قد تتطلب أجهزة بمواصفات عالية.
- ٢.تتضمن البنية المعمارية الحالية للحوسبة السحابية توافر مراكز للبيانات والتي تكون قادرة على تقديم الخدمة للعمالء الموجودين على مستوى العالم ككل.
- .3تستخدم خدمات التعليم اإللكتروني لمدة زمنية محددة )أسابيع- ربع سنوية- فصل دراسي) فإن توفير التكاليف مهم جدا.
- ٤.تقليل التكاليف وذلك من خلال تقليل عدد الأجهزة الخاصة بالبنية التحتية، وتوفير **لدى تالميذ الصف األول اإلعدادي**  عدد العاملين في صيانة األجهزة والبرمجيات في المؤسسة.
- 0.التكلفة الفعالة: الحوسبة السحابية هي على الأرجح الطريقة الأكثر فعالية من حيث تكلفة االستخدام والصيانة.
- .6تمكن المستخدم من الدخول على ملفاته وتطبيقاته من خالل السحابة دون الحاجة لتوفر التطبيق في جهاز المستخدم، وبالتالي تقل المخاطر الأمنية وموارد الأجهزة المطلوبة.

718 minimum minimum minimum minimum minimum value value <sup>171</sup> minimum minimum minimum minimum minimum  **المجلد الثامن العدد األول ديسمبر 2022**

.7توفر الكثير من المال الالزم لشراء البرمجيات التي يحتاجها المستخدم، فكل ما يحتاجه المستخدم هو جهاز حاسب متصل بخط إنترنت سريع وأن يكون متصالً بأحد المواقع التي تقدم البرمجيات التي يحتاجها.

- ٨.خيارات سعة تخزين تقريبا غير محدودة: تخزين المعلومات فى السحابة يعطيك سعة تخزين غير محدودة تقريبا، بالتالي ال حاجة للقلق من نفاد مساحة التخزين أو زيادة مساحة التخزين المتوفرة.
- .9ال تمتلك غالبية مؤسسات التعليم عن بعد الموارد والبنية التحتية المطلوبة لتشغيل تطبيقات التعليم اإللكتروني وشراء اإلصدارات الحديثة والتي تتطور بشكل سريع جداً، لذلك فإن استخدام تقنية الحوسبة السحابية يساعد هذه المؤسسات على استخدام اإلصدارات الحديثة من األجهزة والبرامج.
- .10النسخ االحتياطي واسترداد البيانات: عند تخزين البيانات فى السحابة فإن النسخ االحتياطي واسترداد البيانات يكون نسبيا أسهل من التخزين على الوسائط الفيزيائية والوصول للمعلومات من أي مكان، وهذه الميزة تسمح بتجاوز مشكالت الوقت والمكان للوصول إلى البيانات.
- **أثر استخدام الخرائط الذهنية في تدريس الدراسات االجتماعية على تنمية القدرة على التصور المكاني والتحصيل الدراسي**  على نوع التكنولوجيا المطلوبة. .11النشر السريع: الحوسبة السحابية توفر ميزة النشر السريع. فيمكن أن يعمل النظام بكامل طاقته فى غضون بضع دقائق. وبطبيعة الحال، فإن مقدار الوقت هنا يعتمد

# **لدى تالميذ الصف األول اإلعدادي معوقات استخدام الحوسبة السحابية:**

إلى معوقات Amueller, (2010); Mariya et al, (2011) أشار كلا من استخدام الحوسبة السحابية على النحو التالي:

.1األمان: تفقد المؤسسات درجة من الرقابة على بياناتها، حيث إن هذه البيانات مخزنة في أجهزة حاسبات عند طرف آخر. وتكون مسئولية حماية البيانات من المتسللين والمخترقين للنظم في أيدي موردي خدمة الحوسبة وليس المؤسسة

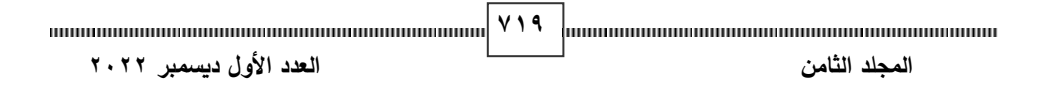

.2تتطلب وجود اتصال دائم وسريع باإلنترنت: أول ما يجب أن نتذكره عن دما نقول كلمة حوسبة سحابية هو االتصال باإلنترنت، وبدونه لن يتمكن المستخدمين من التعامل مع ملفاتهم الخاصة. إن وجود الاتصال وحده غير كافٍ إذ يجب أن يكون سريع بما فيه الكفاية.

- .3جودة مزودات الخدمة: قد تكون جودة مزودات السحابة ليست بالمستوى المطلوب وبالتالي، حتى لو توفر اتصال سريع فإن سرعة المعالج في السحابة قد تكون أبطئ مما لو كان العمل على جهاز المستخدم نفسه.
- .4العمل المشترك وتكامل الخدمات بين السحب: فهل هناك إمكانية لالنتقال من بائع خدمة آلخر دون الحاجة لتغيير النصوص والبيئة التى يعمل بها الزبون؟ ال يمكن إثبات الامتثال أو مراجعته بعد. سيكون علينا بذل جهد كبير لنشر التطبيقات على السحابة لتتفق مع أعمال االمتثال.
- .5محدودية الخدمات التى توفرها السحابة: قد ال توفر السحابة جميع الخدمات التى يحتاجها المستخدم، أو قد تكون الخدمة المتوفرة على السحابة ال تلبي حاجة المستخدم وعندها سيتصل بمزود الخدمة وبخبرهم بما يربد ثم ينتظر ربثما تتم دراسة طلبه والذي قد يرفض.
	- **مكونات الحوسبة السحابية:**

**(**Pocatilu, et al., 2010; Ostermann, et al., 2010; من ) **لدى تالميذ الصف األول اإلعدادي**  (;,2013Sultan علي أن مكونات الحوسبة هي:

.1**البنية التحتية كخدمة:**

 **)** وبالتالي ال يحمل المستخدم هم الشراء والصيانة والتطوير وإنما الشيء الوحيد المطلوب وهي عملية تحويل منتجات الكمبيوتر من برامج وغيره إلى خدمات على الإنترنت، منه أن يستخدم تلك المنتجات.

724 minimum minimum minimum minimum minimum | V Y + minimum minimum minimum minimum minimum  **المجلد الثامن العدد األول ديسمبر 2022**
المجلة الدولية للتعليم الإلكتروني .2**المنهجية كخدمة:**

تركز هذه الخدمة على المطورين لتطوير تطبيقات الويب أو تطبيقات سهلة االستخدام ذات و اجهات مثال محرك التطبيقات جوجل.

.3**البرمجيات كخدمة**:

توفير البرامج كخدمة للمستخدمين حيث توفر هذه الخدمة للطلبة للوصول للبريد اإللكتروني ونظم التشغيل وتطبيقات البرامج المكتبية.

**تصنيفات الحوسبة السحابية:**

وعلى أساس مدى الحصرية التي يتم فيها تشغيل البنية التحتية للسحابة وإتاحتها للمستهلك يمكن أن تصنف خدمات السحابة من خالل سلسلة من نماذج االنتشار التالية محمد شلتوت )2013(:

- .1**السحب الخاصة " clouds private":** حيث يمكن من خالل هذه السحابة استضافة السحب الخاصة في منشأة خارجية أو من داخل المنشأة وقد تكون معتمدة من قبل المنشأة أو مقدم السحابة أو شركة االستضافة.
- امتداداً مؤقتاً للبنية التحتية للمنشآت. .2**السحب العامة "clouds public":** حيث تقوم هذه السحابة على تقديم خدماتها لعمالء متعددين وتستضاف في مكان بعيد عن مكان العميل حيث توجد في منشأة خارجية، وتعتبر وسيلة مرنة لتقليل التكاليف والحد من المخاطر، كما أنها تعد
- .3**السحب الهجينة "clouds hybrid":** تجمع هذه السحب بين خصائص السحب العامة والخاصة حيث إنها تستخدم في المنشآت ذات البيانات الصغيرة أو التي تحتاج إلى تطبيقات خاصة بها، توفر للعميل إمكانية االختيار بين تطبيقات وخدمات السحابة العامة أو السحابة الخاصة، وللمنشأة خيار الحفاظ على األمن والسيطرة.

721 minimum minimum minimum minimum minimum versit v 3 × 1 minimum minimum minimum minimum minimum  **المجلد الثامن العدد األول ديسمبر 2022** و تعد استراتيجية التعليم المعجل أحد االستراتيجيات التعليمية الحديثة والفعالة في العصر الحالي، وتستخدم بشكل واسع في المدارس والجامعات والمؤسسات التعليمية

الأخرى ومن خلال استخدام التخزين السحابي لتخزين الفيديو التفاعلي يمكن تحسين جودة العملية التعليمي .وتعزيز فاعلية إستراتيجية التعليم المعجل حيث يعتبر الفيديو التفاعلي جزء أساسي منها، حيث يتم استخدام الفيديو التفاعلي لتقديم المحتوى التعليمي بطريقة مبسطة وشيقة ويتم إضافة العناصر التفاعلية مثل األسئلة و التعليقات والتصويتات لتحفيز المتعلمين على المشاركة في عملية التعلم، كما تعتمد استراتيجية التعلم المعجل على مفهوم توفير المحتوى التعليمي في فترة زمنية قصيرة بطريقة سريعة، ويعد الفيديو التفاعلي أداة رئيسية لتحقيق هذا الهدف ، الفيديو التفاعلي السحابي يسمح للمتعلمين تعلم بوتيرة خاصة بهم وفي أي مكان وزمان يناس بهم، كما يتضمن الفيديو التفاعلي السحابي أيضا عناصر التحفيز الالزمة لجذب انتباه المتعلمين وتحفيزهم على المشاركة والتفاعل، ويتيح لهما الفرصة للتفاعل مع المحتوى التعليمي وطرح الأسئلة والاستفسارات وتبادل الآراء والأفكار، وبالتالي يمكن القول أن دمج الفيديو التفاعلي السحابي في استراتيجية التعليم المعجل معا لتحقيق أهداف التعليم الفعال والمبتكر، وتحسين جودة التعليم والتعلم بشكل عام.

## **المحور الثالث: ل ّ عج ُ التعل : ًّم الم**

تم اكتشافه في العشرين سنه الماضية عن كيفية عمل الدماغ هو أكثر مما تم اكتشافه عبر التاريخ كله، ويقوم التعلُّم المعجّل على هذه الأبحاث، فلكل منا نمطه التعلي*مي* يُعد التعُّلم المُعجّل واحد من أحدث استراتيجيات التعلَّم في العصر الحالي، وما المفضل، فإذا عرفت واستخدمت التقنيات التي تتطابق مع نمطك التعليمي المفضل؛ فسيكون تعلمك أكثر تلقائية وعفوية وألنه أكثر عفوية وطبيعية لك، فإنه أسهل، وألنه أسهل فهو أسرع، ومن هنا أتت تسميته: التعلَّم المُعجّل (السريع) والتعلم المُعجّل يجعل التعلم تجربة ممتعة مليئة بالمرح وناجحة ومُرضية أيضا(علي عبدالله، ٢٠١٦، ص٤٠).

يعرفه بيتر جوليان (Peter Julian,2013) بأنه مصطلح واسع جدا يشمل مختلف المنهجيات والتقنيات والأساليب في التدريس والتعلم. وبعض الأساليب التي تندرج

<sup>722</sup> minimum minimum minimum minimum minimum versit versit versit versit versit versit versit versit versit versit v  **المجلد الثامن العدد األول ديسمبر 2022**

تحت عنوان التعلم المُعجّل؛ وهي: خرائط العقل، وتحفيز الدماغ، وتطبيق نظرية الذكاءات المتعددة وتقنيات الذاكرة المختلفة، واستخدام الموسيقى للتأثير على الحالة العاطفية والنفسية للمتعلمين، وتنفيذ البرمجة اللغوية العصبية.

ويعرفه دريك بويد )2007 ,Boyd Drick )بأنه استراتيجية متعددة األبعاد يعتمد على التجربة العملية أكثر من التلقين والمشاركة الفعالة والنشطة للمتعلمين.

ومن هنا يرغب الباحثان بتوظيف الفيديو التفاعلي السحابي كنشاط تعليمي محفز متفاعل يساعد على عملية تعجيل التعلم المقدم لأعضاء هيئة التدريس حيث أن من المتعارف عليه ضيق الوقت المتاح لديهم لتزويدهم بالمعلومات والمهارات المستحدثات التكنولوجية.

مميزات التعلّم المُعجّل:<br>·

اتفق كلا من محمد هلال (٢٠٠٧)؛ تامر الملاح (٢٠١٧) على مميزات التعلُّم المُعجّل على النحو التالي:<br>-

- تحسين مهارات التفكير لدي المتعلم.
- التحسين والتطوير الدائم لتسريع عملية التعلُّم في مجالات التعليم لملاحقة التطورات المعرفية الحديثة.
- التطبيقات العملية والتمارين لتحقيق أفضل النتائج. **لدى تالميذ الصف األول اإلعدادي**  ■ تقديم أسلوباً جديداً لاستثمار العقل البشري وجميع الحواس في التعلم من خلال
	- تقليل وقت وكلفة التدريب مع زيادة الفاعلية والإنتاجية.
- تهيئة الظروف لفتح آفاق واسعة من التصور والتخيل والابتكار والإبداع في مجالات التعليم المختلفة.
	- **)** تهيئة مناخ تعليمي صحي و مناسب لسرعة اكتساب المعرفة.
- التوافق مع االنفجار المعرفي، واالنطالقة التكنولوجية، وثورة االتصال في التعامل مع المعرفة.
	- القدرة على إشراك عقل وجسم وحواس المُشاركين في عمليات التعليم المختلفة.

723 mm - 1233 mm - 1233 mm - 1234 mm - 1235 mm - 1235 mm - 1235 mm - 1235 mm - 1235 mm - 1235 mm - 1235 mm - 1235 mm - 1  **المجلد الثامن العدد األول ديسمبر 2022**

▪ م ارعاة الفروق الفردية بين المتعلمين، ويقدم خيا ارت ذات معنى تناسب اح تياجات المتعلمين المختلفة، وأساليب تعلمه وذكائه. إضافة إلى أنه يحقق التعلُّم النشط؛ لأنه يعتمد على تقسيم المتعلمين إلى مجموعات صغيرة متفاعلة ومتعاونة أثناء ممارستهم األنشطة المختلفة.

**ّ معوقات استخدام ل عج ُ التعل : ُّم الم**

أشار (104P .2012,Marques Joan (إلى بعض المعوقات التي قد تواجه التعلَّم المعجل على النحو التالي:

■ إعطاء الأولوية لراحة المُتعلّم على المضمون. ■ بعض المواضيع قد تكون غير مناسبة للتنسيقات المُعجّلة.<br>■ ■ تخفيض المعايير الأكاديمية للوفاء بالقيود الزمنية. ■ عدم الوضوح في كيفية تنظيم الدورات المُعجّلة بشكل مختلف عن الدورات التقليدية.<br>■ ■ عدم إمكانية النظر في تغطية المحتوى المطلوب في وقت أقل. وسوف يعمل الباحثان على الأخذ في الاعتبار لتلك المعوقات عند إنتاج الفيديو التفاعلي السحابي وجعل المعايير األكاديمية ذات أولوية أعلى من القيود الزمنية .

التعلّم التقليدي والتعلّم المُعجّل:<br>·

**أثر استخدام الخرائط الذهنية في تدريس الدراسات االجتماعية على تنمية القدرة على التصور المكاني والتحصيل الدراسي (2010,29)؛ Tomas Ganiron, (2013,29) ؛ تامر الملاح، (٢٠١٧، ٥٣). علي** Dave Meier ،Richard Williams, (2008, 17) من ًكال اتفق بعض العناصر التي يختلف فيها التعلَّم المُعجّل عن التعلَّم التقليدي والتي تجعل التعلَّم المُعجّل أفضل من التقليدي، تلك العناصر يمكن إيجازها فيما يلي:<br>.

الأسئلة أو بسبب تقديم الإجابة الصحيحة، يبقى التحفيز خارجيا. ولا يتجاوز التعليم عن أن التعلُّم التقليدي مهما كانت المكافآت المقدمة للمتعلمين بسبب مشاركتهم بطرح كونه الحصول على مكافأة، في المقابل فإن التعلَّم المُعجّل يُنشئ بيئة تعلم مُلهمة

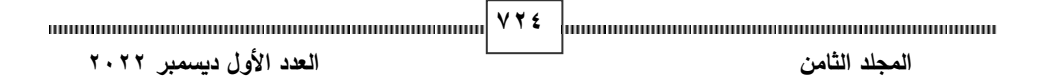

حتوى على المستوى الشخصي والعاطفي، ُ تعّلم مع الم ُ حاكية للواقع، يرتبط فيها كل م ُ وم وذلك من خلال ما يُعنيه التعلَّم له شخصياً.

بالإضافة لما سبق التعلُّم التقليدي يميل إلى أن يجلس المتعلم ويتلقى المعلومات من مقدمة القاعة حيث يقف المُعلم ويُلقي المعلومات وبذلك فإن التعلَّم يقتصر على امتصاص المعرفة، وهو بذلك يركز على الوسائل. بينما يميل التعلَّم المُعجل لأن يجعل<br>م التعلَّم عملية اجتماعية مليئة بالدعم من كل المصادر المُتاحة، يتعلَّم كل شخص من<br>-خالل التفاعل مع معلمه والبيئة والمحتوى وزمالئه، وبذلك فإن التعلم هنا يحدث عن طريق إكتساب المعرفة التي تأتي بالتجربة وإيجاد المعنى والقيمة من قِبل المتعلم، فالتعلم المُعجّل يركز على النتائج.<br>-

ويستخلص الباحثان أن التعلَّم المُعجّل يجعل يقدم نموذجاً رائعاً في التفاعل<br>-والتناغم مع المعلومات والنشاط والمتعة، وهو ما يمكن أن يُسهم بشكل إيجابي في عملية التعلُّم وهذا ما يتفق مع مبادئ وسياسة عمل الفيديو التفاعلي السحابي. تطبيق التعلم المُعجّل في العملية التعليمية:

للكُل أن يختار ما يناسبه نمطه التعلي*مي*. يجب أن يكون التصميم التعلي*مي* مستجيب لنموذج سافي SAVI (جسدي وس*معي* وبصري وفكري) حتى تتحقق نتائج Dick, W.& Carey, L. ؛Dave Meier (2010) من كال اتفق (2006)على أن يتم تطبيق التعلم المُعجّل لتطوير برامج تعليمية على النحو التالي: ١ .يتعلم الجميع بشكل أفضل عندما تتوفر مائدة مفتوحة من الخيارات التعليمية التي تَتيح التعلَّم الإيجابية لدى الجميع.

.2يتعلم الناس بشكل أكبر بكثير وأكثر فاعلية من الأنشطة مما يتعلمونه من العروض والمواد التعليمية مهما بلغت هذه المواد والعروض من الرقي تكنولوجيا وتصميمياً.

- .3استخدم النشاطات التي تتضمن حركة جسدية وتلك التي ال تتضمن ذلك بالتناوب تميل التصاميم التقليدية للدورات التدريبية إلى الإبقاء على المتعلمين جامدين جسديا لحدٍ كبير ينتج عن ذلك في أغلب الأحيان الشرود وعدم فاعلية التعليم.
- 725 minimum minimum minimum minimum minimum | V Y 0 minimum minimum minimum minimum minimum  **المجلد الثامن العدد األول ديسمبر 2022**

.4إن التصميم الذي ينتج عن استخدام نظم التعلم التقليدية تميل ألن تكون صلبة ووصفية وخالية من المرونة. وغالبا يتم تصميم هذه البرامج بغرض أن يتم استخدامها دائماً بنفس الشكل الجامد وبدون أي تغيير . على النقيض تسعى برامج التعلم المُعجّل لأن تكون مفتوحة النهايات وقابلة للتطور الذاتي، فالغرض هنا هو خلق برامج تعمل بشكل مستمر ، ويُتاح لها أن تتحسن على الدوام.

.5إن أفضل التصميمات التعليمية هي تلك التي ال تترك المتعلمين جامدين طوال الوقت، ولا تطلب منهم الحركة الدائمة أيضا. يكمن السر في المبادلة بين هذين النوعين، حيث يساهم االنتقال الدائم بين الجانبين في الحفاظ على نشاط المتعلمين م. ُّ ويساعدهم في التعل **ّل عج ُ م ارحل التعل : ُّم الم**

**أثر استخدام الخرائط الذهنية في تدريس الدراسات االجتماعية على تنمية القدرة على التصور المكاني والتحصيل الدراسي**  .Dankers 3,2009) ئا ً جميع البشر يمرون بطبيعة الحال بدورة تعلم في كل مرة يتعلمون فيها شي جديدًا، سواء كان طفل يأخذ خطواته الأولى، أو شاب يتعلم ركوب الدراجة، أو طالب جامعي يتعلم الفيزياء، أو مدير يتعلم كيفية إدارة شركته. هناك طرق مختلفة لتصور دورة التعلم – وقد اقترح بعض القائمين على عملية التعلُّم أربع مراحل، بينما اقترح آخرون خمسة مراحل، وقد تختلف أسماء تلك المراحل؛ ما ال يختلف هو أن التعلم قد يسير ببطء أو يتوقف تماماً إذا تخطينا واحدة أو أكثر من هذه المراحل في عملية التعلُّم Clarice)

**نموذج المراحل األربعة لتعجيل التعلم:**

 **)** مراحل وهي: تشير دراسات كلاً من (2005, P20) Smith et al. 2005) و Ginger Nichiols. (Dave Meier.2010, P53 و (Dave Meier.2010, P53) إلى أن التعلَّم المُعجّل يمر بأربع

❖ **مرحلة التحضير:**

**726 المجلد الثامن العدد األول ديسمبر 2022** إن هدف مرحلة التحضير هو إثارة إهتمام المتعلمين، وإعطاؤهم مشاعر إيجابية عما سيتم تعلمه، ووضعهم في الحالة المُثلى للتعلم، ويتم تحقيق ذلك من خلال ما يلي:

**727 أثر استخدام الخرائط الذهنية في تدريس الدراسات االجتماعية على تنمية القدرة على التصور المكاني والتحصيل الدراسي**  ❖ **مرحلة التمرين )التكامل(:** مرحلة تكامل المعرفة الجديدة أو المهارة الجديدة، والهدف من تلك المرحلة هو  **المجلد الثامن العدد األول ديسمبر 2022** ■ إثارة الفضول لدى المُتعلّم.<br>■ ■ إزالة العقبات الممكن تواجدها. ■ بث الأفكار الإيجابية. ■ بناء شعور إجتماعي إيجابي. ■ تحديد أهداف واضحة وذات معنى. ■ خلق مشاعر إيجابية. ■ مُساعدة المتعلمين للتخلص من مخاوفهم.<br>· ❖ **مرحلة العرض )المواجهة(:** مرحلة التقديم الأولى للمعرفة الجديدة أو المهارة التي يتم تعليمها، إنها المواجهة األولي بين المتعّلم ومادة التعليم. ويمكن القيام بذلك من خالل ما يلي: ■ مُشاركة المعرفة والمعلومات المُسبقة.<br>م ■ التعلَّم بكامل العقل والجسد. ■ استخدام أدوات عرض جذّابه. ■ العمل كفرق ثنائية أو جماعية. ■ تقديم تمارين حل المشكلات. ▪ تقديم تمارين االستكشاف بصورة فردية أو جماعية. مساعدة المُتعلمين على وضع المعلومات الجديدة أو المهارات الجديدة بصورة مُتكاملة في عقولهم ودمجها مع معرفتهم وخبراتهم السابقة. ويمكن القيام بذلك من خالل ما يلي: ■ تقديم أنشطه تُتيح المجال لمعالجة المُعطيات.<br>■ ▪ تجريب / تغذية راجعة / تحليل / إعادة التجريب. ■ تقديم الألعاب التعليمية. ■ تقديم أنشطة تشمل محاكاة العالم الحقيقي.

- تمارين حل المشكلات.
	- الحركة أثناء التعلَّم.
- نشاطات بناء المهارات.
- ❖ **مرحلة األداء )التطبيق(:**

وهي مرحلة تطبيق ما تعّلمه المتعلم من مهارات ومعرفة على حاالت من الحياة الحقيقية. بهدف توسيع إدراكهم لها وتَمكّنهم منها، بحيث يترسخ التعلّم ويُصبح التّحسُن عملية مستمرة. يُمكن القيام بذلك من خِلال ما يلي:

- التدريب المُستمر .
- تصميم وتطبيق خطط تنفيذية.
	- تطبيق واقعي مباشر.
- تقديم أنشطة تشمل العمل مع الزملاء.
- تقديم مواد تعزيزية لاحقة للجلسة التدريبية.
- القيام بعملية تقييم الأداء والتغذية الراجعة.

**أثر استخدام الخرائط الذهنية في تدريس الدراسات االجتماعية على تنمية القدرة على التصور المكاني والتحصيل الدراسي**  ومن هنا نستطيع استخدام الفيديو التفاعلي السحابي في إطار استراتيجية التعليم المعجل لتنمية مهارات ميكروسوفت تيمز بطريقة فعالة، و من أجل تخطي ذلك يمكن تصميم محتوي فيديو تفاعلي هيشرح طريقة استخدام المايكروسوفت تيمز بشكل مفصل ومبسط. .

المحور الرابع: المستحدثات التكنولوجية الحديثة:

تناول البحث منصة Teams Microsoft كممثل لهذه المستحدثات كما ذكر في حدود البحث، وتناولها البحث فيما يلي:

## **مهارات استخدام Teams Microsoft:**

728 minimum minimum minimum minimum minimum | V Y A | www.minimum minimum minimum minimum minimum  **المجلد الثامن العدد األول ديسمبر 2022** Teams Microsoftهي مساحة العمل الجديدة المستندة إلى الدردشة في Microsoft .Office ۳٦٥، ويُعد تجربة جديدة كلياً في مجال التعليم من شأنها جمع المعلمون والمتعلمون والمحادثات والمحتوى في مكان واحد مع األدوات التي

يحتاجها الفريق، بحيث يمكنهم التعاون إلنجاز المزيد من العمل بكل سهولة. عادة ما يأتي Teams Microsoft كجزء من تطبيقات Office الشائعة، ويتم إنشاؤه من األساس في سحابة 365 Office اآلمنة والعامة.

وهناك كم من الجهود والفرص الهائلة والتغييرات الكبيرة في طريقة إنجاز عمليتي التعليم والتعلم للمعلمين والمتعلمين، فالفِرق التي يكونها المعلمون الآن تعمل بشكل أسرعِ وأذكى وبهيكلية أكثر نظاماً، كما أنها موحدة لنفس المقرر ولنفس المتعلمين، أكثر للحفاظ على سالسة تدفق المعلومات واالتصاالت. لذلك، مع Teams Microsoft يطمح جميع التربويين لإنشاء بيئة تعليمية رقمية أكثر كفاءة لجعل العمل مرئيا ومتكاملا ويسهل الوصول إليه من كل أعضاء الفريق بحيث يتمكن الجميع من البقاء على اطلاع دائم.

قدّم Microsoft Teams أربع مهارات أساسية لإنشاء مساحة عمل تعليمية رقمية للفِرق التعليمية التي تجعل من التعلم أكثر تميز ، ويجب على جميع أعضاء هيئة التدريس في وقتنا الحالي اكتساب هذه المهارات وتطويرها لتواكب الظروف واالحتياجات الملحة للتعليم عن بعد لما تمر به جميع بلدان العالم من ظروف جعلته ضرورة حتمية وملحة.

**.1 إنشاء فريق عمل:** 

المحادثات. فتطبيق Microsoft Teams لا يدعم الدردشات الثابتة فقط، ولكن أيضاً **لدى تالميذ الصف األول اإلعدادي )** والصوت، باإلضافة إلى ذلك انه بإمكان الجميع إضافة لمسة شخصية إلى مساحة العمل أولاً وقبل كل شيء، يقدم Microsoft Teams للفِرق التعليمية الإمكانية لإجراء المترابطة لضمان تفاعل الجميع. وتكون محادثات الفربق بشكل افتراضي مرئية لكامل أعضاء الفريق، ولكن بالتأكيد تتوفر إمكانية إجراء المناقشات الخاصة. كما أنه تم دمج برنامج Skype بشكل كامل، بحيث يمكن للفِرق المشاركة في مؤتمرات الفيديو الرقمية الخاصة بهم باستخدام رموز المشاعر والصقات الصور وصور GIF المتحركة، إلى جانب الأشكال الإيمائية المخصصة.

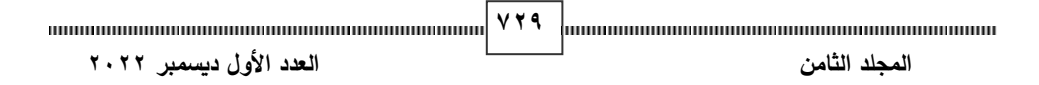

**.2 القيام بأعمال جماعية:** 

يجمع Microsoft Teams بين كامل نطاق وعمق تطبيقات Office ۳٦٥ لتوفير مركز عمل حقيقي لفريق العمل ،Word، Excel[،PowerPoint،](https://products.office.com/ar/powerpoint) SharePoint OneNote، [Planner،](https://products.office.com/ar/business/task-management-software) Power BI، وDelve، كل هذه التطبيقات مضمّنة في Microsoft Teams بحيث يتوفر للمعلمين والمتعلمين وجميع فريق العمل كل المعلومات والأدوات التي يحتاجونها في متناول أيديهم. كما يتم عرض الخدمات الذكية المدعمة بواسطة Graph Microsoft في مساحة العمل للمساعدة على تحديد صلة المعلومات واكتشافها ومشاركتها. Microsoft Teams أيضا مضمّن في مجموعات Office ۳٦٥، خدمة العضوية الخاصة بنا عبر التطبيقات، والتي تَسهّل انتقال األشخاص بشكل طبيعي من أداة تعاون ألخرى، مع المحافظة على السياق الخاص بهم وتمكينهم من المشاركة مع اآلخرين.

**.3 قابل للتخصيص لكل فريق** 

المستخدمة بشكل متكرر . ويتشارك Microsoft Teams نفس نموذج الموصل الخاص **لدى تالميذ الصف األول اإلعدادي**  بتطبيق Exchange لتوفير إعالما وتحديثات من خدمات الجهات الخارجية مثل وبما أن كل الفِرق فريدة من نوعها، فقد ركز Microsoft Teams بشكل كبير على ا بتكار طرق لتمكين المعلمون والمتعلمين من تخصيص مساحة العمل الخاصة بهم باستخد ام إمكانية توسعة كبيرة وواجهات برمجة تطبيقات مفتوحة متاحة بشكل عام. على سبيل المثال، توفر "عالمات التبويب" الوصول السريع لخدمات السحابة والمستندات Twitter وGitHub عالوة على ذلك، يتضمن دعم كامل لد Bot Microsoft Framework ل توفير الخدمات الذكية الخاصة بمايكروسوفت والخاصة بالجهات الخارجية في بيئة الفريق.

**.4 التحقق من تأمين فريق العمل:** 

يقدم Teams Microsoft إمكانات التوافق واألمان المتقدمة، فالبيانات يتم تشفيرها أثناء النقل وأثناء حفظها، ويتوفر نموذج تشغيل ذو شفافية بدون إمكانية وصول

دائمة إلى بيانات العمالء. باإلضافة إلى أن Teams Microsoft سيدعم معايير التوافق األساسية، بما في ذلك شروط االتحاد األوروبي النموذجية و27001 ISO و2 SOC و HIPAA وغير ذلك الكثير.

**المحور الخامس: الممارسات التدريسية ألعضاء هيئة التدريس:** 

تعتبر الجامعات في أي عصر من العصور مجسدة لآلمال والطموحات التي يتطلع ويسعى إليها المجتمع في ذلك العصر، وقد كان دور الجامعات في الماضي الحفاظ على التراث ونقله من جيل إلى جيل من خالل وظيفتها التعليمية التي تقوم على توصيل المعارف، ثم تطور هذا الدور إلى أبعد من توصيل المعلومات هذه، حيث أصبحت وظيفتها إلى جانب الوظيفة التعليمية هي خدمة المجتمع والاستجابة لاحتياجاته بما تقدمه من دراسات وما تقوم به من بحوث لخدمة المجتمع، وتطوير إمكاناته وذلك بما تضمنه من كفاءات مؤهلة ومتخصصة في المجاالت العلمية المختلفة، وبما يتوفر لديها من مرافق ومنشآت علمية تستخدم لخدمة العملية التعليمية.

محدد، ويمتلك كفايات غير عادية في تدريسه وتحقيق أهدافه، وعلى هذا الأساس يجب أن يكون التدريس في الجامعة، مخزناً واسعاً للمعلومات التخصصية والتربوية والنفسية أي أننا بحاجة إلى تعليم جامعي يؤهل و يصنع فردا قادرا على مواجهة الحاضر بجميع متغيراته والتهيؤ للمستقبل بكل مفاجأته وتجديداته ويمتلك أفقا واسعا وخيالا خصبا، ومزودا بأساليب التفكير العلمي لحل مشكلاته ومواجهتها ولتحقيق ما سبق ذكره. فإن التعليم الجامعي يتطلب تدريسيا من نمط جديد، مؤهل تأهيلا عاليا في اختصاص لأجل أن يكون قادرا على نقل معلومات وخبرات ومهارات الطلاب، بأحسن صورة وأكمل وجه ولتحقيق الغايات والمقاصد والأهداف من التدريس في الجامعة. **مفهوم التدريس الجامعي:** 

أن التعلم والتعليم الجامعي ليس مجرد نقل المدرس الجامعي للمعلومات والمعارف الي الطلاب، بل عمليات تعني بنمو الطالب، نموا عقليا ومهارياً ووجدانيا.

/ **79 / manufacture communication communication المجلد الثامن العدد األول ديسمبر 2022**

والتأكيد على تربية هذا المتعلم بصورة متكاملة من جميع جوانب شخصيته العقلية والنفسية

واالجتماعية، وصقل هذه الشخصية لجميع عناصرها المتفاعلة بالحياة، ومن هذا الجانب، فإنه تقع على عاتق المدرس مهمة جعل جميع المتعلمين يفكرون ويستقرؤون ويستنتجون، لا يحفظون المادة المنهجية والمقررات الدراسية عن ظهر قلب، دون أن تمر هذه المادة، وجميع المعلومات، والخبرات، والمفاهيم بمعالجة فعالة، وهذا ما تؤكد عليه أساليب التعلم، إن استظهار المادة الدراسية بصورة معمقة أعطت نتائج إيجابية جدا في الفهم واالستيعاب وكما أكدت نتائج بعض الدراسات، على أن مسببات التأخر والفشل الدراسي عند طلبتنا وخاصة في الكليات واألقسام الي تتطلب الدراسة فيها تركيزا عاليا، تعزى الى عدم اتباعه لطرق وأساليب فعالة في معالجة المعلومات الدراسية وارتباطه بأساليب تقليدية وسطحية عقيمة في تعامله مع المعلومات الدراسية والمنهجية )عبد الزهرة البدران، 2000(

بروح المبادرة لمواجهة تحديات الحاضر والمستقبل. إن التعلم والتعليم الجامعي ينبغي له أن يبني أهدافا عالية المستوي ويسعى جادا الى تحقيقها، وأولها أن يهدف الى خلق المواطن الصالح المفكر والمنتج والواعي لمتغيرات العالم المتجدد والمسارع في متغيراته ومعلوماته، مواطن يعي مهماته الوطنية والعلمية والأخلاقية والاجتماعية، وتتمي فيه المسؤولية العالية تجاه وطنه وشعبه، يتمتع

**لدى تالميذ الصف األول اإلعدادي**  يعزز دور الممارسات التدريسية ما تضمنه تطبيقات التعليم عن بعد ومنصاته من أهمية كبرى للمؤسسات التربوبة مما يزيد من فرص تحسين التعلم والخبرات وتشجيع التعاون بين مختلف الفئات والتخصصات من الموظفين والمعلمين والطالب مما تعطي حرية تبادل المعلومات وتشجيع التعاون واالتصاالت على نطاق واسع من المؤسسات التعليمية والبحثية كما أن لدى هذه التطبيقات إمكانيات كبيرة للتأثير إيجابيا على نوعية التعلم والبحث والتجربة(2005 ,Hayes (

كما أن اهتمام الجامعات بتحديث مناهجها وخططتها الأكاديمية ينبغي أن يواكب تحديث قدرات أعضاء هيئة التدريس في مجال تكنولوجيا المعلومات واالتصاالت، حيث يالحظ أن هناك عددا ال بأس به من أعضاء هيئة التدريس الزال يقاوم التغيير، كما أن المقررات الدراسية وإن كانت تبدو طموحه إال أنها بحاجة إلى المزيد من التحديث والتطوير أخذا في االعتبار مالحظة سوق العمل واحتياجاته مع مالحظة أن عملية التطوير كانت إلى عهد قريب تمر من خالل دورة طويلة من الموقع مناقشات والاعتمادات في عدد من المجالس واللجان و كثيرا ما تصبح قديمة بمجرد اعتمادها من هنا فإنه عدم استخدام اإلنترنت بفعالية في التدريس يعد تقصير ينم عن عدم مواكبة التطور وعدم االستفادة من التقنيات المتاحة.

يعتبر اكتساب أعضاء هيئة التدريس للممارسات التدريسية وتطبيقها باستخدام مايكروسوفت تيمز مهم جدا؛ حيث إن هذه الممارسات والتطبيقات تساعد على تحسين جودة التعليم وتعزيز تفاعل الطالب وتحفيزهم للمشاركة الفعالة في العملية التعليمية. وفيما يلي بعض الأسباب التي تبرز أهمية اكتساب أعضاء هيئة التدربس للممارسات التدريسية وتطبيقها باستخدام مايكروسوفت تيمز:

- **أثر استخدام الخرائط الذهنية في تدريس الدراسات االجتماعية على تنمية القدرة على التصور المكاني والتحصيل الدراسي**  توفير بيئة تعليمية رقمية فعالة: يتيح لأعضاء هيئة التدريس إمكانية إنشاء بيئة تعليمية رقمية فعالة تساعد على تبادل المعرفة والخبرات وتعزيز التفاعل بين الطالب والمدرسين.
- توفير الوقت والجهد: تسهيل عملية التواصل بين الطالب والمدرسين وتقديم المهام والواجبات الدراسية والتقييم بشكل سهل وسربع، مما يساعد على توفير الوقت والجهد .
- تحسين تفاعل الطالب: تحفيز الطالب وتشجيعهم على المشاركة الفعالة في العملية التعليمية، كما يمكن استخدامه لتنظيم النقاشات والمناقشات الجماعية وتوفير منصة للتعاون بين الطالب.

733 mm - <del>1333 mm - 1333 mm - 1335 mm - 1335 mm - 1335 mm - 1335 mm - 1335 mm - 1335 mm - 1335 mm - 1335 mm - 1335 mm - 1</del>  **المجلد الثامن العدد األول ديسمبر 2022**

- تحسين جودة التعليم: تحسين جودة التعليم من خالل توفير موارد تعليمية رقمية متنوعة وتنظيم ورش عمل تدرىبية لأعضاء هيئ

- يمكن لألعضاء في هيئة التدريس تبادل المعرفة والخبرات واألفكار المتعلقة بالتدريس والتعلم، وبالتالي يمكنهم تحسين طرق التدريس وتحديث المناهج التعليمية بشكل مستمر.
- تعزيز التواصل والتفاعل: يعزز ال تواصل والتفاعل بين الطالب وأعضاء هيئة التدريس، ويساعد على تحسين التفاعل بينهم، وبالتالي يمكن أن يساعد على تحسين العالقات بين الطالب والمعلمين، وزيادة الحوار والتفاعل الفعال بينهم .
- تحسين اإلنتاجية والكفاءة: يمكن ألعضاء هيئة التدريس إنشاء وتوزيع المهام بشكل فعال وسريع، والتحقق من التقدم المحرز عليها بشكل مستمر.
	- وأخيرا، تعزيز االبتكار واإلبداع . **مجاالت الممارسات التدريسية:**

**أثر استخدام الخرائط الذهنية في تدريس الدراسات االجتماعية على تنمية القدرة على التصور المكاني والتحصيل الدراسي المجال األول: التخطيط للتدريس:**  أشارت العديد من الدراسات الى المجالات التالية للممارسات التدريسية (عبد الرحمن البابطين، ٢٠١٨)، (نورة القرني، ٢٠١٦)، (ميساء المحاسين، ٢٠١٤) (مروان الصمادي، 2013( )احمد التويجي، 2016( )عايد زيتون، 1994(:

- احرص على الالتزام بأخلاقيات المهنة والعمل التربو*ي* 
	- احدد الأهداف العامة للمقرر
- أقوم بالتحضير للمحاضرة قبل موعدها بوقت كاف.
- أزود الطلاب بنسخة مكتوبة من توصيف المقرر مع بداية كل فصل دراسي.
	- أحدد أنظمة واضحة لسير المحاضرة
		- أصيغ أهداف متنوعة للمحاضرة

- أحدد أساليب التدريس المناسبة في ضوء أهداف المقرر
- اختار موضوعات المقرر الضرورية والأكثر أهمية في مجال التخصص.
	- أحدد متطلبات وأليات التقويم للمقرر مع بداية كل فصل دراسي.
		- اربط أهداف المقرر بالوظائف المتاحة للتخصص.
			- أراجع خطة المقرر وأحدثها باستمرار
	- اعد ملخصا يتضمن الكلمات المفتاحية لألفكار الرئيسية في المحاضرة.
		- استخدم مراجع حديثة ومتعددة للقرار.
		- أدرك علاقة التخصص بغيره من التخصصات الأخرى.

وقاما الباحثان بتلبية المجال الأول من الممارسات التدريسية وهو التخطيط للدرس من خالل استخدام أدوات teams Microsoft وتدريب أعضاء هيئة التدريس عينة البحث في مجموعتين من خالل المهمة األولى والثانية في قائمة مهارات استخدام Microsoft teams وهي الدخول الي البرنامج والتعامل مع البريد الإلكتروني الأكاديمي وإنشاء فصل افتراضي وتكوين فريق عمل بالبرنامج، من خالل:

o **المهمة األولى الدخول على برنامج Teams Microsoft:** 

عند طريق البريد اإللكتروني الجامعي الدخول على البريد اإللكتروني من موقع الجامعة

- **أثر استخدام الخرائط الذهنية في تدريس الدراسات االجتماعية على تنمية القدرة على التصور المكاني والتحصيل الدراسي**  ■ الضغط على الايقونة الضغط على الايقونة ◘ <del>• • •</del>
	- اختيار برنامج Teamsأو الضغط على كل التطبيقات واختيار Teams

▪ ثم فتح صفحة برنامج Teamsوتسجيل الدخول.

- o **المهمة الثانية: كيفية إنشاء فصول افتراضية (انشاء فريق( في برنامج :Teams**
	- الضغط على ايقونة الفريق ثم اختيار أو إنشاء فريق

743 mm - 1135 mm - 1135 mm - 1135 mm - 1135 mm - 1135 mm - 1135 mm - 1135 mm - 1135 mm - 1135 mm - 1135 mm - 1135 mm - 1  **المجلد الثامن العدد األول ديسمبر 2022**

- تظهر صفحة الانضمام أو إنشاء فريق يقوم عضو هيئة التدريس بإنشاء صف دراسي عن طريق هذا الخيار وارسال رمز الصف للطالب لالنضمام إليه.
	- الضغط على خيار صف
	- يقوم عضو هيئة التدريس بإدخال اسم المقرر الدراسي ووصفة والضغط عليه.
- يقوم عضو هيئة التدريس بإضافة البريد الإلكتروني للطلاب أو الضغط على تخطى وإنشاء رمز إلرساله للطلبة لالنضمام إلى الفصل االفتراضي.
	- تظهر صفحة الفصل االفتراضي للمقرر الدراسي **. المجال الثاني: تنفيذ التدريس.** 
		- أوضح الأهداف الخاصة بكل محاضرة.
			- التزم بمواعيد ووقت المحاضرات.
	- أوظف الخبرات السابقة المكتسبة كمقدمة للمحاضرة الجديدة.
	- ابدأ المحاضرة بعبارة تثير انتباه الطلاب وحب الاستطلاع لديهم.
		- اعرض الموضوع بشكل منطقي ومتدرج.
		- استخدم تقنيات ومصادر تعليمية مناسبة للمحاضرة.
			- اربط الموضوعات بخبرات الطالب الشخصية.
		- استخدم طرق تدريس تنمي التفكير الناقد والإبداعي.
- انمي لدى الطلاب الفرصة للتعبير عن آرائهم في القضايا والموضوعات المختلفة.
	- أوجه الطالب بتقبل وجهات النظر المختلفة والتسامح فيما بينهم.
- اطرح أسئلة تتطلب معرفة خاصة بمحتوى المقرر من خلال القراءة الذاتية.
	- أوجه الطالب بالحصول على المعلومات من مصادرها الصحيحة.
	- أشجع الطلاب على العمل التعاوني وإنجاز الأعمال بروح الفريق.
		- أوفر فرص التعلم الذاتي والجماعي بشكل مستمر .

- أشجع الطالب على العمل التعاوني وإنجاز األعمال بروح الفريق. ▪ أوفر فرص التعلم الذاتي والجماعي بشكل مستمر.
	- أشجع الطلاب على القيام ببحوث علمية تناسب التخصص.
- أشجع الطلاب على المشاركة البناءة والإيجابية في تفعيل الأنشطة.

وفي هذا المجال من الممارسات التدريسية قاما الباحثان بتلبية من خالل تطبيق المهمة الثالثة، الرابعة، و الخامسة في مهمات استخدام أدوات teams Microsoft وتدريب أعضاء هيئة التدريس عينة البحث في المجموعتين من خالل الفيديو التفاعلي السحابي بنمطي األسئلة والتعليقات، من خالل:

o **المهمة الثالثة: إدارة الفصل االفتراضي في برنامج Teams:** 

- الضغط على الايقونة واختيار إدارة الفريق.
	- الضغط على الإعدادات
	- اختيار رمز الفرق ثم الضغط على إنشاء
- يقوم عضو هيئة التدريس بنسخ الرمز وإرساله إلى الطالب لالنضمام إلى الفصل
	- o **المهمة الرابعة: إنشاء قنوات داخل الفصل االفتراضي:**
	- الضغط على الفرق ثم اختيار الفصل الافتراضي الذي تم إنشاؤه سابقا.
	- الضغط على أيقونة · <mark>\_ --- \_]</mark> ثم اختيار إضافة قناة **لدى تالميذ الصف األول اإلعدادي**
- إدخال اسم القناة الفرعية ووصفها ثم الضغط على إضافة يمكن أيضا إنشاء قنوات فرعية متعددة في الفصول االفتراضية.
- تتم الكتابة في صفحة القناة عن طريق اختيار المنشورات ثم الكتابة في التبويب الخاص أسفل القناة.

- o **المهمة الخامسة: تحميل الملفات داخل الفصل االفتراضي:**
- لتحميل الملفات اختيار القناة العامة أو الفرعية ثم الضغط على ملفات واختيار تحميل إما ملفات أو مجلد.
	- اختيار الملف ثم الضغط على فتح أو Open **المجال الثالث: تقويم التدريس والتغذية الراجعة.** 
		- استخدم أساليب متنوعة في تقييم الطالب.
	- تقييم الطلاب بشكل موضوعي لضمان انتقال أثر التعلم.
- استخدم أدوات قياس ذات مصداقية وثبات باستمرار لمعرفة مستوى الطلاب (ملف الإنجاز – قياس الأداء)
	- أوضح للطالب معايير تقويم التكليفات التي يقومون بها.
- أخصص جزء من عالمات الطالب لألعمال التطوعية والمشاركات المجتمعية.
- اعطى الطلاب فرصة الاختيار من بدائل التكليفات بما يحقق الإبداع لديهم.
- **أثر استخدام الخرائط الذهنية في تدريس الدراسات االجتماعية على تنمية القدرة على التصور المكاني والتحصيل الدراسي**  ■ اعطى فرصة للطلاب لمناقشة الأخطاء التي وقعوا بها بطريقة تحسن من أدائهم.
	- أناقش أسئلة الاختبار مع الطلاب بعد الانتهاء من الاختبار .

وقاما الباحثان بتلبية المجال الثالث من الممارسات التدريسية من خالل استخدام أدوات teams Microsoft وتدريب أعضاء هيئة التدريس عينة البحث في مجموعتين بالفيديو التفاعلي السحابي األسئلة والتعليقات، من خالل المهمة السادسة و الثامنة وهما:

- o **المهمة السادسة: كيفية استخدام التطبيقات المساعدة في برنامج Microsoft :Teams**
	- اختيار القناة العامة أو الفرعية ثم الضغط على ايقونة

**738 المجلد الثامن العدد األول ديسمبر 2022**

- اختيار البرنامج المطلوب إضافته لبرنامج ال Teams. ▪ بعد االنتهاء من االختيار الضغط على حفظ
- يظهر البرنامج المضاف في الأعلى بجانب شريط الإعدادات للقناة، ويمكن إضافة عدة تطبيقات مساعدة للصف بالطريقة نفسها.
	- o **المهمه الثامنة كيفية إنشاء واجبات فى الفصول االفتراضية:**
	- اختيار ايقونة الواجبات ثم لضغط على إنشاء واختيار الواجب.
	- اختيار الفصل الدراسى المراد إنشاء واجب له والضغط على التالى.
- وضع عنوان للواجب ويمكن وضع إرشادات وإضافة مرفقات عن طريق إضافة موارد.
	- إضافة دليل تقييم للواجب من خالل إضافة دليل تقييم .
		- الضغط على تقييم جديد ثم التالى
- وضع تقييم للواجب ووضع تصنيف اختيارى بالضغط على أيقونة نعم ثم الضغط على إرفاق.
	- تعيين الواجب إلى أكثر ًمن فصل دراسى أو تحديد طلاب محددين فقط.
		- تعيين تاريخ ووقت استحقاق للواجب.
		- التعديل على الجدول الزمنى للواجب عن طريق الضغط على تحرير.
- التحكم فى حالة السماح أو عدمه بإرسال الواجبات متأخرا عند اختيار تاريخ االنتهاء.
	- بعد االنتهاء الضغط على تعيين.

- الدخول على صفحة الواجبات من خلال الأيقونة أو من خلال الضغط على الواجبات فى أعلى القناة ومتابعة حالة إرسال الواجبات من قبل الطالب.
	- تصدير درجات الطلاب فى ملف اكسل من خلال الضغط على تصدير إلى .Excel
		- لتظهر كالتالى

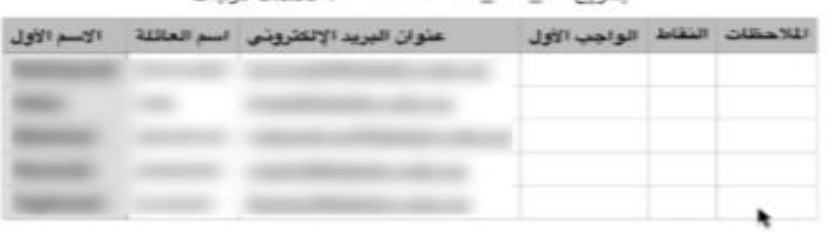

Class 1 - - T-T T-T - - - T- IT A-L

**شكل )1( يوضح ملف االكسل المصدر من teams المجال الرابع: االتصال والتواصل مع الطالب.** 

- أشجع الطلاب على التواصل الإلكتروني معي (بريد الكتروني صفحة شخصية -وغيرها(
	- اسمح للطالب بالتعبير عن آرائهم بوضوح.
	- أتحدث بصوت واضح وأنوع نبرات الصوت أثناء المحاضرة
	- أراعي الإيماءات وتعبيرات الوجه ولغة الجسد والحركة أثناء المحاضرة. **لدى تالميذ الصف األول اإلعدادي** 
		- أبدي حماسة وحيوية أثناء المحاضرة.
			- أحرص على معرفة أسماء الطالب.
- استقبل الطالب خارج وقت المحاضرة وخالل الساعات المكتبية.  $\overline{\bullet}$ 
	- أتقبل مالحظات الطالب ومناقشتهم بصدر رحب.
	- أساهم في تكوين الاتجاه الإيجابي نحو مادة التخصص
	- أنمي الحس الوطني لدى الطالب واعتزازهم ببناء الوطن من خالل إجادة التخصص.

- احرص على غرس التوجهات الإيجابية للطلاب في المناسبات الوطنية.
	- أحفز الطلاب للتفاعل والمشاركة مع المبادرات الحكومية.
		- أبين للطالب مدى أهميتهم في رقي المجتمع واقتصاده.
			- أوجه الطالب نحو أهمية إتقان العمل.

وبالنسبة لهذا المجال من الممارسات التدريسية تم تلبيته من خالل المهمات التالية:

o **المهمة السابعة بدء االتصال في الفصل االفتراضي:** 

- اختيار القناة العامة أو الفرعية ثم الضغط على أيقونة
	- أسفل الشريط الخاص بالمحادثة.
		- الضغط على اجتماع اآلن.
	- شريط أدوات التحكم في الفصل الافتراضي.

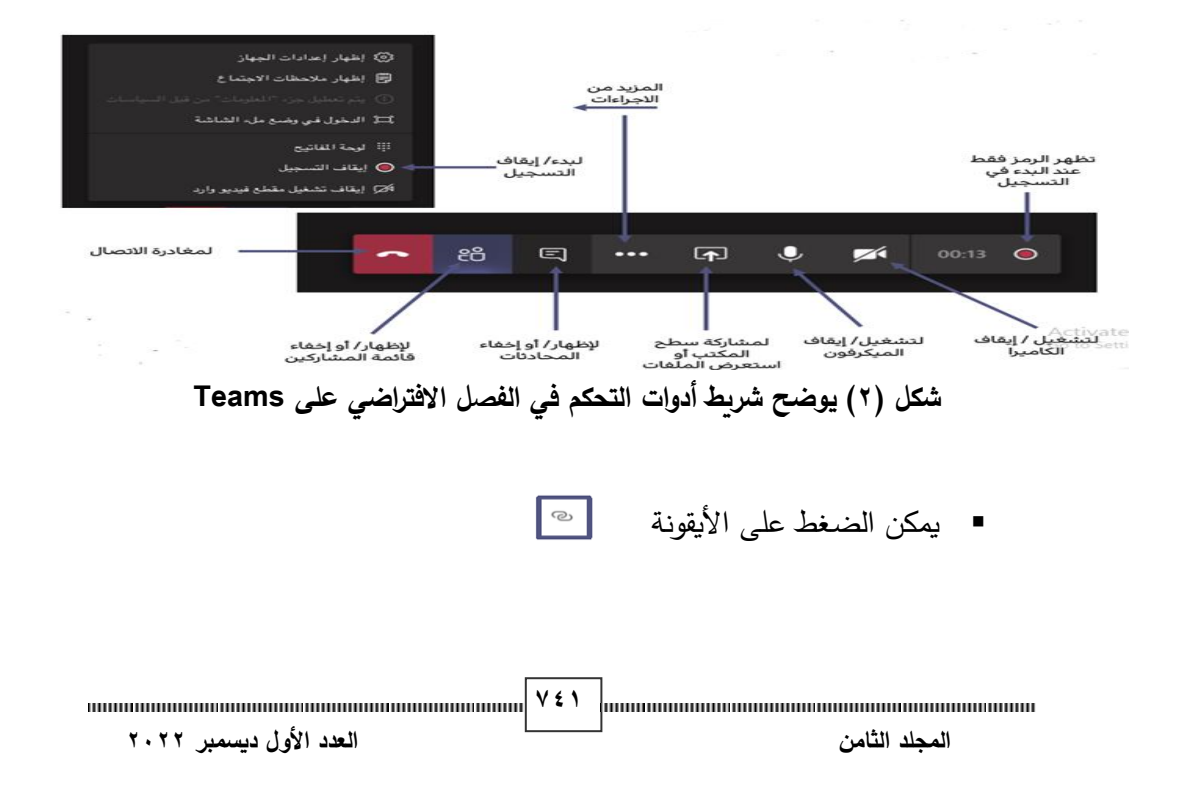

- واظهار قائمة الأشخاص المشاركين بالإضافة إلى خاصية كتم الصوت للمشاركين بالإضافة أنه يمكن الضغط على الايقونة مصلح التصلح ونسخ رابط االتصال للفصل االفتراضي وإرساله إلى الطالب.
	- يمكن ومشاركة سطح المكتب أو الضغط على استعراض لعرض الملفات بالضغط على االيقونة  $\overline{P_{\rm{max}}}$ 
		- o **المهمة التاسعة حفظ ومشاهدة المقاطع المسجلة:**
	- الضغط على الأيقونة ثم اختيار تطبيق stream
		- يمكن مشاهدة جميع المقاطع التي تم مشاهدتها.
- يتم الضغط على Microsoft Streamللانتقال إلى صفحة المحاضرات والمقاطع المسجلة.
- بعد فتح صفحة الإنترنت وتسجيل الدخول بالبريد الجامعي يمكن مشاهدة جميع المقاطع عن طريق الضغط على محتواي.
	- o **المهمة العاشرة: جدولة المحاضرات واالجتماعات :**
	- اختيار تقويم ثم تحديد موعد أو الضغط على اجتماع جديد.
- يتم إدخال عنوان المحاضرة أو الاجتماع ثم تأكيد الوقت والتاريخ وتحديد وقت التكرار ثم اختيار القناة والضغط على إرسال.
- تم جدولة المحاضرة أو االجتماع ويتم إشعار الصف أو الفريق به من خالل ظهوره في المنشورات.
- يتم اختيار االجتماع المجدول والدخول عليه ثم الضغط على انضمام. اعتمد الباحثان على الفيديو التفاعلي السحابي في إطار استراتيجية التعليم المعجل لتنمية مهارات إستخدام ميكروسوفت تيمز بطريقة فعالة لتلبية الممارسات

التدريسية لدى أعضاء هيئة التدريس و لتحقيق ذلك تم تصميم محتوى الفيديو التفاعلي السحابي بشكل واضح، مبسط ومفصل لجميع الميزات المتاحة للبر نامج وجميع ادواته. كما تم إضافة عناصر التفاعل المختلفة مثل األسئلة و التصويتات والتعليقات والتمارين العملية لزيادة فعالية الفيديو التفاعلي السحابي وتحفيز المتعلمين على المشاركة والتفاعل مع المحتوى.

**اإلجراءات المنهجية للبحث:** 

وتشتمل على المحاور التالية: أوال: اشتقاق قائمة مهارات توظيف المستحدثات التكنولوجية أوال:ً تحديد معايير تصميم الفيديو التفاعلي السحابي وفقا الستراتيجية التعلم المعجل. ثانياً: تصميم وإنتاج مواد المعالجة وإجازتها. ثالثا: بناء أدوات القياس وإجازتها. رابعاً: التجربة الأساسية للبحث. خامسا: المعالجة اإلحصائية.

- **أوالا تحديد معايير تصميم الفيديو التفاعلي السحابي وفقا الستراتيجية التعلم المعجل . :** توصل الباحثان الي قائمة معايير خاصة بالفيديو التفاعلي السحابي وذلك من خالل مجموعة من الخطوات على النحو التالي:
- .من خلال اطلاع الباحثان على الأدبيات والدراسات التي تناولت المعايير المختلفة الخاصة بإنتاج الفيديو التفاعلي ومنها تم التوصل ال<sub>ي</sub> قائمة المعايير بشكلها المبدئي.
- .2التأكد من صالحية وصدق المعايير تم عرضها على مجموعة من المحكمين المتخصصين بمجال تكنولوجيا التعليم وذلك بهدف أبداء الرأي في الصياغة اللغوية وسالمه المعايير والمؤشرات ومدى ارتباط كل مؤشر بالمعيار الخاص به وتم االتفاق من قبل المحكمين على هذه المعايير مع التوصية بعمل مجموعة من

743 mm - 1444 mm - 1444 mm - 1444 mm - 1445 mm - 1445 mm - 1445 mm - 1445 mm - 1446 mm - 1446 mm - 1447 mm - 144  **المجلد الثامن العدد األول ديسمبر 2022**

التعديالت سواء بإعادة الصياغة أو الحذف لبعض المؤشرات التي تكرر نفس المعنى.

.3التوصل الي قائمة المعايير النهائية من خالل أجراء كافة التعديالت المطلوبة من قبل المحكمين.

**ا: تصميم وإنتاج مواد المعالجة وإجازتها. ثانيا**

قام الباحثان بتبني نموذج التصميم التعليمي الخاص بد عبد اللطيف بن صفي الجزار (٢٠٠٢).

حيث يتكون هذا النموذج من خمسة م ارحل، ويمكن تطبيقه على مستوى درس واحد أو على مستوى وحدة دراسية أو مقررا كاملا، وقد أظهرت مواصفات النموذج انه يتمشى مع منهجية البحث الحالي.

**من األسباب التي دفعت الباحثان لتبني هذا النموذج:**

- أنه يتميز بالمرونة والبساطة والتأثير المتبادل بين عناصره ويتوافق مع الخطوات المنطقية للتخطيط والإعداد والتصميم والإنتاج للبحث الحالي.
	- حاز على تطبيقات عديدة من قبل التربويين في مصر والوطن العربي.
		- سير النموذج على خطوات طريقة التفكير العلمي.
- احتياجاتهم ثم يحاول إيجاد الحلول المناسبة لهم والتي تشبع تلك الاحتياجات. ▪ الترتيب المنطقي في خطواته حيث يقدم دراسة عن خصائص المتعلمين ويحلل

**لدى تالميذ الصف األول اإلعدادي أوالا مهارات توظيف المستحدثات التكنولوجية. : اشتقاق قائمة**

فيما يلي استعراض اإلجراءات التي اتبعت إلعداد قائمة المهارات:

**.1 تحديد الهدف من إعداد القائمة:**

استهدفت هذه القائمة تحديد المهارات الرئيسية والمهارات الفرعية الخاصة بمهارات توظيف المستحدثات التكنولوجية و التي يجب أن تتوافر لدى أعضاء هيئة التدريس .

744 minimum minimum minimum minimum minimum value (minimum minimum minimum minimum minimum  **المجلد الثامن العدد األول ديسمبر 2022**

المجلة الدولية للتعليم الإلكتروني **.2 تحديد محتوي القائمة:**

لتحديد قائمة المهارات الرئيسية والفرعية قام الباحثان بالاطلاع على الأدبيات والبحوث والمراجع العربية والأجنبية في مهارات توظيف المستحدثات التكنولوجية. **.3 إعداد الصور المبدئية لقائمة المهارات:**

تو صل الباحثان من المصادر السابقة إلى وضع الصورة المبدئية لقائمة المهارات، وتّم تنظيم وترتيب تلك المهارات في جدول اشتمل على (١٠) مهارات أساسية، و (٦٠) مهارة فرعية، وذلك تمهيداً لعرضها على السادة المحكمين.

**.4 التحقق من صدق القائمة:**

تمّ عرض قائمة المهارات في صورتها الأولية على مجموعة من الخبراء والمتخصصين في مجاالت تكنولوجيا التعليم والتصميم التعليمي وذلك للتحقق من صدق القائمة، وطلب منهم إبداء الرأي في:

- شمولية القائمة لما ينبغي أن تشمل عليه من مهارات رئيسية وفرعية.
- سلامة الصياغة اللغوية، والدقة العلمية لكل مهارة (مناسبة غير مناسبة).
- تحديد درجة أهمية كل مهارة حيث وضع المهارات التي تمّ تحديدها في صورة مقياس متدرج في الأهمية، وأعطي لكل مهارة من المهارات تقديرات (مهم –غير مهم).
	- تحديد مدى ارتباط المهارات الفرعية بالمهارات الأساسية.
- إضافة أو حذف أو تعديل لهذه المهارات.
	- إبداء أي ملاحظات أو مقترحات.
		- **.5 إعداد الصورة النهائية لقائمة المهارات:**

تمّ إجراء التعديلات التي اقترحها السادة المحكمون على قائمة المهارات وتم حذف 9مها ارت قد أوصي المحكومون بحذها لوجود تك ارر لنفس المهارة وبذلك أصبحت قائمة المهارات في صورتها النهائية تضمن )10( مهارات رئيسية و)51( مهارة فرعية.

المجلة الدولية للتعليم الإلكتروني ثانيـاً : اشـتقاق معـايير التصـميم التربوبــة والفنيــة الخاصــة بالفيـديو التفــاعل*ي* السـحاب*ي* **وفقا الستراتيجية للتعلم المعجل. أعتمد الباحثان في اشتقاق قائمة المعايير على مصادر التالية:** • األدبيات المرتبطة بمعايير الفيديو التفاعلي . • األدب يات المرتبطة بالمعايير الخاصة استراتيجيات التعلم المعجل. وقد مرت عملية إعداد قائمة المعايير بالخطوات اآلتية:

**.1 تحديد الهدف العام من قائمة المعايير:**

 تمثل الهدف العام من بناء القائمة في التوصل إلى معايير تطوير فيديو تفاعلي سحابي قائم على استراتيجية التعلَّم المُعجّل.

**.2 إعداد وبناء قائمة المعايير:**

تم بناء قائمة المعايير من خالل تحليل الدراسات والبحوث السابقة ذات الصلة بمعايير تطوير الفيديو التفاعلي، وكذلك المعايير الخاصة بالتعلم المعجل، وقد تضمن ت القائمة في صورتها المبدئية (٦) معيار، وقد اشتمل كل معيار على مجموعة من مؤشرات الأداء (٤٠) موزعة على المعايير .

**.3 التحقق من صدق قائمة المعايير:**

**أثر استخدام الخرائط الذهنية في تدريس الدراسات االجتماعية على تنمية القدرة على التصور المكاني والتحصيل الدراسي**  الصورة النهائية لقائمة المعايير ، وللتأكد من صدق هذه المعايير قام الباحثان باستطلاع بعد إعداد القائمة في صورتها المبدئية أصبحت قابلة للتحكيم، وذلك للتوصل إلى رأي المحكمين من األساتذة في مجال تكنولوجيا التعليم.

تعبر عن ذلك (مهم جداً، مهم، غير مهم) كما هدف استطلاع الرأ*ي* إلى إضافة أو وقد استهدف استطالع الرأي إلى التعرف على أراء المحكمين حول تحديد درجة أهمية كل من المعايير والمؤشرات عن طريق وضع عالمة )✓( في الخانة التي حذف أو تعديل ما يرونه مناسباً، وأيضاً مدى ارتباط المؤشرات بالمعايير ، ومدى كفاية تلك المؤشرات، والصياغة اللغوية والدقة العلمية لكل معيار ومؤشراته. وبعد دراسة أراء

<sup>7</sup> **8 7 } Winnon and Theorem and Theorem and Theorem and Theorem and Theorem and Theorem and Theorem and Theorem and T المجلد الثامن العدد األول ديسمبر 2022**

السادة المحكمين تم عمل جميع التعديالت المطلوبة للوصول إلى الصورة النهائية والتي تضمنت (٦) معياراً و (٣٥) مؤشر أداء. **ا لنموذج الج ازر ثالثا .2002 ا: التصميم التعليمي وفقا**

تبنى الباحثان نموذج الجزار )2002( لبناء وتطوير الفيديو التفاعلي السحابي القائمة على استراتيجية التعلُّم وفيما يلي عرض لخطوات واجراءات تطوير الفيديو ٕ التفاعلي السحابي في ضوء نموذج "الجزار ".

**.1 مرحلة الدراسة والتحليل:**

وتضمنت تلك المرحلة عددا من الإجراءات التي تم إتباعها وهي:

- **1-1 تحديد خصـائص أفـراد العينــة:** وقد تم تحديد خصــائص أفـراد العينــة فـي هذا البحث في النقاط اآلتية:
	- أعضاء هيئة التدريس بكلية التربية النوعية جامعة بورسعيد.
	- تم استبعاد أعضاء هيئة التدريس بقسم تكنولوجيا التعليم والحاسب اآللي.

**2-1 تحديد احتياجات أفراد العينة:**

وهذه الاحتياجات تركزت في المحورين التاليين: وقد تم في هذه الخطوة تحديد الحاجات التعليمية كما تم ذكرها في صياغة اإلحساس بمشكلة البحث وباألخص عن طريق الدراسة االستكشافية.

- المحور الأول: تنمية الجوانب المعرفية لمهارات توظيف المستحدثات التكنولوجية.
	- المحور الأول: تنمية الجوانب الأدائية لمهارات توظيف المستحدثات التكنولوجية. **3-1 دراسة واقع الموارد والمصادر التعليمية:**

يعتمد الفيديو التفاعلي السحابي المقترح على سحابة تعمل على تشغيله وقد اعتمد الباحثان على منصة **EDPUZZLE** لتشغيل الفيديو التفاعلي وتم االعتماد على المواقع الرسمية الخاصة بشركة Microsoft للوصول الي المحتوى العلي الصحيح لبرنامج .Microsoft teams

.2 **مرحلة التصميم:** 

وتتمثل في مجموعة اإلجراءات التي تم إتباعها لتصميم الفيديو التفاعلي السحابي القائم على استراتيجية التعلُّم المُعجّل، لذا قام الباحثان بإجراء الخطوات الفرعية لهذه المرحلة وذلك في ضوء المعلومات التي تم تحصيلها من مرحلة الدراسة والتحليل على النحو التالي:

**1-2 صياغة المحتوي واألهداف التعليمية للفيديو التفاعلي السحابي القائم على استراتيجية الت ل: ّ عج ُ علُّم الم**

اشتقت الأهداف التعليمية للفيديو التفاعلي السحابي من خلال قائمة المهارات ثم تم تحديد األهداف اإلجرائية الخاصة بالفيديو التفاعلي السحابي القائم على استراتيجية التعلم المعجل، حيث تم إعداد المحتوى التعليمي بنفس قائمة األهداف لسهولة ربط كل موضوع بالأهداف التي يسعى الي تحقيقها وتم استطلاع رأى الأساتذة والخبراء المتخصصين حول هذه القائمة، وذلك بهدف استطالع رأيهم في اآلتي:

- .1مدى أهمية األهداف.
- ٢.مدى امكانية تحقق هذه الأهداف. ّ .3 ال. مدى مناسبة األهداف لمها ارت العرض الفع

٤.مدى السلامة اللغوية لبنود قائمة الأهداف.

0.إضافة أو تعديل أو حذف أهداف تعليمية أخري. **لدى تالميذ الصف األول اإلعدادي** 

تم إجراء كافة التعديالت التي أوصى بها السادة المحكمين و أصبحت القائمة في صورتها النهائية وقابلة لالستخدام في تصميم الفيديو التفاعلي السحابي. **2-2 بناء االختبار محكي المرجع:**

تم في هذه الخطوة تصميم االختبار المناسب لق ياس مدى تحقق أهداف الفيديو التفاعلي السحابي، حيث تم تصميم اختبار تحصيلي لقياس الجانب المعرفي مهارات تو ظيف المستحدثات التكنولوجية كما تم تصميم بطاقة مالحظة أداء أعضاء هيئة

**<sup>748</sup> المجلد الثامن العدد األول ديسمبر 2022**

المجلة الدولية للتعليم الإلكتروني التدريس لمهارات توظيف المستحدثات التكنولوجية وسيتم توضيح كيفية بناء هذه األدوات والتأكد من صدقها وثباتها في الجزء الخاص بإعداد أدوات البحث. **لم 3-2 اختيار خبرات التعلم للفيديو التفاعلي السحابي القائم على است ارتيجية التعُّ ّل: عج ُ الم**

مدخالت هذه العملية هي األهداف التعليمية التي سبق تحديدها، وتم فيها اختيار خبرة أو مجموعة خبرات تعليمية لكل هدف ، واعتمد الباحثان أثناء تطبيق الفيديو التفاعلي السحابي القائم علي التعلم المعجل على أسلوب التعلم الفردي؛ ح يث أن األنشطة التعليمية فردية، كذلك يقوم المتعلم باستخدام أسلوب التعلم الفردي أثناء قيامه بالتفاعل مع الفيديو التفاعلي السحابي علي السحابة التعليمية وحل اال ختبارات القبلية والبعدية، وبناء على ذلك فقد تعددت الخبرات اللازمة لتحقيق الأهداف التعليمية للفيديو التفاعلي السحابي، فقد تضمنت خبرات مجردة تمثلت في تفاعل المتعلمين مع األنشطة ودليل الاستخدام الفيديو التفاعلي السحابي، والإجابة عن بعض الأسئلة، وأيضا تضمنت خبرات بديلة تمثلت في تفاعل المتعلمين مع الفيديو التفاعلي السحابي القائم علي استراتيجية التعلم المُعجّل، والذي قد يكون إما بقراءة نص مكتوب أو مشاهدة رسم تخطيطي أو صورة ثابتة أو فيديو، أو بسماع صوت أو باإلجابة على سؤال، ويتضح نوعية هذه الخبرات في الخطوة الآتية من النموذج.

**أثر استخدام الخرائط الذهنية في تدريس الدراسات االجتماعية على تنمية القدرة على التصور المكاني والتحصيل الدراسي 4-2 اختيار المواد والوسائط التعليمية:** 

**لدى تالميذ الصف األول اإلعدادي**  قام الباحثان في هذه الخطوة باختيار المواد والوسائط التعليمية المناسبة ألعضاء  **)** التفاعلي السحابي )نصوص/صور/فيديو/صور متحركة/ صوت/اإلجابة على هيئة التدريس، وتحديد نوع الخبرة الالزمة لتحقيق األهداف التعليمية الفيديو التفاعلي السحابي، حيث تم تحديد المواد والوسائط التعليمية ا لمناسبة لكل هدف من أهداف الفيديو نشاط/جلسة حوار تزامنية).

**149€ 1494 | mmmmmmmmmmmmmmmmm المجلد الثامن العدد األول ديسمبر 2022**

**5-2 تصميم الرسالة التعليمية على الوسائط:** 

تم تصميم سيناريو للفيديو التفاعلي السحابي والذي يعتمد على ا لوسائط المتعددة عبر السحابة، وذلك في ضوء قائمة المعايير التي تم إعدادها وتحكيمها، حيث يُعد السيناريو مخططاً لإنتاج الفيديو التفاعلي السحابي، ويشمل الخطوات التتفيذية، والشروط والتفاصيل الخاصة به، وخطوات إعداده، حيث تم ترتيب الأهداف والمحتوى والخبرات التعليمية ثم كتابة وصف مختصر وموجز للترتيب المحدد مع رسم مبدئي لتحويل العناصر المكتوبة إلى عناصر بصرية، حيث تم تحكيمها، وتعديلها، وتحويلها إلى فيديو تفاعلي سحابي مناسب إلستخدام وتحميله عبر السحابة.

**6-2 تصميم األحداث التعليمية وعناصر عملية التعلم:** 

تم تحديد عناصر عملية التعلم فيما يلي:

- استحواذ انتباه المتعلم.
- استدعاء التعلم السابق.
- تقديم التغذية الراجعة.
- تنشيط استجابة المتعلم.
	- توجيه التعلم.
	- عرض المثيرات.
- قياس أداء المتعلم والتشخيص والعلاج.

وقد تم تصميم محتو*ى* الفيديو التفاعلي السحابي لتلك العناصر كما يوضحها جدول (۲):

## **جدول )2( تصميم عناصر عملية التعلم الخاصة بالفيديو التفاعلي السحابي**

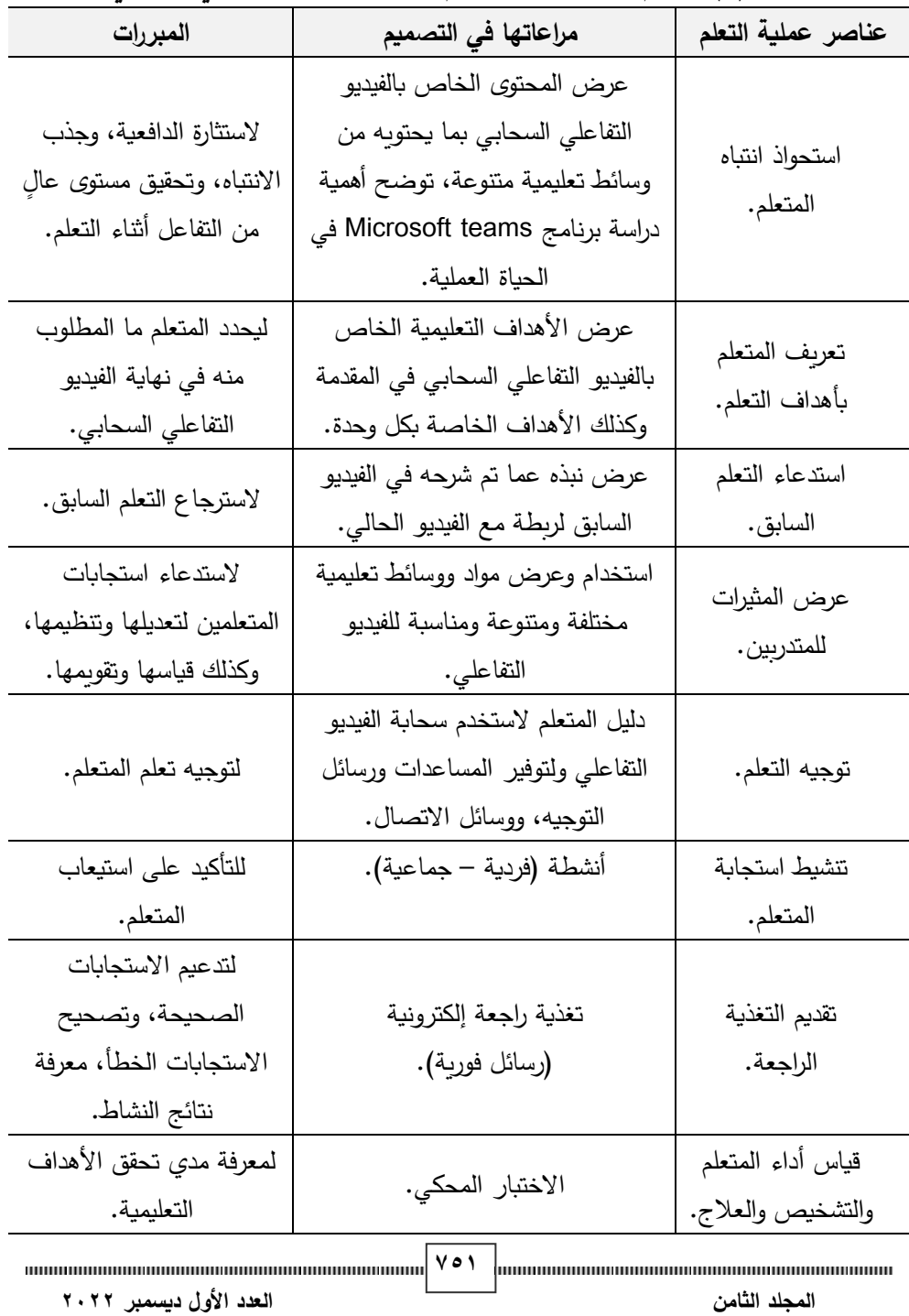

**7-2 تصميم أساليب اإلبحار بالفيديو التفاعلي السحابي:** 

قام الباحثان بترتيب موضوعات التعلم ترتيب منطيقي من السهل الي الصعب وتم تحويلها الي مجموعة من الفيديوهات التفاعلية وتم وضعها علي السحابة وتم عرضها بشكل متسلسل مع الحفاظ علي اللزام المتعلم بمشاهدة الفيديوهات بالكامل بنفس التسلسل وهناك نوع من الفيديوهات يعتمد علي و ضع أسئلة البد من اإلجابة عليها لتجاوزها ومتابعة مشاهدة الفيديو واذا تم اإلجابة خطأ يتم إعادة مشاهدة الفيديو مره أخرى للتأكيد علي المعلومة وهناك نوع أخر من الفيديوهات تعتمد علي عرض تعليقات أثناء المشاهدة البد من غلقها لمتابعة الفيديو التفاعلي السحابي وتم تجميع الفيديوهات بموقع الكتروني يحتوى علي قوائم كل قائمة مسئولة عن نمط لعرض المحتوى وال يستطيع المتعلم الدخول إال من خالل كلمة مرور تم توزيعها علي المتعلمين من قبل الباحثان ويتضح واجهة الموقع بالشكل التالي.

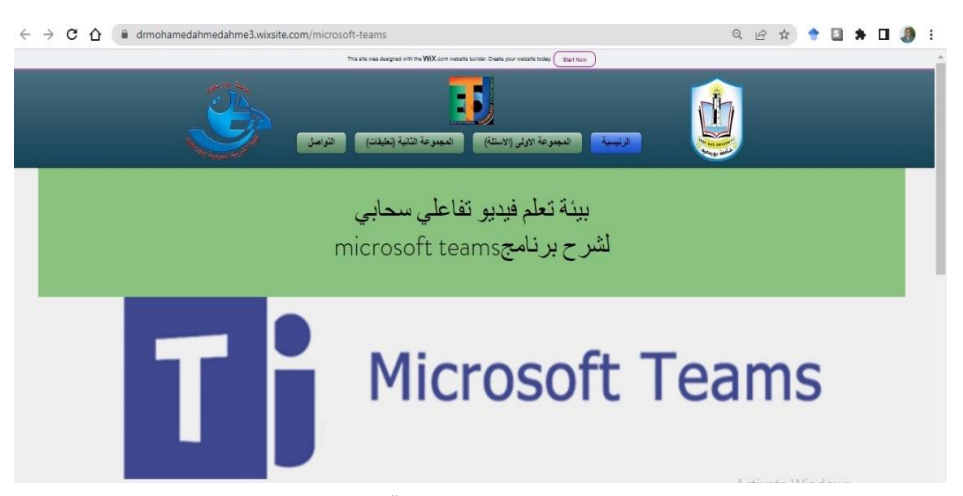

**شكل)3( يوضح موقع عرض الفيديوهات التفاعلية بمجموعات وفقا لنمط عرضها** 

تم تصميم السحابة المسئولة عن عمل التفاعل الموجود بالفيديو التفاعلي عن طريق مجموعة من البرامج والمواقع فتم االستعانة بموقع Edpuzzle لتصميم التفاعل بالفيديوهات ثم بعد ذلك تم وضعها بطريقة برمجية لدمج الموقع بموقع الكتروني يوفر

المجلة الدولية للتعليم الإلكتروني خدمة التفاعل كما هي ولكن أضاف طابع لتنظيم الفيديوهات في طريقة عرضها علي المتعلمين مع مراعاة استخدام نفس الفيديوهات بالنمطين (الأسئلة /التعليق) ووضع تفاعلهما مع الفيديو في نفس األماكن بالفيديو مع اختالف النمط فقط حتى يعود التأثير األساسي لنمط الفيديو التفاعلي سواء أسئلة او تعليق كما موضح باألشكال التالية.

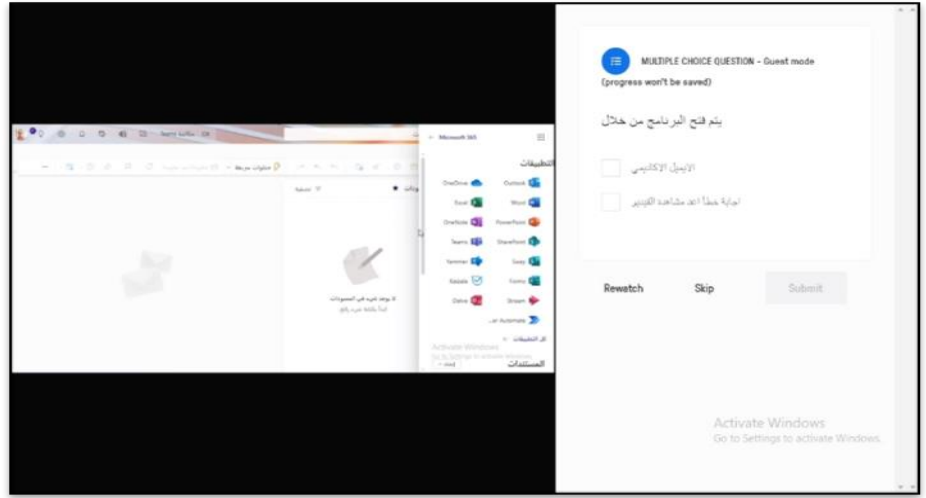

**شكل )4( يوضح نمط عرض الفيديو التفاعلي السحابي أسئلة** 

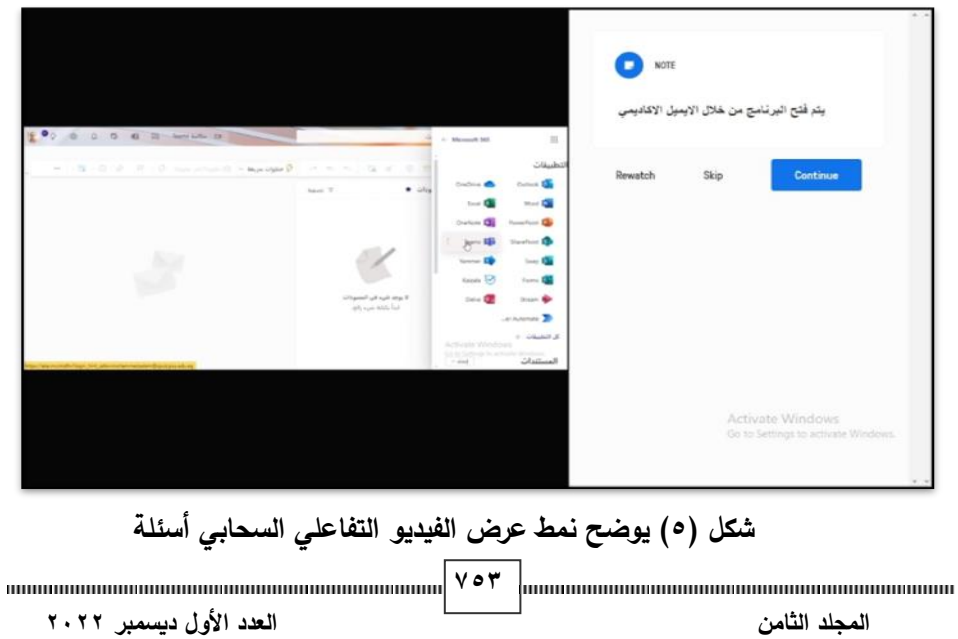

**8-2 تصميم استراتيجية تنفيذ:** 

إن تصميم استراتيجية تنفيذ التعلم هو تصور لكيفية تنفيذ الفيديو التفاعلي السحابي لتحقيق الأهداف التعليمية، وقد تم استخدام استراتيجية التعلم المعجل وذلك لالستفادة من مميزاتها في تمنية مهارات المستحدثات التكنولوجية.

- **أ- حيث تم االستفادة من مبادئ التعلم المعجل كالتالي: لم رباعية الم ارحل: .1 التصميم باإلسناد إلى حلقة التعُّ**
	- وتتألف من أربعة مراحل وهي:
- **التحضاير )اإلثاارة(:** هدو إثدارة اهتمدام المتعلمدين، وإعطداؤهم مشداعر إيجابيدة عمـا سيتم تعلمـه، ووضـعهم فـي الحالـة المُثلـي للتعلم، وتـم تحقيق ذلك من خالل ما يلي:
	- ✓ إزالة العقبات الممكن تواجدها.
- ✓ بث األفكار اإليجابية: عن طريق نشر المنشورات التشجيعية للمتعلمين قبل بدء التعلم.
- **أثر استخدام الخرائط الذهنية في تدريس الدراسات االجتماعية على تنمية القدرة على التصور المكاني والتحصيل الدراسي**  السحابة المستخدمة. ✓ بناء شعور اجتماعي إيجابي: عن طريق تشجيع المتعلمين على التفاعل فيما بينهم والتفاعل مع الفيديو باستخدام شتى أساليب التفاعل المتاحة عبر
- **∕ توضي**ح الفوائد التي سيجنيها المُتعلّم: عن طريق توضيح الأهداف العامة للفيديو التفاعلي السحابي أثناء الجلسة التمهيدية للتطبيق الفعلي، وكذلك عرض الأهداف التعليمية قبل كل موديول.
- ✓ خلدق بيئدة إيجابيدة: وذلدك عدن طريدق اسدتخدام العبدارات اإليجابيدة أثنداء عمليدة التعلم، وتجنب العبارات السلبية.

✓ طرح أسئلة ومشاكل للبحث عن أجوبة وحلول.

ُ ✓ تدربين للتخلص من مخاوفهم: تمثلدت مخد ساعدة الم ُ م اوف المتعلمدين فدي القلدق من مواجهة المستحدثات التكنولوجية أمام زملائهم فالفيديو التفاعلي السحابي يوفر طريقة تعلم فردي.

- العرض (مواجهة مادة التعلُّم): مرحلة التقديم الأولى للمعرفة الجديدة أو المهارة التي يتم تعليمها، وتعتبر المواجهة األولي بين المتعّلم ومادة التعليم. والهدف من تلك المرحلة هو مُساعدة المُتعلمين على مواجهة المعلومات الجديدة بطريقة مُمتعة ومُناسبة تُحفّز حواسهم جميعا، وتُخاطب جميع أنماط التعلُّم. وتم القيام بذلك من خلال ما يلي:
	- √ مُشاركة المعرفة والمعلومات المُسبقة.<br>م
- لم بكامل العقل والجسد: حيث تم تصميم أنشطة التعلم على التنوع ✓ التعُّ وإعطاء فرصة كاملة لكل أنماط التعلم.
	- ✓ استخدام أدوات عرض جّذابه عند تصميم الفيديو التفاعلي السحابي .
		- √ التتوّع وإعطاء الفرصة كاملة لكل أنماط التعلّم.
- **أثر استخدام الخرائط الذهنية في تدريس الدراسات االجتماعية على تنمية القدرة على التصور المكاني والتحصيل الدراسي**  معرفتهم وخبراتهم السابقة. • **التمرين )التكامل(:** مرحلة تكامل المعرفة الجديدة أو المهارة الجديدة، والهدف من تلك المرحلة هو مساعدة المُتعلمين على وضع المعلومات الجديدة أو المهارات الجديدة بصورة مُتكاملة في عقولهم ودمجها مع
- **لدى تالميذ الصف األول اإلعدادي األداء )التطبيق(:** وهي مرحلة تطبيق ما تعّلمه المتعلم من مهارات ومعرفة على حاالت من الحياة الحقيقية. بهدف توسيع إدر اكهم لها وتَمكّنهم منها، بحيث يترسخ التعلُّم ويُصبح عملية مستمرة. وتم القيام بذلك من ِخالل ما يلي: ✓ القيام بعملية تقييم األداء والتغذية الراجعة. √ الحث على التدريب المُستمر . ✔ تقديم مواد تعزيزية لاحقة للجلسة التدريبية.

- ∕ تقديم أنشطة تعزيز ومُتابعة. ✓ تطبيق واقعي مباشر، لمهارات teams Microsoft أثناء التدريس. -2 **رتكزة على النشاط: ُ تصميم ب ارمج م** يتعّلم الناس بشكل أكبر بكثير وأكثر فاعلية من األنشطة مما يتعلمونه من العروض والمواد التعليمية مهما بلغت هذه المواد والعروض من الرقي تكنولوجيا وتصميميا، لذا تم تصميم العديد من أنشطة التعلُّم. فعند تصميم الفيديو التفاعلي السحابي لا نبدأ بالسؤال: ما المواد التي سأستعملها، وما العروض التي سأحتاجها؟ بل نبدأ بالسؤال: ما النشاطات التي يمكن أن أصممها ألجعل الجميع يشاركون في العمل ونساعدهم في اكتساب المعرفة الجديدة والمهارة المطلوبة بسرعة وكفاءة؟
- **لم 9-2 مراحال تصاميم الفياديو التفااعلي الساحابي القاائم علاى اسات ارتيجية الاتعُّ عجل: ُ الم**

 قام الباحثان بتصميم **الفيديو التفاعلي السحابي** القائم على استراتيجية التعلم المعجل وفقاً للخطوات الآتية:

**أثر استخدام الخرائط الذهنية في تدريس الدراسات االجتماعية على تنمية القدرة على التصور المكاني والتحصيل الدراسي لدى تالميذ الصف األول اإلعدادي**  .1 ترتيب األهداف والمحتوى والخب ارت التعليمية. .2 كتابة وصف مختصر وموجز للترتيب المحدد. .3 تحويل العناصر المكتوبة إلى عناصر بصرية. .4 تم تحكيمها حيث تم عرضها على مجموعة من المحكمين المتخصصين من السادة أعضاء هيئة التدريس بقسم تكنولوجيا التعليم.

**.1 مرحلة اإلنتاج:** 

في هذه المرحلة تم الحصول على المواد والوسائط التعليمية التي تم تحديدها واختيارها في مرحلة التصميم، وذلك من خالل االقتناء من متوفر أو التعديل من متوفر أو إنتاج جديد، ثم رقمنة هذه العناصر وتخزينها.
- **1-3 إنتاج عناصر الوسائط المتعددة التي يتضمنها الفيديو التفاعلي السحابي: أ-النصوص :** تم استخدام برنامج 365 Word Microsoft في كتابة جميع األسئلة بخط مقروء وواضح واألهداف، وعناصر المحتوى، والشرح، واألنشطة التعليمية، ودليل المتعلم، وقد تم مراعاة الجوانب التصميمية الخاصة بالنصوص المدرجة بقائمة المعايير الخاصة بالبحث الحالي.
- **ب- الصور الثابتة:** تم الحصول على الصور الثابتة التي يحتاج إليها الفيديو التفاعلي السحابي من خالل المواقع المتخصصة في الصور، وتم معالجة معظم هذه الصور بحيث تراعي فيها كافة المواصفات الفنية والتربوية.
- **ج- مشاهد الفيديو :** تم تسجيل لقطات الفيديو التعليمية الرقمية الخاصة ببرنامج teams Microsoft باستخدام برنامج Studio Camtasiaحيث يقوم البرنامج بتسجيل ما يحدث على شاشة جهاز الكمبيوتر مع إمكانية تسجيل تعليق صوتي، وكذلك يتيح إمكانية إجراء عمليات المونتاج المختلفة على ملفات الفيديو.
- **د- األسئلة والتعليقات :** قام الباحثان باستخدام برنامج photoshop adobe في تصميم الأسئلة والتعليقات المستخدمة داخل الفيديو التفاعلي السحابي.

**2-3 إنتاج االختبارات واألنشطة عبر سحابة الفيديو التفاعلي:**

creator وتحديد مواعيد لكل اختبار وفقا للخطة الزمنية للفيديو التفاعلي. قام الباحثان بتحويل االختبارات في صورة إلكترونية باستخدام برنامج Quiz

**لدى تالميذ الصف األول اإلعدادي .2 مرحلة التقويم البنائي وصالحية محتوى ا لفيديو التفاعلي السحابي وفقا الستراتيجية ّ التعلم ل: عج ُ الم**

تم ضبط الفيديو التفاعلي السحابي القائم على استراتيجية التعلم المعجل عبر السحابة، والتأكد من سالمته وعمل التعديالت الالزمة لكي يكون صالح للتجريب النهائي.

1999 | maanuunnamaanuunnamaanuunnamaanuun | 1999  **المجلد الثامن العدد األول ديسمبر 2022**

- المجلة الدولية للتعليم الإلكتروني **وهادف التقاويم للفياديو التفااعلي الساحابي القاائم علاى اساتراتيجية الاتعلم المعجال إلاى اآلتي:**
- .1التحقق من مالئمة المحتوى لألهداف وخصائص العينة، وعمل التعديالت الالزمة في ضوء ذلك.
	- .2معرفة المشاكل والصعوبات التي قد تقابل الباحثان أثناء التطبيق وذلك لمعالجتها.
- ٠.اكتساب الباحثان الخبرة المناسبة لتطبيق التجربة، والتدريب عليها بما يضمن إجراء التجربة النهائية للبحث بكفاءة ومهارة.

.4التحقق من سالمة الوصالت واالرتباطات بالفيديوهات المستخدمة على السحابة. .5تجربة االختبارات، واألنشطة والمنصة بأكملها.

.6التعرف على الصعوبات التي قد تواجه المتعلمين أثناء تنفيذ التجربة وكيفية عالجها. **و قد تم التقويم البنائي على مرحلتين على النحو التالي:** 

- **المرحلة األولى:** وهي مراجعة البرنامج التدريبي من خالل عرضه على مجموعة من المحكمين المتخصصين في مجال تكنولوجيا التعليم وقد تم تنفيذ التعديالت التي أقروها.
- النظام وجودته التقنية والفنية. • **المرحلة الثانية:** عينة استطالعية عشرون من أعضاء هيئة التدريس بكلية التربية النوعية بجامعة بورسعيد غير مجموعة البحث الأصلية للتأكد من سهولة استخدام
- **لدى تالميذ الصف األول اإلعدادي**  رصد نتائج االستخدام على المتغيرات التابعة المختلفة، حيث تم رصد نتائج الاستخدام باستخدام الملاحظة والأسئلة المباشرة للمجموعة الاستطلاعية، وتم جمع ملاحظات مجموعة البحث حول وضوح الأهداف وإرشادات وتعليمات االستخدام ومكوناته وشكله وكذلك تأثيره التعليمي والتربوي.
- إجراء التعديالت النهائية حيث تم إجراء التعديالت المطلوبة وأصبح النظام جاهزا للتطبيق على مجموعة البحث الرئيسية.

7588 minimum minimum minimum minimum minimum value value <sup>1</sup>/ e A shumanimum minimum minimum minimum minimum  **المجلد الثامن العدد األول ديسمبر 2022**

• **إجراءات تطبيق التقويم البنائي:**

تعتمد الاستراتيجية المتبعة في التقويم البنائي لاستراتيجية التعلم على المعرفة النظرية والتطبيق المباشر للمهام التي يتناولها الفيديو التفاعلي من خالل سحابة ، فالمتعلمون يقومون بد ارسة مهام الفيديو التفاعلي ثم التطبيق المباشر على هذه المهام عن طريق المشاركة وإرسال كافة الأنشطة وحل الاختبارات عليها.

وفي ضوء ما سبق تم عمل التعديالت، وصوالً للصورة النهائية للفيديو التفاعلي ، ومن ثم تم التأكد من صلاحية الفيديو التفاعلي السحابي في ضوء التقويم البنائي، وأصبح صالح لتجربة البحث.

**اربعا ياس ا: تصميم أدوات الق**

في هذه الخطوة قام الباحثان ببناء أدوات القياس، وهي على النحو التالي: .1اختبار تحصيلي يقيس الجوانب المعرفية لمهارات المستحدثات التكنولوجية. .2بطاقة مالحظة لتحديد مستوى أداء مهارات توظيف المستحدثات التكنولوجية.

.3مقياس اتجاه نحو برنامج **teams Microsoft.** 

وفيما يل*ي* توضيح لكيفية إعداد كل أداة من أدوات البحث:

**-1 االختبار التحصيلي:** 

التحقق من صدق االختبار:

**أثر استخدام الخرائط الذهنية في تدريس الدراسات االجتماعية على تنمية القدرة على التصور المكاني والتحصيل الدراسي أ- صدق المحكمين:** 

**لدى تالميذ الصف األول اإلعدادي**  قام الباحثان بعرض االختبار فى صورته المبدئية على مجموعة أعضاء هيئة رسمي.<br>الإسئلة وتراوحت نسبة الاتفاق بين المحكمين على مدى صلاحية أسئلة الاختبار بين التدريس المتخصصين فى مجال تكنولوجيا التعليم لتحديد صدق االختبار ومدى مالئمة كل سؤال لقياس معرفة عضو هيئة التدريس لمهارات استخدام teams Microsoft، وتم إجراء التعديالت المقترحة من السادة المحكمين من حذف وإضافة وتعديل صياغة بعض ):%80 %100 ( وأصبح االختبار مكون من 24 سؤال.

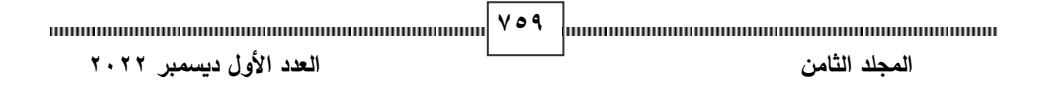

**ب- االتساق الداخلي:**  بعد صدق المحكمين من أنواع الصدق السطحي أو الظاهري، لذلك قام الباحثان بتطبيق االختبار على عينة استطالعية من أعضاء هيئة التدريس بكليات جامعة بورسعيد )ن = 4(، وتم حساب معامالت االرتباط بين درجة السؤال والدرجة الكلية لالختبار وذلك باستخدام الحزمة اإلحصائية للعلوم االجتماعية والمعروفة اختصارات ب .20spssv فكانت قيم معامالت االرتباط كما هي موضح بجدول )3(

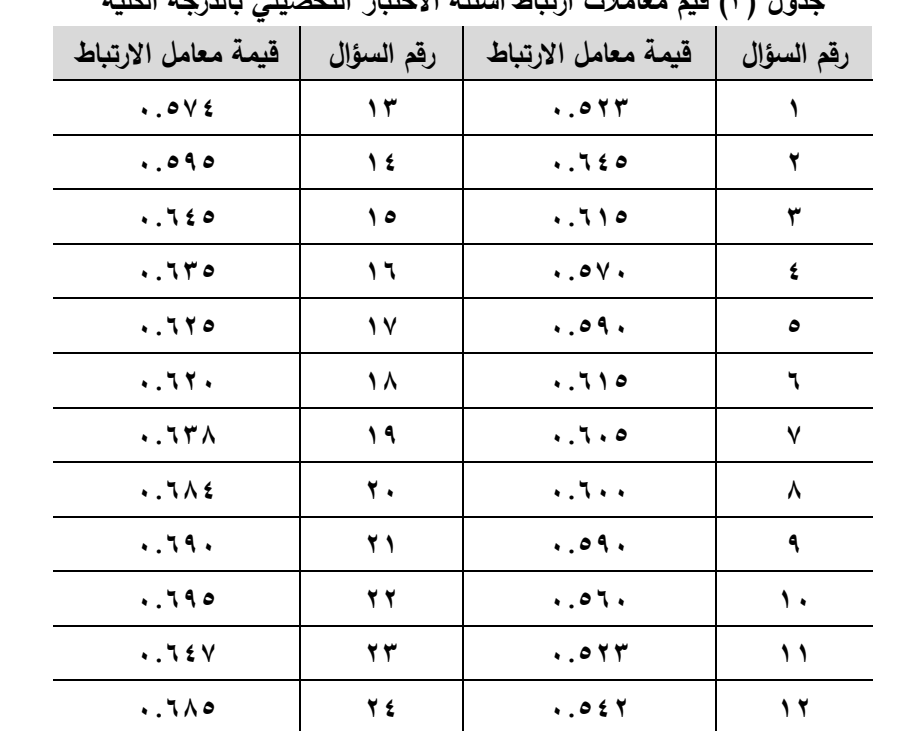

**جدول )3( قيم معامالت ارتباط أسئلة االختبار التحصيلي بالدرجة الكلية**

 **)** الكلية لالختبار دالة إحصائيا عند مستوى 0.05 والبعض اآلخر دال إحصائيا عند يتضح من الجدول السابق أن قيم معامالت االرتباط بين درجة كل سؤال والدرجة مستوى 0.01 مما يشير إلى أن االختبار على درجة مناسبة من الصدق.

**760 المجلد الثامن العدد األول ديسمبر 2022**

**- التحقق من ثبات االختبار: أ- طريقة معامل ألفا لكرونباخ:** 

حيث تم حساب ثبات االختبار باستخدام معامل ألفا لكرونباخ s`Cronbach alpha coefficient فبلغت قيمة معامل ألفا العام لالختبار ككل )0.765(، كما تم حساب معامل ثبات كل سؤال فى حالة حذف درجة السؤال من الدرجة الكلية لالختبار فكانت قيم معاملات ألفا لأسئلة الاختبار كما هو موضح بجدول (٤).

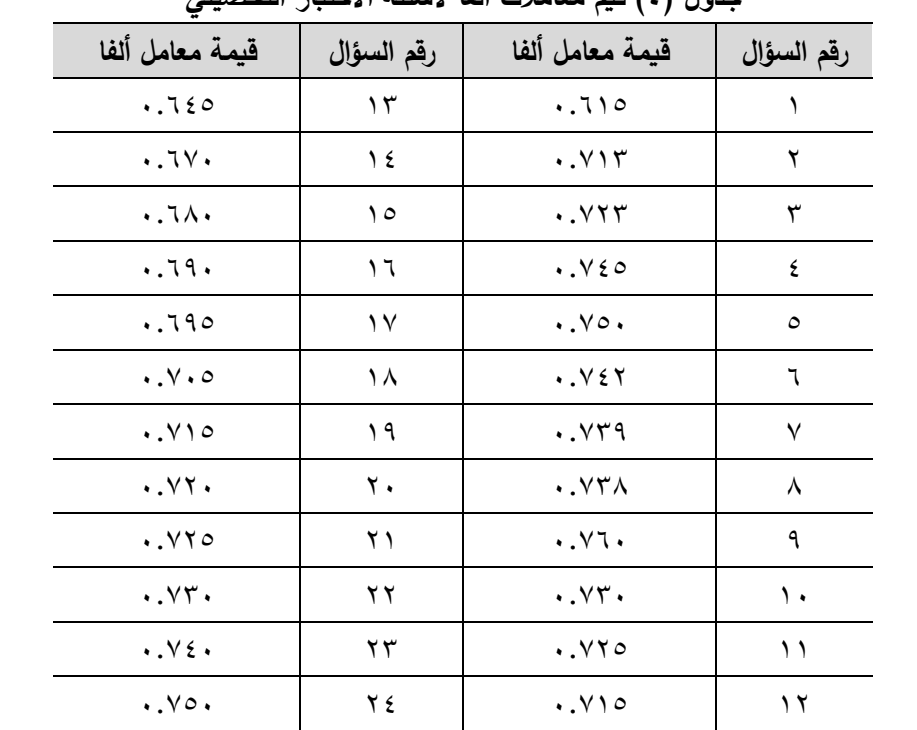

**جدول )4( قيم معامالت ألفا ألسئلة االختبار التحصيلي** 

 **)** قيمة معامل الفا العام مما يشير الي أن أسئلة االختبار على درجة مناسبة من الثبات. يتضح من الجدول السابق أن جميع قيم معامالت الفا ألسئلة االختبار أقل من **ب- طريقة التجزئة النصفية:** 

**761 المجلد الثامن العدد األول ديسمبر 2022** للتحقق من ثبات االختبار ككل تم استخدام طريقة التجزئة النصفية half split وبلغت قيمة معامل الارتباط بين نصفى الاختبار (١٠٧٨٥) وبعد تصحيح أثر التجزئة

بمعادلة سبيرمان وبراون spearman-brown بلغت قيمة معامل الثبات (٠.٨١٥) ويتضح مما سبق أن االختبار على درجة منا سبة من الثبات. **-2 بطاقة ا لمالحظة** 

**- تحديد الهدف من بطاقة المالحظة:** 

استهدفت بطاقة المالحظة تحديد مستوى أداء مهارات توظيف المستحدثات التكنولوجية متمثلة في teams microsoft لدى عينة البحث بعد دراسة الدروس التعليمية وذلك لقياس تطوير برنامج تدريبي مقترح قائم على الفيديو التفاعلي لتنمية مهارات استخدام teams microsoft لتلبية الممارسات التدريسية لدي أعضاء هيئة التدريس بجامعة بورسعيد

**- تحديد المهارات التى تتضمنها البطاقة:** 

تشتمل بطاقة المالحظة على المهارات التى تم شرحها من خالل األهداف الخاصة بالدروس التعليمية حيث كل هدف بمهارة أي البطاقة تتضمن 10 مهارات، كما روعي عند صياغة المهارات مراعاة وصف األداء فى عبارة قصيرة، أن تكون العبارة دقيقة وواضحة وموجزه، وان تقيس كل عبارة مهارة محددة وو اضحة.

### **- وضع نظام لتقدير بطاقة المالحظة:**

– اشتملت البطاقة على خمس خيارات لأداء المهارة (ممتاز جدا، ممتاز، جيد جدا، تم استخدام التقدير الكمي لبطاقة المالحظة كالتالي: جيد، ضعيف).

- تم توزيع درجات التقييم لمستويات األداء وفق التقدير التالي:

- المستوي ممتاز جدا: 5 درجات
	- المستوي ممتاز: 4 درجات
	- المستوي جيد جدا: 3 درجات
		- المستوي جيد: 2 درجات
- المستوي ضعيف: درجة واحدة

**762 المجلد الثامن العدد األول ديسمبر 2022**

**- تعليمات بطاقة المالحظة:** 

تم مراعاة توفير تعليمات بطاقة الملاحظة بحيث تكون واضحة ومحددة فى الصفحة الأولى لبطاقة الملاحظة وقد اشتملت التعليمات على مستوبات الأداء وشرح مبسط لمحتوى البطاقة.

**- إنتاج بطاقة المالحظة:** 

بعد صياغة عبارات بطاقة المالحظة تم إنتاج بطاقة المالحظة. **- التحقق من صدق بطاقة المالحظة:** 

# **أ- صدق المحكمين:**

قام الباحثان بعرض البطاقة فى صورتها المبدئية على مجموعة من أعضاء هيئة التدريس المتخصصين فى مجال تكنولوجيا التعليم لتحديد صدق بطاقة المالحظة ومدى ملائمة كل مهارة لقياس الأداء المهارى لأعضاء هيئة التدريس لقياس مهارات توظيف المستحدثات التكنولوجية الحديثة متمثلة في teams microsoft لديهم، وتم إجراء التعديلات المقترحة من السادة المحكمين من حذف وإضافة وتعديل صياغة بعض عبارات البطاقة وتراوحت نسب االتفاق بين المحكمين على مدى صالحية عبارات بطاقة الملاحظة بين (٨٠ %: ١٠٠ % ) وأصبحت البطاقة مكونة من ١٠ مهارات. **ب- االتساق الداخلي:** 

بعد صدق المحكمين من أنواع الصدق السطحي أو الظاهر*ي*؛ لذلك قام الباحثان بتطبيق البطاقة على عينة استطلاعية من أعضاء هيئة التدريس بكليات جامعة بورسعيد)ن=4(، وتم حساب معامالت االرتباط درجات المهارات الكلية لبطاقة المالحظة وذلك باستخدام الحزمة اإلحصائية للعلوم االجتماعية والمعروفة اختصارا ب .24spssv فكانت قيم معامالت االرتباط كما هي موضحه بجدول )5( .

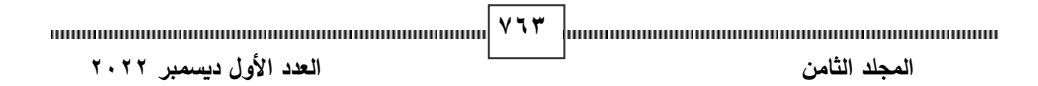

| معامل الارتباط                 | المهارات الكلية                                         |
|--------------------------------|---------------------------------------------------------|
| .710                           | n الدخول على برنامج microsoft teams                     |
| .7177                          | ٢- إنشاء فصول افتراضية (إنشاء فريق) في برنامج teams     |
| .09.                           | ٣- إدارة الفصل الافتراضي في برنامج teams                |
| $\cdot \cdot \circ \vee \cdot$ | ٤- إنشاء قنوات داخل الفصل الافتراضي                     |
| .090                           | 0– تحميل الملفات داخل الفصل الافتراضي                   |
| .71.                           | ٦- استخدام التطبيقات المساعدة في برنامج microsoft teams |
| .7r.                           | ٧– بدء الاتصال في الفصل الافتراضي                       |
| .750                           | ٨- إنشاء واجبات في الفصول الافتراضية                    |
| .7V.                           | ٩– حفظ ومشاهدة المقاطع المسجلة                          |
| $.71\%$                        | ١٠- جدولة المحاضرات والاجتماعات                         |
|                                |                                                         |

**جدول )5( قيم معامالت ارتباط المهارات الكلية لبطاقة المالحظة**

يتضح من الجدول السابق أن قيم معامالت االرتباط بين درجة كل مهارة فرعية ومهاراتها الرئيسية لبطاقة الملاحظة دالة إحصائيا عند مستوى ٠.٠٥ والبعض الآخر دال إحصائيا عند مستوى 0.01 مما يشير إلى أن بطاقة المالحظة على درجة مناسبة من الصدق.

- **- التحقق من ثبات بطاقة المالحظة:**
- أ طريقة معامل ألفا لكرونباخ: **لدى تالميذ الصف األول اإلعدادي**

 **)** من المهارة الكلية لبطاقة المالحظة فكانت قيم معامالت ألفا لمهارات بطاقة المالحظة حيث تم حساب ثبات بطاقة المالحظة باستخدام معامل ألفا لكرونباخ alpha coefficient s`Cronbach فبلغت قيمة معامل ألفا العام للبطاقة ككل )0.712(، كما تم حساب معامل ثبات كل مهارة فى حالة حذف درجة المهارة الفرعية كما هو موضح بجدول (٦).

**764 المجلد الثامن العدد األول ديسمبر 2022**

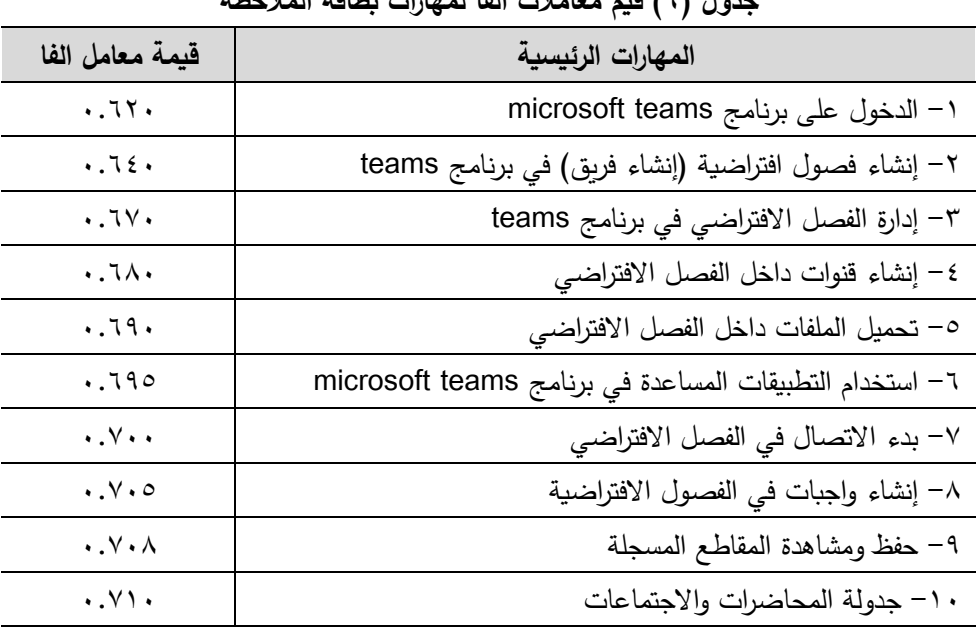

**جدول )6( قيم معامالت ألفا لمهارات بطاقة المالحظة**

يتضح من الجدول السابق أن جميع قيم معامالت الفا لمهارات بطاقة المالحظة أقل من قيمة معامل الفا العام مما يشير الي أن مهارات بطاقة المالحظة على درجة مناسبة من ا لثبات.

**ب- طريقة التجزئة النصفية:** 

**أثر استخدام الخرائط الذهنية في تدريس الدراسات االجتماعية على تنمية القدرة على التصور المكاني والتحصيل الدراسي**  للتحقق من ثبات بطاقة الملاحظة ككل تم استخدام طريقة التجزئة النصفية split<br>. half وبلغت قيمة معامل االرتباط بين نصفي البطاقة ) 0.715( وبعد تصحيح أثر التجزئة بمعادلة سبيرمان وبراون spearman-brown بلغت قيمة معامل الثبات )0.790( ويتضح مما سبق أن بطاقة المالحظة على درجة مناسبة من الثبات.

من إجراءات الصدق والثبات السابقة أصبحت بطاقة المالحظة فى صورتها النهائية مكونا من (١٠) مهارات رئيسية وبطاقة الملاحظة بهذه الصورة النهائية صالحة للتطبيق على عينة البحث الأساسية.

**-3 مقياس االتجاه نحو teams Microsoft: صدق المقياس: أ- صدق المحكمين:** 

قام الباحثين بعرض المقياس في صورته المبدئية على مجموعة من أعضاء هيئة التدريس المتخصصين في مجال تكنولوجيا التعليم وعلم النفس التربوي لتحديد مدي مناسبة العبارات لقياس اتجاهات أعضاء هيئة التدريس نحو teams microsoft وتم إجراء التعديلات المقترحة للسادة المحكمين من حذف وإضافة وتعديل وإعادة صياغة بعض العبارات وتراوحت نسبة االتفاق بين السادة المحكمين على مدي مناسبة العبارات بين ):80 100 %( وأصبح المقياس مكون من )35( عبارة لقياس اتجاهات أعضاء هيئة التدريس نحو teams microsoft

**ب- االتساق الداخلي:** 

**أثر استخدام الخرائط الذهنية في تدريس الدراسات االجتماعية على تنمية القدرة على التصور المكاني والتحصيل الدراسي**  بجدول )7(: يعد صدق المحكمين من أنواع الصدق السطحي أو الظاهري، لذلك قام الباحثين بتطبيق المقياس على عينة استطلاعية من أعضاء هيئة التدريس بكليات جامعة بورسعيد )ن=4( وذلك لحساب صدق العبارات عن طريق حساب معامالت االرتباط بين درجة كل عبارة والدرجة الكلية للمقياس بواسطة الحزمة اإلحصائية للعلوم االجتماعية والمعروفة اختصارا ب .20V SPSS فكانت قيم معامالت االرتباط كما هي موضح

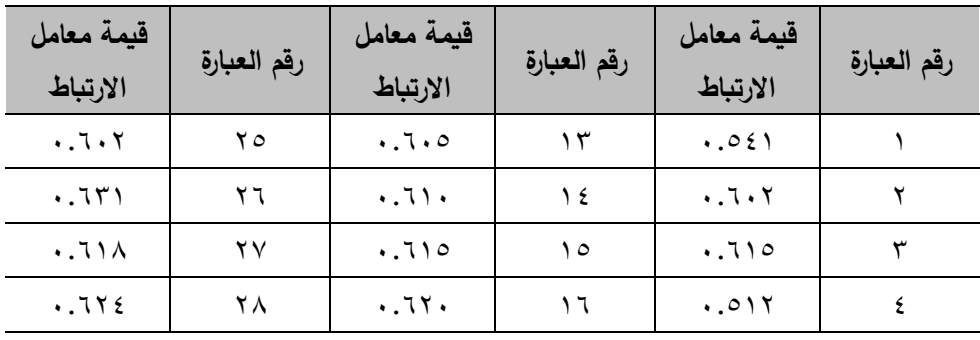

جدول (۷) قيم معاملات ارتباط عبارات مقياس الاتجاه نحو Microsoft team

**<sup>766</sup>** |mmmmmmmmmmmmmmmmmmmmmmmmmm  **المجلد الثامن العدد األول ديسمبر 2022**

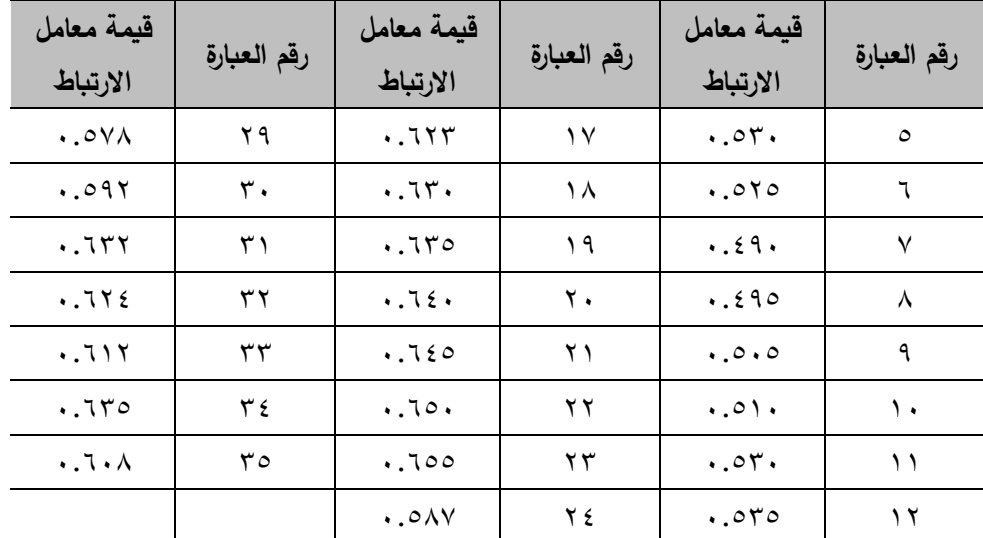

يتضح من الجدول السابق أن قيم معامالت ارتباط العبارات بالدرجة الكلية للمقياس دالة إحصائيا عند مستوى 0.05 والبعض اآلخر دال إحصائيا عند مستوى 0.01 أي أنه يوجد اتساق ما بين عبارات المقياس والدرجة الكلية مما يشير إلى أن عبارات المقياس على درجة مناسبة من الصدق.

**ثبات مقياس االتجاه نحو team microsoft:** 

**أ- طريقة معامل ألفا لكرونباخ:** 

**أثر استخدام الخرائط الذهنية في تدريس الدراسات االجتماعية على تنمية القدرة على التصور المكاني والتحصيل الدراسي**  coefficient alpha في حالة حذف درجة العبارة من الدرجة الكلية للمقيا*س* فبلغت حيث تم حساب ثبات المقياس باستخدام معامل ألفا لكرونباخ s`Cronbach قيمة معامل ألفا العام للبطاقة ككل )0.750(، وكانت قيم معامالت ألفا لعبارات المقياس كما هو موضح بجدول (٨):

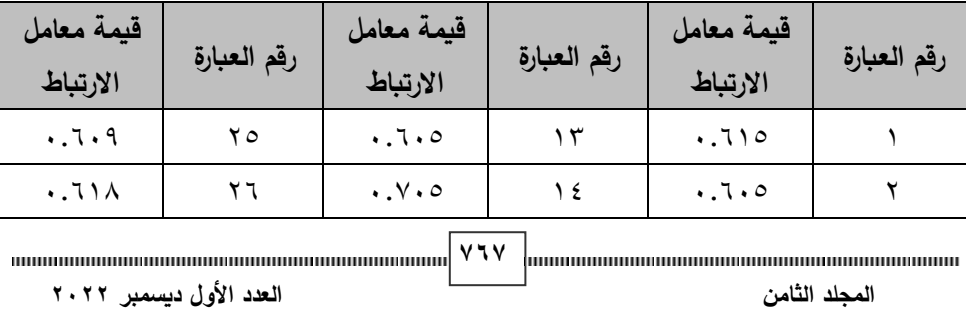

**جدول )8( قيم معامالت الفا لمفردات عبارات مقياس االتجاه نحو team microsoft**

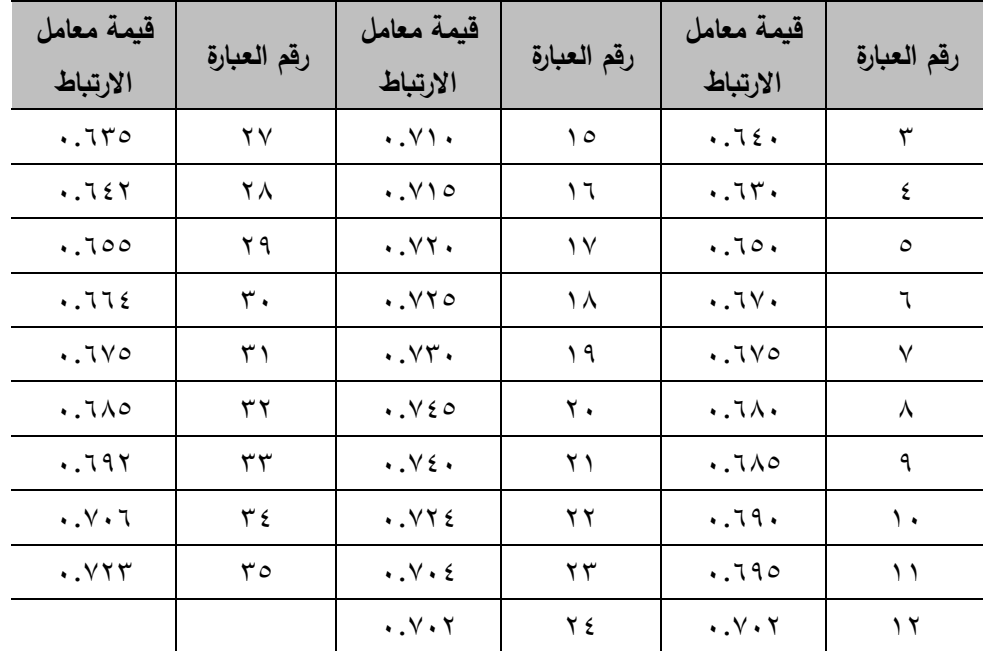

يتضح من الجدول السابق أن جميع معامالت الفا لعبارات المقياس مرتفعة جدا واقل من قيمة معامل الفا العام مما يشير الي أن عبارات المقياس على درجة مناسبة من الثبات

**ب- طريقة التجزئة النصفية:** 

**أثر استخدام الخرائط الذهنية في تدريس الدراسات االجتماعية على تنمية القدرة على التصور المكاني والتحصيل الدراسي**  وبلغت قيمة معامل الارتباط بين نصفي المقياس (١٨٩٠) وبعد تصحيح أثر التجزئة للتحقق من ثبات المقياس ككل تم استخدام طريقة التجزئة النصفية half split بمعادلة سبيرمان وبراون spearman-brown بلغت قيمة معامل الثبات (٠.٨٩٥) ويتضح مما سبق أن مقياس االتجاه نحو team microsoft يتسم بدرجة مناسبة من الثبات.

ومن إجراءات الصدق والثبات السابقة أصبح المقياس مكون من (٣٥) عبارة، والمقياس بهذه الصورة النهائية صالح للتطبيق على عينة البحث األساسية.

768 minimum minimum minimum minimum minimum | Y3A | www.minimum minimum minimum minimum minimum  **المجلد الثامن العدد األول ديسمبر 2022**

**-1 تنفيذ التجربة األساسية:** 

بعد االنتهاء من التطبيق القبلي ألدوات البحث والتأكد من تجانس أفراد المجموعتين التجريبيتين فى الجوانب المعرفية والمهارية تم تنفيذ التجربة األساسية الخاصة بالبحث خالل الفصل الدراسي الثاني للعام الجامعي 2019 2020/ وقد تم تنفيذ التجر بة وفق اإلجراءات اآلتية:

**أ- استثارة الدافعية واالستعداد للتعلم:** 

من خالل عقد محاضرة وجها لوجه التقى فيها الباحثان مع المتعلمين فى بداية تطبيق المحتوى وذلك بهدف:

- تعرف المتعلمين على بعضهم البعض.
- تعريف المتعلمين بصورة موجزه على أهداف المحتوى المطلوب تحقيقها بعد دراسة مهارات استخدام Team Microsoft مما يزيد من دافعية المتعلمين.
- قوام المجموعتين التجريبيتين )20( من أعضاء هيئة التدريس بكلية تربية نوعية جامعة بورسعيد لكل مجموعة.
	- التعرف على الطرق والوسائل التى سيتم تقديم المحتوى بها.
- تم إعالم جميع المتعلمين فى المجموعتين التجريبيتين من خالل اللقاءات المسبقة بموعد بداية التجربة األساسية .

**أثر استخدام الخرائط الذهنية في تدريس الدراسات االجتماعية على تنمية القدرة على التصور المكاني والتحصيل الدراسي ب- تقديم التعلم الجديد:** 

- **لدى تالميذ الصف األول اإلعدادي**  بالنسبة للمجموعة التجريبية: تم تقسيم المحتوى إلى مجموعة مها ارت وتم د ارستهم وفق الخطة الزمنية المحددة للتطبيق وتم الدراسة من خالل سحابة الفيديو التفاعلي.
- قام الباحثان بشرح المهارات لجميع المتعلمين بالمجموعتين التجريبيتين وفق الخطة الزمنية الموضوعة ويكون كل هذا تحت إشراف وتوجيه من الباحثان للرد على تساؤل أو استفسار خاص بهم.

**769 المجلد الثامن العدد األول ديسمبر 2022**

**-5 تطبيق أدوات البحث بعديا:**  بعد االنتهاء من تجربة البحث تم تطبيق أداة البحث االختبار التحصيلي ، بطاقة المالحظة، ومقياس االتجاه تطبيقا بعديا للتعرف على الفرق فى المعرفة وأداء المهارات داخل المجموعة التجريبية درست من خالل team microsoft.

حيث تم تطبيق االختبار التحصيلي، بطاقة المالحظة، ومقياس االتجاه على المجموعة التجرببية وتم تسجيل هذه النتائج ومعالجتها بالأساليب الإحصائية المناسبة. **المعالجة اإلحصائية لنتائج التطبيق البعدي:** 

**اختبار صحة الفرض األول:** 

الختبار صحة الفرض األول والذي ينص على أنه "ال يوجد فرق دال إحصائيا عند مستوى (٠.٠٥) بين متوسطي درجات طلاب المجموعة التجريبية الأولى (التعلم من خلال فيديو تفاعلي سحابي قائم على نمط الأسئلة) وطلاب المجموعة التجريبية الثانية (التعلم من خلال فيديو تفاعلي السحابي قائم على نمط التعليقات) في التطبيق البعدي لالختبار التحصيلي ". استخدم الباحثان اختبار "ت" t "test "للمجموعات المرتبطة وبوضح جدول (٩) نتائج هذا الفرض "

#### **جدول )9(**

**أثر استخدام الخرائط الذهنية في تدريس الدراسات االجتماعية على تنمية القدرة على التصور المكاني والتحصيل الدراسي والثانية فى التطبيق البعدي لالختبار التحصيلي المتوسطات واالنحرافات المعيارية وقيمة "ت" ومستوى داللتها للمجموعة التجريبية األولي** 

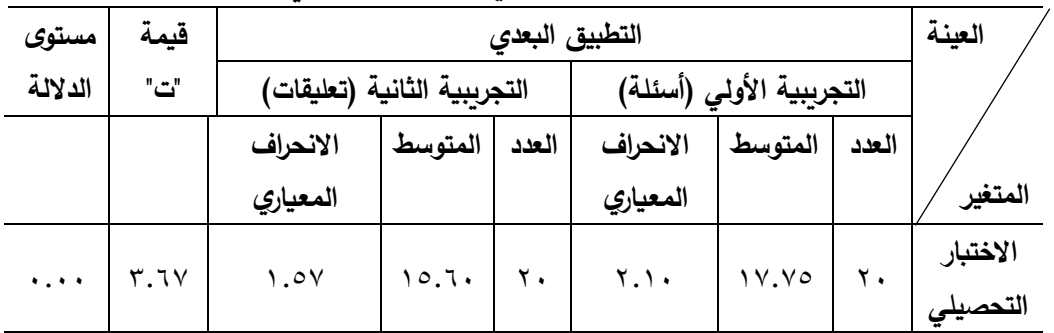

يتضح من الجدول السابق أن قيمة "ت" دالة إحصائيا عند درجة حربة (٣٨) ومستوى داللة 0.00 مما يشير إلى وجود فرق بين متوسطي درجات طالب المجموعة التجريبية الأولى (التعلم من خلال فيديو تفاعلي قائم على نمط الأسئلة) وطلاب المجموعة التجريبية الثانية (التعلم من خلال فيديو تفاعلي قائم على نمط التعليقات) في التطبيق البعدي للاختبار التحصيلي لصالح متوسط درجات طلاب المجموعة التجرببية الأولى (التعلم من خلال فيديو تفاعلي قائم على نمط الأسئلة).

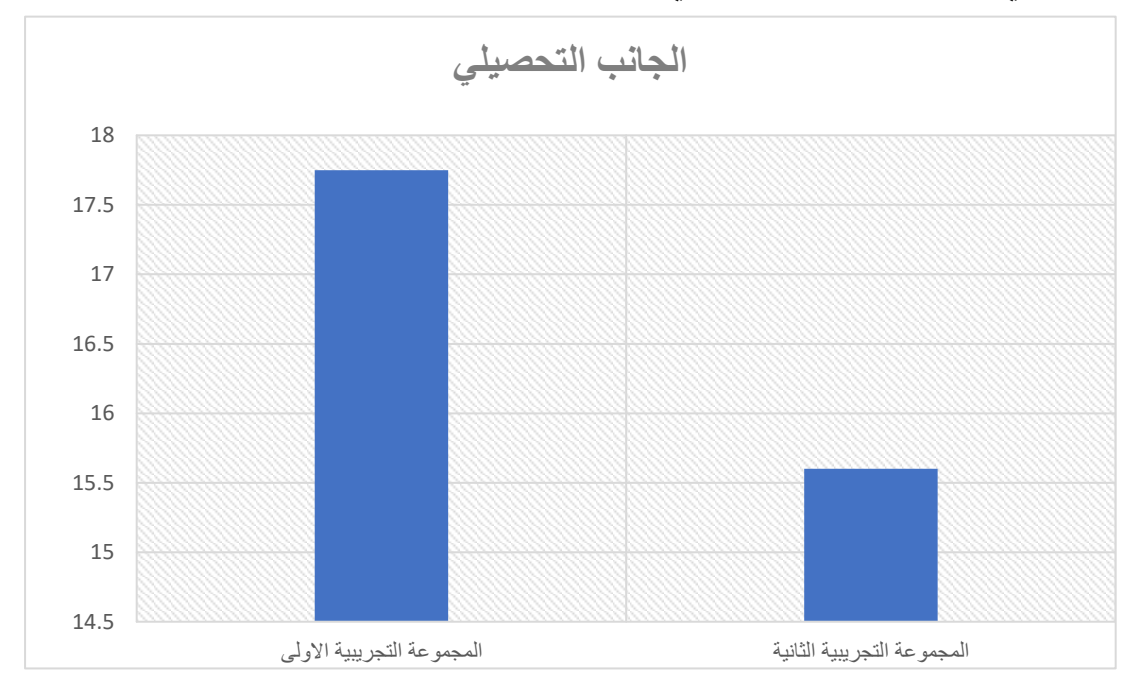

شكل (٦)

**رسم بياني لمتوسطي درجات طالب المجموعة التجريبية األولي والثانية في التطبيق البعدي لالختبار التحصيلي ا وتأسيسا على ما سبق:** تم رفض الفرض األول أي أنه) يوجد فرق دال إحصائيا

عند مستوى (٠.٠٥) بين متوسطي درجات طلاب المجموعة التجريبية الأولى (التعلم من خلال فيديو تفاعلي سحابي قائم على نمط الأسئلة) وطلاب المجموعة التجريبية الثانية

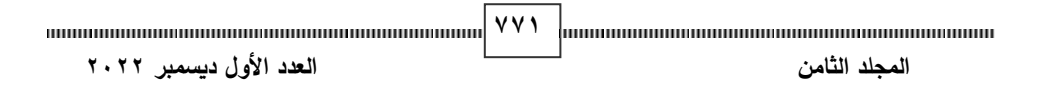

)التعلم من خالل فيديو تفاعلي السحابي قائم على نمط التعليقات( فى التطبيق البعدي للاختبار التحصيلي لصالح المجموعة التجريبية الأولى "

أي أن نمط الأسئلة في مستويات التفاعل مع الفيديوهات التعليمية التفاعلية السحابية هو النمط الأكثر تناسبا مع اكتساب الجانب المعرفي لمهارات توظيف المستحدثات التكنولوجية الحديثة المتمثلة في منصة teams Microsoft لدى أعضاء هيئة التدريس بكلية تربية نوعية جامعة بورسعيد.

**ويرجع الباحثان هذه النتيجة إلى األسباب التالية :**

.1استخدام األسئلة بطريقة تعمل على التأكيد على مشاهدة الفيديو و التركيز علي المحتوى المعرفي المعروض به وعدم السماح للمتعلم بالاستمرار بمشاهدة الفيديو الا بعد التأكد من انه أجاب اجابه صحيحة بعكس نط التعليقات التي يمكن للمشاهد غلق التعليق ومتابعة القيديو مما كان له اثر واضح في تفوق نمط األسئلة علي نمط التعليقات في تنمية الجانب المعرفي الخاص بمهارات المستحدثات التكنولوجية الخاصة باعضاء هيئة التدريس.

**(**تعليقات) مما جعل عند المتعلمين المجموعة الاولى شعور بالحفز للتعلم حتى يتمكن من الإجابة علي الأسئلة بعكس نمط التعليقات. .2 قبل استخدام الفيديو التفاعلي السحابي تم عرض دليل االستخدام والذي فيه بنمط الاالفيديو التفاعلي السحابي (الأسئلة) انه سوف يتم توجيه أسئلة اثناء عرض الفيديو وأيضا بالدليل الخاص بعرض تعليقات للمجموعة الثانية الفيديو التفاعلي السحابي

.3 في نمط الفيديو التفاعلي السحابي)األسئلة( يتعلم المتعلم اإلجابة الصحيحة من خالل اإلجابة عن السئوال فتذت كانت اإلجابة صحيحة اكمل الفيديو واذا كانت خطأ تم إعادة الفيديو مما يعطية تغذية رجعة فورية عن اجاباته مما بعمل علي تعزيز الجانب المعرفي لدى المتعلم اثناء تعلمه بنمط الفيديو التفاعلي السحابي (الأسئلة) بعكس نمط التعليقات الذي يفتقد الي هذا.

**772 المجلد الثامن العدد األول ديسمبر 2022**

٤. وجود أسئلة تعطي تغذية راجعة كما ذكر مع استراتيجية التعلم المعجل التي تحتوى على مجموعة من الأنشطة التي تستخدم اثناء عرض الفيديو التفاعلي اعطى تفوق لنمط الفيديو التفاعلي السحابي األسئلة علي نمط التعليقات حيث يعتبر األسئلة اكثر اندماج مع األنشطة من نمط التعليقات.

• **اختبار صحة الفرض الثاني:** 

الختبار صحة الفرض الثاني والذي ينص على أنه " ال يوجد فرق دال إحصائيا عند مستوى (٠.٠٥) بين متوسطي درجات طلاب المجموعة التجريبية الأولى (التعلم من خلال فيديو تفاعلي سحابي قائم على نمط الأسئلة) وطلاب المجموعة التجريبية الثانية )التعلم من خالل فيديو تفاعلي سحابي قائم على نمط التعليقات( فى التطبيق البعدي لبطاقة المالحظة" استخدم الباحثان اختبار "ت" t "test "للمجموعة المرتبطة ويوضح جدول (١٠) وشكل (٧) نتائج هذا الفرض "

# جدول (١٠)

**المتوسطات واالنحرافات المعيارية وقيمة "ت" ومستوى داللتها للمجموعة التجريبية األولى والثانية فى التطبيق البعدي لبطاقة المالحظة**

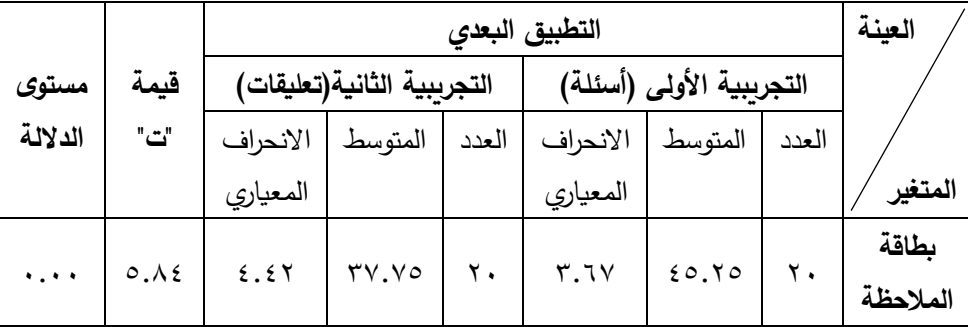

 **)** ومستوى داللة 0.00 مما يشير إلى وجود فرق بين متوسطي درجات طالب المجموعة يتضح من الجدول السابق أن قيمة "ت" دالة إحصائيا عند درجة حربة (٣٨) التجريبية الأولى (التعلم من خلال فيديو تفاعلي سحابي قائم على نمط الأسئلة) وطلاب المجموعة التجريبية الثانية (التعلم من خلال فيديو تفاعلي سحابي قائم على نمط

774 mm - 1733 mm - 1733 mm - 1733 mm - 1734 mm - 1735 mm - 1735 mm - 1735 mm - 1735 mm - 1735 mm - 1735 mm - 173  **المجلد الثامن العدد األول ديسمبر 2022**

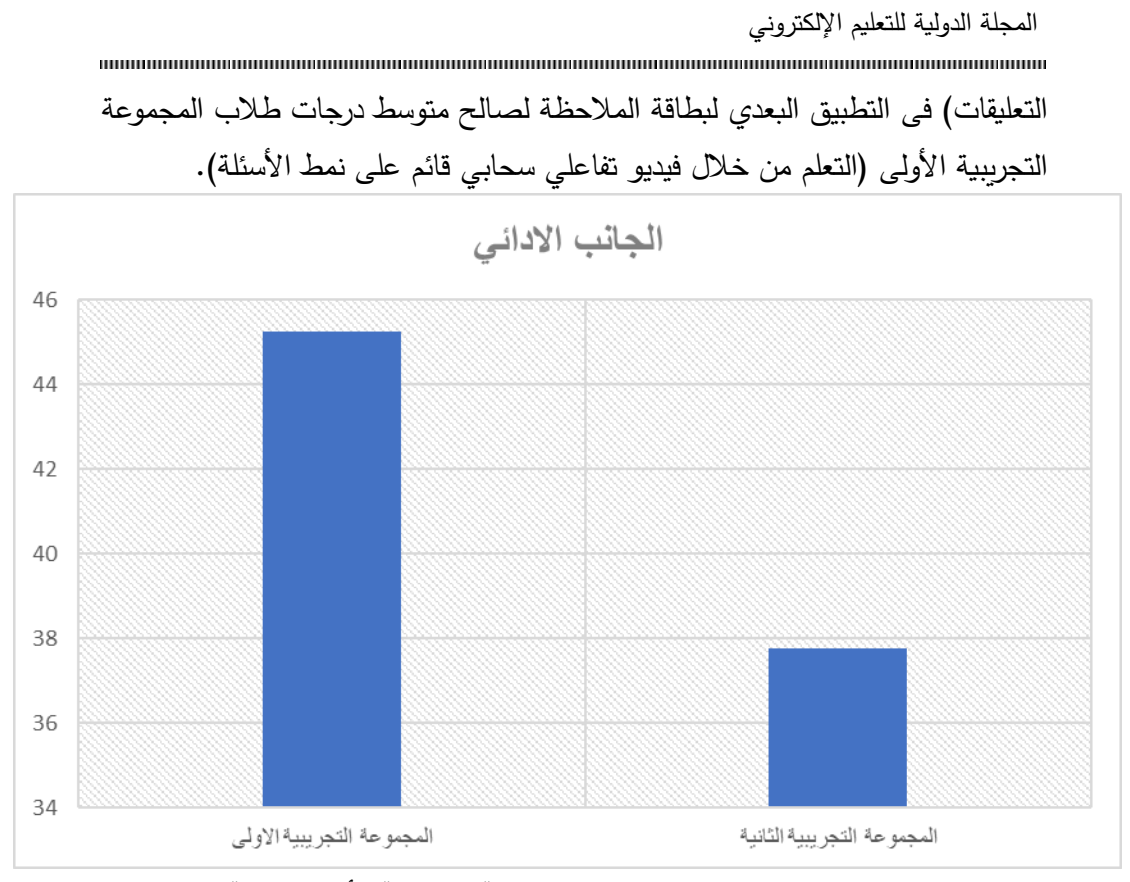

**شكل )7( رسم بياني لمتوسطي درجات طالب المجموعة التجريبية األولى والثانية فى التطبيق البعدي لبطاقة المالحظة**

**أثر استخدام الخرائط الذهنية في تدريس الدراسات االجتماعية على تنمية القدرة على التصور المكاني والتحصيل الدراسي ا وتأسيسا على ما سبق:** تم رفض الفرض الثاني أي أنه)يوجد فرق دال إحصائيا عند مستوى (٠.٠٥) بين متوسطي درجات طلاب المجموعة التجريبية الأولى (التعلم من خلال فيديو تفاعلي سحابي قائم على نمط الأسئلة) وطلاب المجموعة التجريبية الثانية )التعلم من خالل فيديو تفاعلي سحابي قائم على نمط التعليقات ( فى التطبيق البعدي لبطاقة الملاحظة" لصالح المجموعة التجريبية الأولى "

أي أن نمط الأسئلة في مستويات التفاعل مع الفيديوهات التعليمية التفاعلية السحابية هو النمط الأكثر تناسباً مع اكتساب الجانب الأدائي لمهارات توظيف

774 mm - 1775 mm - 1774 mm - 1775 mm - 1774 mm - 1775 mm - 1774 mm - 1775 mm - 1775 mm - 1775 mm - 1775 mm - 17  **المجلد الثامن العدد األول ديسمبر 2022**

المستحدثات التكنولوجية الحديثة المتمثلة في منصة teams Microsoft لدى أعضاء هيئة التدريس بكلية تربية نوعية جامعة بورسعيد. **ويرجع الباحثان هذه النتيجة إلى األسباب التالية :**

يرجع الباحثان نتيجة تفوق نمط األسئلة بالفيديو التفاعلي السحابي بالجانب األدائي لمهارات المستحدثات التكنولوجية على نمط التعليقات بالفيديو التفاعلي السحابي الي نفس الأسباب السابق ذكرها بنتيجة الفرض الأول.

• **اختبار صحة الفرض الثالث:** 

الختبار صحة الفرض الثالث والذي ينص على أنه " ال يوجد فرق بين متوسطي درجات طالب المجموعة التجريبية األولى )التعلم من خالل فيديو تفاعلي سحابي قائم على نمط الأسئلة) وطلاب المجموعة التجريبية الثانية (التعلم من خلال فيديو تفاعلي قائم على نمط التعليقات) فى التطبيق البعدي لمقياس الاتجاه نحو microsoft teams استخدم الباحثان اختبار "ت" t "test "للمجموعة المرتبطة ويوضح جدول )11( وشكل )8 ( نتائج هذا الفرض "

## **جدول )11(**

**المتوسطات واالنحرافات المعيارية وقيمة "ت" ومستوى داللتها للمجموعة التجريبية األولى والثانية فى التطبيق البعدي لمقياس االتجاه نحو teams microsoft** 

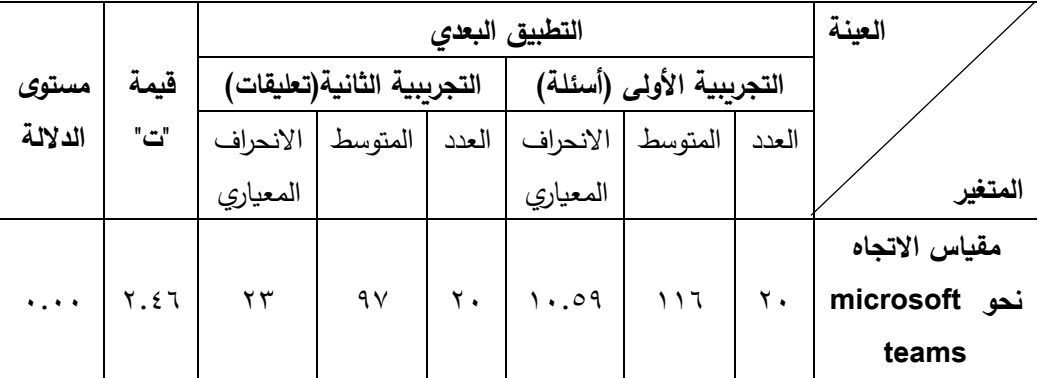

يتضح من الجدول السابق أن قيمة "ت" دالة إحصائيا عند درجة حربة (٣٨) ومستوى دلالة ٠.٠٠ مما يشير إلى وجود فرق بين متوسطي درجات طلاب المجموعة التجريبية الأولى (التعلم من خلال فيديو تفاعلي السحابي قائم على نمط الأسئلة) ودرجات طلاب المجموعة التجريبية الثانية (التعلم من خلال فيديو تفاعلي سحابي قائم على نمط التعليقات) فى التطبيق البعدي لمقياس الاتجاه نحو microsoft teams لصالح متوسط درجات طالب المجموعة التجريبية األولي )التعلم من خالل فيديو تفاعلي قائم على نمط الأسئلة).

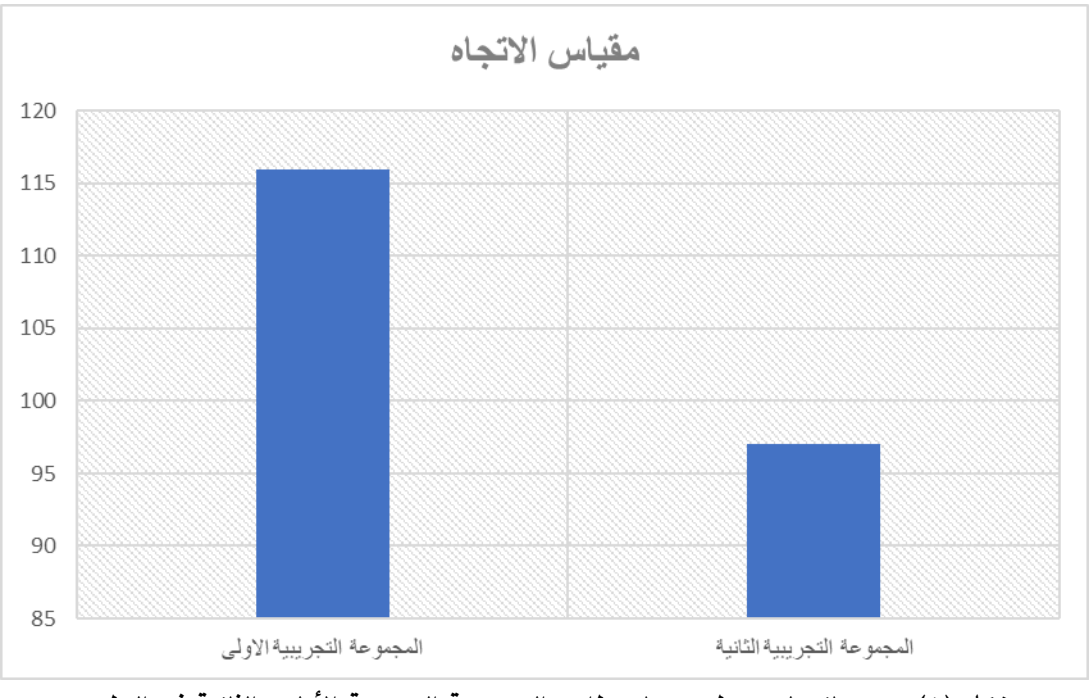

**شكل )8( رسم بياني لمتوسطي درجات طالب المجموعة التجريبية األولى والثانية فى التطبيق البعدي لمقياس االتجاه نحو teams microsoft وتأسيسا على ما سبق:** تم رفض الفرض الثالث أي أنه) يوجد فرق بين متوسطي **ا**

درجات طلاب المجموعة التجرببية الأولى (التعلم من خلال فيديو تفاعلي سحابي قائم

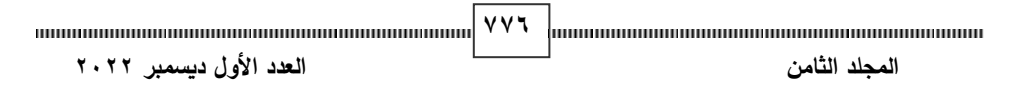

على نمط الأسئلة) وطلاب المجموعة التجريبية الثانية (التعلم من خلال فيديو تفاعلي قائم على نمط التعليقات) في التطبيق البعدي لمقياس الاتجاه نحو microsoft teams لصالح المجموعة التجريبية األولى ".

أي أن نمط الأسئلة في مستويات التفاعل مع الفيديوهات التعليمية السحابية التفاعلية هو النمط الأكثر تناسباً مع زيادة الاتجاه إيجابيا نحو مهارات توظيف المستحدثات التكنولوجية الحديثة المتمثلة في منصة teams Microsoft لدى أعضاء هيئة التدريس بكلية تربية نوعية جامعة بورسعيد. **ويرجع الباحثان هذه النتيجة إلى األسباب التالية :**

- .1 نتيجة لكثرة األسئلة التي جعلت هناك الفة في استقبال التوجيهات والجانب األدائي من خلال الإجابة عليها والتي يتم تقييمها أثناء استقبال المهارة والتأكيد الفوري على ما تم تعلمه كان له أثر واضح في تفوق المجموعة الأولى (الأسئلة) في زيادة االتجاه اإليجابي نحو تعلم مهارات المستحثات التكنولوجية.
- **أثر استخدام الخرائط الذهنية في تدريس الدراسات االجتماعية على تنمية القدرة على التصور المكاني والتحصيل الدراسي**  .2 من خالل نمط التفاعل مع الفيديوهات التعليمية السحابية التفاعلية باستخدام األسئلة التي تتطلب من الردود الواضحة والمحددة إلنجاز متقن للمهارة مما كان له الدور الفعال في زيادة االتجاه نحو توظيف المهارات التكنولوجية الحديثة لدى أعضاء هيئة التدريس بكلية التربية النوعية جامعة بورسعيد.
- **لدى تالميذ الصف األول اإلعدادي**  .3 التغذية الراجعة الموجودة في نمط األسئلة عن طريقة إعطاء الفرصة بإكمال المشاهد عند اإلجابة الصحيحة ودمجها مع استراتيجية التعلم المعجل بأنشطته المتنوعة نتج عنه دافع إنهاء التعلم بشكل سليم وبالتالي زاد قبول واستحسان استخدام هذا نمط األسئلة من قبل المتعلمين.

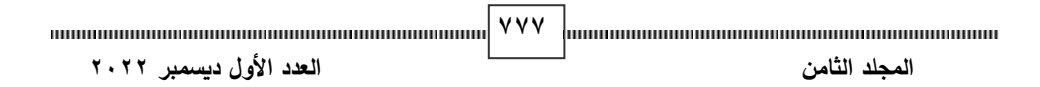

المجلة الدولية للتعليم الإلكتروني **توصيات البحث:** 

**في ضوء هذه الن تائج يوصي هذا البحث بما يلي:** 

- -1 االستفادة من الفيديو التفاعلي إلكساب جميع المهارات الخاصة باستخدام منصات التعليم عن بعد.
	- -2 تدريب المعلمين على االستخدام الفعال لبرنامج teams microsoft
		- -3 االستفادة من جميع إمكانيات التعليم اإللكتروني التفاعلي.
- ٤– توفير بيئة تعليمية مناسبة لاستخدام التعلم التفاعلي عن بعد لأعضاء هيئة التدريس ومعاونيهم.
- -5 جذب الكفاءات المؤهلة للتدريس باستخدام الوسائط المتعددة وتوفير المستلزمات المطلوبة لعمل مجموعة من الوسائل التعليمية المناسبة لكل الفئات من المتعلمين.
- -6 إعادة تصميم وتطوير المقررات الدر اسية المقدمة إلى جميع المتعلمين لتصميم أساليب تعليمية فعاله تحس المتعلمين على التعلم بمفردهم باستخدام الوسائل التعليمية التفاعلية.
	- **البحوث المقترحة:**

**أثر استخدام الخرائط الذهنية في تدريس الدراسات االجتماعية على تنمية القدرة على التصور المكاني والتحصيل الدراسي يقترح الباحثان الموضوعات البحثية التالية:** 

- **لدى تالميذ الصف األول اإلعدادي**  إعادة تطبيق البحث الحالي على عينات مختلفة.
- دراسة أثر استخدام الفيديو التفاعلي ودمجه في الوسائل التعليمية األخرى التي يمكن التعلم باستخدامها لجميع الفئات من المتعلمين عن بعد.
- تطوير أنماط الفيديو التفاعلي السحابي بواسطة دمجها مع األساليب التعليمية المختلفة.

7788 minimum minimum minimum minimum minimum | YYA | <sub>mi</sub>nimum minimum minimum minimum minimum  **المجلد الثامن العدد األول ديسمبر 2022**

#### **المراجع**

**أواال: الم ارجع العربية:** أحمد حمدان (۲۰۱۲). فاعلية استخدام الفيديو التفاعلي لتنمية بعض مهارات الخداع في كرة السلة لدى طلاب التربية البدنية والرباضية بجامعة الأقصى، مجلة الرافدين للعلوم الرياضية، ١١(٥٨)، ٢٤١ - ٢٥٥.

احمد عبد السلام التوبجي (٢٠١٦). مستوى الأداء التدريسي لهيئة التدريس في جامعة العلوم والتكنولوجيا اليمينة فرع عدن من وجهة نظر الطلبة، المجلة العربية لضمان جودة التعليم الجامعي، المجلد )9(، العدد )25(، جامعة العلوم والتكنولوجيا، الجمهورية اليمينية.

احمد محمد سالم )2004(. وسائل تكنولوجيا التعليم، مكتبة الرشد، الرياض، المملكة العربية السعودية .

اسماء روي بح سالم السويحي ) 2018(. اثر استخدام الفيديو التفاعلي فى تنمية المفاهيم العلمية فى مادة العلوم لدى طالبات الصف الثالث المتوسط بمحافظة جدة، مجلة

(رسالة ماجيستير غير منشورة)، الجامعة الإسلامية بغزة. العلوم التربوية والنفسية، المركز القومي للبحوث بغزة، مج ٢، ع ٢١، ٦٨–٨٢. أشرف أحمد كحيل (٢٠١٧). فاعلية استخدام الفيديو الرقمي التفاعلي في تطوير الفهم القرائي، وتعلم المفردات واستبقائها لدى طلبة الصف السادس، كلية التربية،

**لدى تالميذ الصف األول اإلعدادي**  إيمان محمد الغراب )2003(. التعلم اإللكتروني: مدخل الى التدريب غير التقليدي، القاهرة: المنظمة العر بية للتنمية اإلدارية.

إيناس السيد احمد عبد الرحمن (٢٠٢٠). استخدام منصات التدريب الإلكترونية القائمة على محفزات الألعاب وأثرها على التحصيل المعرفي وتنمية مهارات التفكير النقدي والتمكين الرقمي لدي طالب الدراسات العليا، المجلة التربوية، جامعة سوهاج – كلية التربية، مج ٧٨، ص ص ٢١١٥-٢٢٠٩.

1999 | The component component component component component component component component component component<br>The component component component component component component component component component component compone  **المجلد الثامن العدد األول ديسمبر 2022**

تامر المغاوري الملاح (٢٠١٧). *الإنترنت بين تكنولوجيا الاتصال والتعلم السريع*، اإلمارات العربية المتحدة، دار الكتاب الجامعي.

- جمعة حسن إبراهيم (٢٠١٥). دمج التكنولوجيا بالتربية والتعليم، عمان، الأردن، دار الإعصار العلمي للنشر والتوزيع.
- حسن إسماعيل (٢٠١٣). أثر توظيف الفيديو التفاعلي لتحسين مهارات التصوبب في كرة السلة لدى اللاعبين الناشئين بمحافظات غزة، (رسالة ماجستير غير منشورة) كلية التربية، جامعة الأزهر ، غزة.
- حمادة عبد الرؤوف هالل الجمل )2020(. فاعلية برنامج تدريب الكتروني قائم على معايير الجودة الشاملة إلكساب معلمي الحاسب اآللي مهارات التعلم النشط، مجلة كلية التربية، جامعة كفر الشيخ – كلية التربية، مج ،20 ع ،4 ص ص  $.7AA-771$
- خالد محمد فرجون (٢٠١٥). *التعلم المعجل والأسطح الذكية The Accelerated* Learning & Smart Surfaces. المجلـة العلميـة المُحكمـة للجمعيـة المصدرية للكمبيوتر التعليمي (عدد خاص بالمؤتمر العلمي السنوي الثالث) 26-25 مارس ،2016 العدد الثالث،ط،1 ابريل 2015
- التدريس بجامعة العلوم التكنولوجية اليمنية في ضوء بعض الكفايات التدريسية، المجلة العربية لضمان جودة التعليم الجامع*ي*، ع۲ داوود الحدابي، داوود وخانن عمر (٢٠١٨). تقويم أداء الطلاب لأداء أعضاء هيئة
- رفيق سعيد البربري (٢٠١٠). فاعلية برنامج مقترح للتدريس المصغر قائم على تكنولوجيا الفيديو التفاعلي فى تنمية المهارات التنفيذية للتدريس لدى طالب كلية المعلمين بجامعة جازان، الجمعية المصرية للتربية العلمية، مج ١٣، ع ٦، ٢٧-09.
- السعيد عبد الرازق (٢٠١١). مراحل وخطوات تصميم وتنفيذ التدريب الالكترونى على شبكة الانترنت تم الاسترجاع بتاريخ 11 ديسمبر ٢٠١٣ من موقع

**780 المجلد الثامن العدد األول ديسمبر 2022**

المجلة الدولية للتعليم الإلكتروني سلمان بن سالم المالكي )2013(: أثر إستخدام الفيديو التفاعلي في تنمية مهارات اإلستيعاب السمعي بمادة اللغة اإلنجليزية لدى طلبة الصف األول المتوسط، رسالة ماجستير غير

منشورة، جامعة الباحة، المملكة العربية السعودية سوهام بادي (٢٠٠٥). سياسات واستراتيجيات توظيف تكنولوجيا المعلومات في التعليم ميدانية بجامعة الشرق الجزائري): رسالة ماجستير غير منشورة جامعة من نحو استراتيجية وطنية لتوظيف تكنولوجيا المعلومات في التعليم العالي )دراسة منتوري، الجزائر .

- السيد عبدالمولي السيد أبو خطوة )2013(. فاعلية برنامج تدريبي مقترح قائم على التدريب االلكترونى عن بعد فى تنميه بعض مهارات التعليم االلكترونى لدي اعضاء هيئة التدريس. ورقة مقدم للموتمر الدولي الثالث للتعليم الالكتروني والتعلم عن بعد. الرياض.
- شوقي حسن (٢٠٠٩). التدريب الالكتروني وتنمية الموارد البشرية. مجلة التعليم االلكترونى4.ع.11-10.
- الدراسات لعليا تخصص تكنولوجيا التعليم وفقا لاحتياجاتهم التعليمية. رسالة ماجستير ، كلية التربية، جامعة حلون: القاهرة. شيماء محمد زغلول )2012(. نموذج مقترح قائم على التعلم المنتشر لتدريس طالب
- صابر حسين محمود (٢٠٢٠). فاعلية بيئة تدريب سحابية في اكساب معلمي العلوم التجارية جدارات استخدام الواقع المعزز، مجلة بحوث عربية في مجاالت التربية النوعية، رابطة التربوبين العرب، ع ١٧، مصر، ص ص ٢٨٥–  $.717$
- عاطف السيد (٢٠٠٤). تكنولوجيا المعلومات وتربوبات الكمبيوتر والفيديو التفاعلي، اإلسكندرية: دار طيبة للطباعة.

**781 المجلد الثامن العدد األول ديسمبر 2022**

المجلة الدولية للتعليم الإلكتروني عاطف السيد (٢٠٠٥). الكمبيوتر التعليمي والفيديو التفاعلي، ط٢، الإسكندرية: فلمنج للطباعة.

عايد زيتون، عبد الله مبتذبل (١٩٩٤). العوامل المؤثرة في تقييم الكلية لأداء عضو هيئة التدريس في الجامعة، كلية العلوم التربوية الجامعة الأردنية، عمان، الأردن.

عبد الرازق شحنين الجنابي (٢٠٠٩). تقويم الأداء التدريسي لأعضاء هيئة التدريس في الجامعة وانعكاساته في جودة التعليم العالي .مؤتمر الجودة، جامعة الكوفة .

- عبد الرحمن عبد الوهاب البابطين (٢٠١٨). درجة الأداء التدريسي لأعضاء هيئة التدريس في كلية التربية بجامعة الملك سعود من وجهة نظر طالب كلية التربية، الجمعية السعودية للعلوم التربوية والنفسية، رسالة التربية و علم النفس، العدد(٦٠) جامعة الملك سعود، الرياض.
- عبد الزهرة لفتة البدران (٢٠٠٠). أساليب معالجة المعلومات وعلاقتها بأنماط الشخية، أطروحة دكتوراة غير منشورة، كلية التربية الجامعة المستنصرية.
- عبد الرحمن توفيق (٢٠٠٧). التدريب عن بعد باستخدام الكمبيوتر والانترنت (ط٣)، القاهرة: مركز الخبرات المهنية لالدارة "بميك".

**أثر استخدام الخرائط الذهنية في تدريس الدراسات االجتماعية على تنمية القدرة على التصور المكاني والتحصيل الدراسي**  عبدالله مغرم الغامدى (٢٠٠٢). الاحتياجات التدريبية لمديري مدارس التعليم العام فى المملكة العربية السعودية.. دراسة ميدانية، مجلة كلية المعلمين،٢ (٢)، ٣٥- $.117$ 

- على محمد غريب عبدالله (٢٠١٦). *نموذج تدريسى مقترح قائم على التعلم السريع لتنمية* التفكير الجانبى والتنظيم الذاتى فى الرياضيات لدى تالميذ الصف الثانى اإلعدادى ، بحث منشور بمجلة تربويات الرياضيات، المجلد )19( العدد)2( الجزء الثاني، يناير 2016
- علي الموسوي (٢٠١٠). التدريب الالكتروني وتطبيقاته فى تطوير الموارد البشرية فى قطاع التعليم فى دول الخليج العربي. تم االسترجاع بتاريخ 10 ديسمبر 2013 http://www.al-[musawi.com/docs/elearning01.pdf](http://www.al-musawi.com/docs/elearning01.pdf)موق[ع](http://www.al-musawi.com/docs/elearning01.pdf) من

1838 minimum minimum minimum minimum minimum <sup>1</sup> 7 A Y minimum minimum minimum minimum minimum  **المجلد الثامن العدد األول ديسمبر 2022**

المجلة الدولية للتعليم الإلكتروني عماد الحمادي(٢٠١٠). مركز التدريب عن بعد بمعهد الادارة العامة:نموذج مقترح. المجلة العربية للدراسات األمنية للتدريب26،ع. عمر سالم الصعيدي (٢٠٢٠). توظيف تقنية تسجيل الشاشة ببيئة تدريب الكترونية في اكساب اعضاء هيئة التدريس مهارات تصميم ادوات التقويم االلكترونية واتجاهاتهم نحوها، مجلة العلوم االنسانية واالدارية، جامعة المجمعة – مركز النشر والترجمة، ع ٢١، السعودية، ص ص ٢٠٥-٢٣٦. عمر الكبير (٢٠٠٧). التدريب والتكوين عن بعد فى سباق التقنيات المتطورة للتدريب والتكوين: الندوة القوميه حول التعليم والتدريب المهني االلكترونى، طرابلس-25،  $.11 - 7.7 - 7.7$ ماهر نجيب محمد الزعلان (٢٠١٩). فاعلية توظيف الفيديو التفاعلي لتنمية مهارات البرمجة في تصميم تطبيقات الهواتف الذكية لدي معلمي التكنولوجيا بغزة ، رسالة ماجستير غير منشورة، كلية التربية: لجامعة اإلسالمية، فلسطين. محمد ابراهيم الدسوقي (٢٠٢٠). استراتيجية تقديم المحتوى ببيئة التدريب الإلكتروني وأثرها في تنمية الجانب األدائي لمهارات إدارة المعرفة الرقمية لدى أخصائي المكتبات واتجاهاتهم نحوه، مجلة كلية التربية، جامعة كفر الشيخ – كلية التربية،  $\mathcal{F}$  ، 7، ع ٤، ص ص ٢٦٧-٥-٢٠ محمد البغدادي (٢٠٠٢). أهم مجالات استخدام الفيديو التفاعلي في عملية التعلم، ط٤، القاهرة دار الفكر العربي. محمد شلتوت (٢٠١٣).الحوسبة السحابية بين الفهم والتطبيق. مجلة التعليم الالكتروني. العدد)11(. متاح علي http://emag.mans.edu.eg/index.php?sessionID=28&page=n ews&task=show&id=365 محمد عبدالغني هلال. (٢٠٠٧). مهارات التعلم السربع القراءة السريعة والخريطة الذهنية، مصر: مركز تطوير األداء والتنمية. **783 المجلد الثامن العدد األول ديسمبر 2022**

المجلة الدولية للتعليم الإلكتروني محمد عطية خميس (٢٠٠٧). دراسة فى تحليل فلسفة التدريب الالكتروني للمعلمين اثناء الخدمة ومتطلبات تطبيقه فى مصر ومعوقاته. محمود الفرماوي. (٢٠١٥). الفيديو التفاعلي. تم الاسترداد من بوابة كنانة اون لاين: <http://kenanaonline.com/users/elfaramawy/posts/311502> محمود سالم مهدي (٢٠٠٢). تقنيات ووسائل التعليم، ط١، القاهرة: دار الفكر العربي. مروان صالح الصمادي (٢٠١٣). تقويم جودة الممارسات التدريسية لدى أعضاء هيئة التدريس في جامعة نجران، المجلة الدولية التربوية المتخصصة، المجلد)2(، العدد(٨).

منال صبحي على البلقاسي (٢٠٠٦). توظيف ادوات التفاعل لشبكة الانترنت في تنميه التحصيل والاداء المهارى من خلال استراتيجية التعلم التعاونى،70-77.

- ميساء المحاسيس (٢٠١٤). الممارسات التربوبة لدى طلبة الدراسات العليا في جامعة اليرموك من وجهة نظر أعضاء هيئة التدريس والطلبة أنفسهم، رسالة دكتوراة غير منشورة، جامعة اليرموك، اربد، األردن.
- نبيل الفيومي (٢٠٠٣). التعلم الالكتروني في الأردن خيار استراتيجي لتحقيق الروبة الوطنية، ورقة عمل قدمت للندوة اإلقليمية لتكنولوجيا المعلومات والتعلم االلكتروني، دمشق.

نبيل جاد عزمي (٢٠١٧). بيئات التعلم التفاعلية، القاهرة، دار الفكر العربي. .<br>نعيم الظاهر (٢٠٠٩). أهم استخدامات الحاسب في التعليم، القاهرة: دار الفكر العربي. نورة عوض القرني (٢٠١٦). الممارسات التربوبة لدى أعضاء هيئة التدريس في كلية التربية بالداودمي بجامعة شقراء من وجهة نظرهم، مجلة جامعة القدس لألبحاث والدراسات التربوية والنفسية، جامعة القدس المفتوحة، مج(٤)، العدد (١٣)،  $.7.5 - 1A1$ 

هاشم سعيد إبراهيم الشر نوبي (٢٠٠٨). "أثر اختلاف أنماط التدريب واستراتيجية التعلم في التحصيل وتنمية مهارات تصميم وإنتاج برامج الكمبيوتر التعليمية متعددة

784 mm - 1888 | 1888 | 1888 | 1888 | 1888 | 1888 | 1888 | 1888 | 1888 | 1888 | 1888 | 1888 | 1888 | 1888 | 1888 |  **المجلد الثامن العدد األول ديسمبر 2022**

الوسائط والتفكير االبتكاري لدى طالب شعبة تكنولوجيا التعليم بكليات التربية." مجلة قطاع الدراسات التربوية: جامعة الأزهر - كلية التربية ع ٢: 1

- هياء عيد الرشيدي (٢٠٢٠). برنامج تدريب الكتروني قائم علي نظام ادارة التعلم Moodle الكساب معلمات الحاسب االلي مهارات تصميم استراتيجية الرحالت المعرفية عبر الويب quest web، دراسات عربية في التربية وعلم النفس، رابطة التربويين العرب، ع ١٢٦، السعودية، ص ص ص ١٦٥-١٩٢.
- وائل سلامة المصري، هشام على الاكرم (٢٠١٣). تأثير الفيديو تفاعلي على الأداء المهاري و المستوى الرقمي المهارة رمي القرص لطالب كلية التربية البدنية والرياضة في جامعة األقصى، مجلة الجامعة اإلسالمية للدراسات التربوية والنفسية، ٢١ (١)، ٢٠٧-٢٣٣.

**ا ثانيا : المراجع األجنبية:** 

- Alharbi, H., & Yusop, F. D. (2019). Interactive Cloud-Based Video Learning: A Review of the Literature. International Journal of Emerging Technologies in Learning (iJET), 14(11), 104-122.
- engagement, critical thinking, and satisfaction in learning. Journal of Educational Technology Development and Al-Samarraie, H., & Al-Rahmi, W. M. (2018). Investigating the impact of interactive cloud-based video on student Exchange (JETDE), 11(2), 1-20.
- Aumueller, Dirk C., (2010), "IT-Compliance Analysis for Cloud Computing", Master of Computer Science, University of Applied Sciences Darmstadt.
- Instruction: A new Godget in your Toolbox, Mersin Bakla. A. (2017): Interactive Videos in Foreign Language University Journal of the Faculty of education, Vol. 13, No. 1, 124-137.

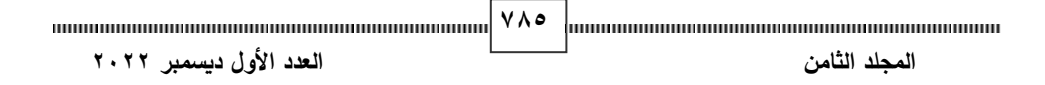

- Blain,J,(2012).Learning and development in the cloud opportunities and watch outs. International parents network<for more details,debate or discussion,please contact Jeremy.blain@Cegos Group,co.uk.
- Clarice Dankers 2(2009). Multiple Intelligences: Learning from Your Strengths, Learning Doorway Publishing, Available at: [http://www.learningdoorway.com/multiple](http://www.learningdoorway.com/multiple-intelligences.html)intelligences.html.
- Dave Meier (2010). *The Accelerated Learning Handbook*: A Creative Guide to Designing and Delivering Faster, More Effective Training Programs. **McGraw-Hill** *A Division of the McGraw-Hill Compaines*: United States of America. ISBN 0- 07-135547-2
- Dewi, D., & Yuliarti, L. (2021). Enhancing Students' Learning Outcomes in Science Through Interactive Cloud-based Video. Journal of Physics: Conference Series, 1809(1), 012009.
- Dick, W.& Carey, L.(2006). *The Systematic Design of Instruction*. Allyn & Bacon (6th Ed), ISBNO 2054127.
- Dicupe, L. P. D., & Sepe, B. G. (2020). Interactive Cloud-Based Videos: An Innovative Pedagogical Tool for Teaching and Learning. Journal of Educational Technology and Online Learning, 3(2), 103-118.
- Programs. Adult Learning.Vol. 15,No.2, 40-43 Available at: **(https://eric.ed.gov/?id=EJ768241]**, Drick Boyd. (2007). *Effective Teaching in Accelerated Learning* [http://search.ebscohost.com/login.aspx?direct=true&db=eric &AN=EJ768241&site=ehost-live] .
- Gardener, D. (2003). Evaluating user interactive video user's perceptions of self access language learning with Mult Media Movies. Open University United Kingdom.
	- Gedrera, D. & Zalipour, A. (2018): use of interactive video for teaching and learning, learning without boorders CONCISE PAPER ASCILITE 2018 Deakin University, 362-367.

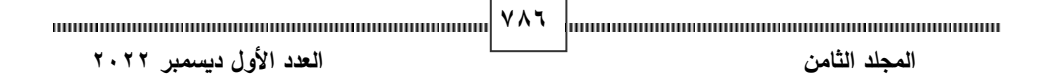

- Ginger Nichiols (2010). *Accelerated Learning and eLearning: An Overview*. Internship in information and Learning Technologies. IT6930
	- Govil, S.K.&Usha,K.(2014). The importance of training in an organization. Advances in management,7(1),44-46
- Hayes, H. (2005). Digital Repositories Helping universities and colleges. http: www.jisc.ac.uk/uploaded\_docu ments/JISC-BP- Repository (HE)-v1- final.pdf
- Hui,M. Zhongmei,Z., Fei, Y., &Sanhong, T.(2010). The Applied Research of cloud computing in the construction of collaborative learning platform under E-learning Environment.2010 Interaonal Conference On system science,Engineering Design & Manufacturing Informatization (ICSEM) ,190.doi:10.1109/ICSEM.2010.58 .
- Kaltura White paper (2015). Using interactive video to improve learning outcome.
- Keller, A. & Langbauer, M. & Others (2019): Interactive Videos vs. Hypertext Documents – The Effect on Learning Quality and Time Effort when Acquiring Procedural Knowledge, Proceeding of the 52<sup>nd</sup> Hawaii International Conference on System Sciences, 22-31.
- Kundra,Vivek(2011),federal cloud computing strategy,the white house,washinton.
- Laws, P. W., Willis. M. C., Jackson, D. P., Koenig, K. & Teese, R. (2015). Using research-based interactive video vignettes to enhance out-of-class learning in introductory physics. the physics teacher, 53(2), 114-117.
- **)** Martini, bin&choo, Kim-Kwang Raymond (2012): An integrated conceptual digital forensic framework for cloud computing, Faculty of Law, Monash University, Victoria, Australia. Available

http://www.ccbc.ir/files\_site/files/r\_6\_130217100243.pdf

Matar, M. & Others (2018): The Effectiveness of using interactive Video on Developing English Vocabulary for fourth

**787 المجلد الثامن العدد األول ديسمبر 2022**

Grader's Study Day about Digital Technology Applications

in education, Islamic University of Gaza, 28 April 2018.

- Ostermann, Simon &Iosup, Alexandru&Yigitbasi, Nezih& Prod an, Radu&Fahringer, Thomas &Eperna, Dick (2010). A Performance Analysis of EC2 Cloud Computing Services for Scientific Computing, University of Innsbruck, Austria
	- Ovalle, F.& Others, (2017): Assessing Interactive Video Systems Used as Training Tool for Medical Assistants, International Journal of Information Technology (IJIT), Vol. 3, No. 5, 1-9.
	- Papadopoulou, Anthia & Palaigeorgiou, George (2016): Interactive video, Tablets and Self-paced Learning in the Classroom: Preservice Teachers perceptions, 13<sup>th</sup> international Conference on cognition and exploratory learning in digital age (CELDA 2016), 195-202.
- Pereira, Juan A.; Sanz-Santamaría, Silvia; Montero, Raúl; Gutiérrez, Julián (2012):" Innovative Second Language Speaking Practice with Interactive Videos in a Rich Internet Application Environment" International Education Studies, v5 , n6, Dec,272-283.
- Peter Ractham and Charlie Chen (2013). *Promoting the use of online Social Technology as a Case-based Learning Tool*. Journal of Information A systems Education, Vol. 24(4) Winter 2013.
- the Efficiency of Cloud Computing for E-learning Systems, Economic Informatics Department, Academy of Economic Pocatilu, paul& alecu, felician& vetrici, marius (2010) Measuring Studies, 6 PiataRomana, Sector 1, Bucharest
- Rizvi, Persephone (2018):" Interactive Video Revolutionizes Role-Play Training, July, 12. https://elearningindustry.com/interactive-video-transformscorporate-trainingrevolutionizes- role-play.
	- **)** Russell. D & Newton, M. (2008). Term Psychological Effects of interactive Video Game Technology Exercise on mood and Attention, Educational Technology & Society, 11(2), 294- 308.

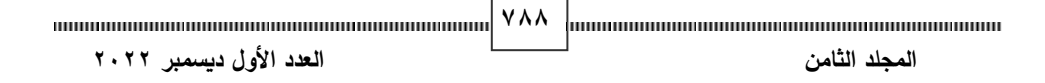

- Schoeffmann, K. & Others. (2014): Video interaction Tools: A Survey of recent work, ACM Computing Surveys, Vol. 12, No. 1.
- Schubert, lutz(2010) , The future of cloud computing , opportunities for European cloud computing beyond , office of the European Commission.
- Smith, A., Lovatt, M., & Wise,D. (2005) *Accelerated Learning a user's guide*. Crown House Publishing: Stafford, UK.
- Spanjers, I. A. & Merrienboer, J. G. (2011). Segmentation of worked examples: effects on cognitive load and learning. Department of educational development and research, maccstricht university, PO Box.
- Sultan, nabil( 2013) knowledge management in the age of cloud computing and web 2.0:experiencing the power of disruptive innovations, University Campus Suffolk, School of Business, Leadership and Enterprise, Waterfront Building, Ipswich IP4 1QJ, United Kingdom, International Journal of Information Management.
- Tiernan, P. (2014):" Examining the use of interactive video to enhance just in time training in the workplace" *Industrial and Commercial Training*, 46(3), 155-164
- Evaluation in Higher Education.26(2).160-177 Tricker, t.&Rangecroft, m.&Gilory,p.(2001). Evaluation Distance Education Course; The Student Perception .Assessment&
- Wright, L. Kate; Newman, Dina L.; Cardinale, Jean A.; Teese, Robert (2016):" Web- Based Interactive Video Vignettes Create a Personalized Active Learning Classroom for Introducing Big Ideas in Introductory Biology" Bioscene: *Journal of College Biology Teaching,* v42, n2 Dec, 32-43.

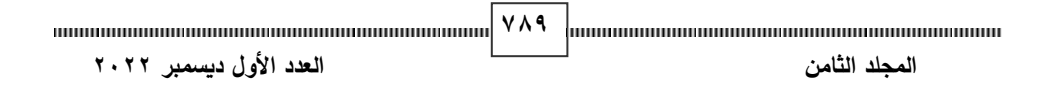